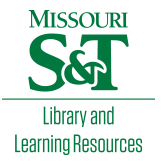

# [Scholars' Mine](https://scholarsmine.mst.edu/)

[Masters Theses](https://scholarsmine.mst.edu/masters_theses) **Student Theses and Dissertations** Student Theses and Dissertations

Spring 2008

# The identification and characterization of phenylalanine ammonia-lyase gene family members in glycine max

Erin Kathleen Pringle

Follow this and additional works at: [https://scholarsmine.mst.edu/masters\\_theses](https://scholarsmine.mst.edu/masters_theses?utm_source=scholarsmine.mst.edu%2Fmasters_theses%2F5017&utm_medium=PDF&utm_campaign=PDFCoverPages)   $\bullet$  Part of the [Biology Commons,](http://network.bepress.com/hgg/discipline/41?utm_source=scholarsmine.mst.edu%2Fmasters_theses%2F5017&utm_medium=PDF&utm_campaign=PDFCoverPages) and the Environmental Sciences Commons Department:

#### Recommended Citation

Pringle, Erin Kathleen, "The identification and characterization of phenylalanine ammonia-lyase gene family members in glycine max" (2008). Masters Theses. 5017. [https://scholarsmine.mst.edu/masters\\_theses/5017](https://scholarsmine.mst.edu/masters_theses/5017?utm_source=scholarsmine.mst.edu%2Fmasters_theses%2F5017&utm_medium=PDF&utm_campaign=PDFCoverPages) 

This thesis is brought to you by Scholars' Mine, a service of the Missouri S&T Library and Learning Resources. This work is protected by U. S. Copyright Law. Unauthorized use including reproduction for redistribution requires the permission of the copyright holder. For more information, please contact [scholarsmine@mst.edu](mailto:scholarsmine@mst.edu).

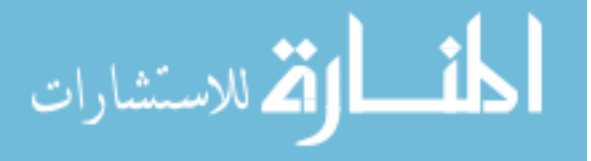

# THE IDENTIFICATION AND CHARACTERIZATION OF PHENYLALANINE AMMONIA-LYASE GENE FAMILY MEMBERS IN *GLYCINE MAX*

 $\label{eq:2} \frac{1}{\sqrt{2}}\frac{1}{\sqrt{2}}\frac{$  $\epsilon$ 

by

### ERIN KATHLEEN PRINGLE

### A THESIS

Presented to the Faculty of the Graduate School of the

### MISSOURI UNIVERSITY OF SCIENCE AND TECHNOLOGY

In Partial Fulfillment of the Requirements for the Degree

MASTER OF SCIENCE IN APPLIED AND ENVIRONMENTAL BIOLOGY

2008

Approved by

Ronald L. Frank, Advisor Fikret Ercal Anne Maglia David J. Westenberg

#### **ABSTRACT**

Gene families are collections of genes with similar functions. Studying gene families is important for understanding the evolution of genes and manipulating genes. Phenylalanine ammonia-lyase (PAL) is an enzyme found in plants. It catalyzes the deamination of phenylalanine to produce cinnamic acid. Genes for PAL have been identified in many different plant species. This project used the known sequence for the PALl gene in *Glycine max* to find other PAL genes in *Glycine max.* The PALl gene sequence was used in a BLAST search to find similar sequences (ESTs). These similar sequences were assembled into contigs and compared both to each other and to PALl. Potential gene family members were determined using this information. The new PAL gene family members, along with PALl, were compared to PAL genes in other legumes and plants through phylogenetic analysis. A protein alignment of the sequences was used to create a DNA alignment. The DNA alignment of the gene sequences was used to generate phylogenetic trees and networks. Gene and species trees were reconciled to observe how the gene family may have evolved in legumes. Nonsynonymous and synonymous substitution rates were calculated. Finally, tissue expression was analyzed to better understand the conditions for expression of PAL genes.

Three new PAL genes were discovered. They were named PALB, PALC, and PALD. They lined up with PALl in exon II. Percent similarities and synonymous and nonsynonymous analysis supported the three genes as family members of the PAL gene family in *Glycine max.* 

#### **ACKNOWLEDGMENTS**

I wish to thank my advisor, Ronald Frank, for introducing me to this project and offering advice, guidance, and support. I would also like to thank my graduate committee members, Fikret Ercal, Anne Maglia, and David Westenberg, for their suggestions and discussions about the material.

I would like to thank the Biological Sciences department at the Missouri University of Science and Technology for support. I would also like to thank the Missouri University of Science and Technology for providing me with the Chancellor's Fellowship.

Finally, I would like to thank my family, especially my parents and my fiance, for providing support and encouragement.

# **TABLE OF CONTENTS**

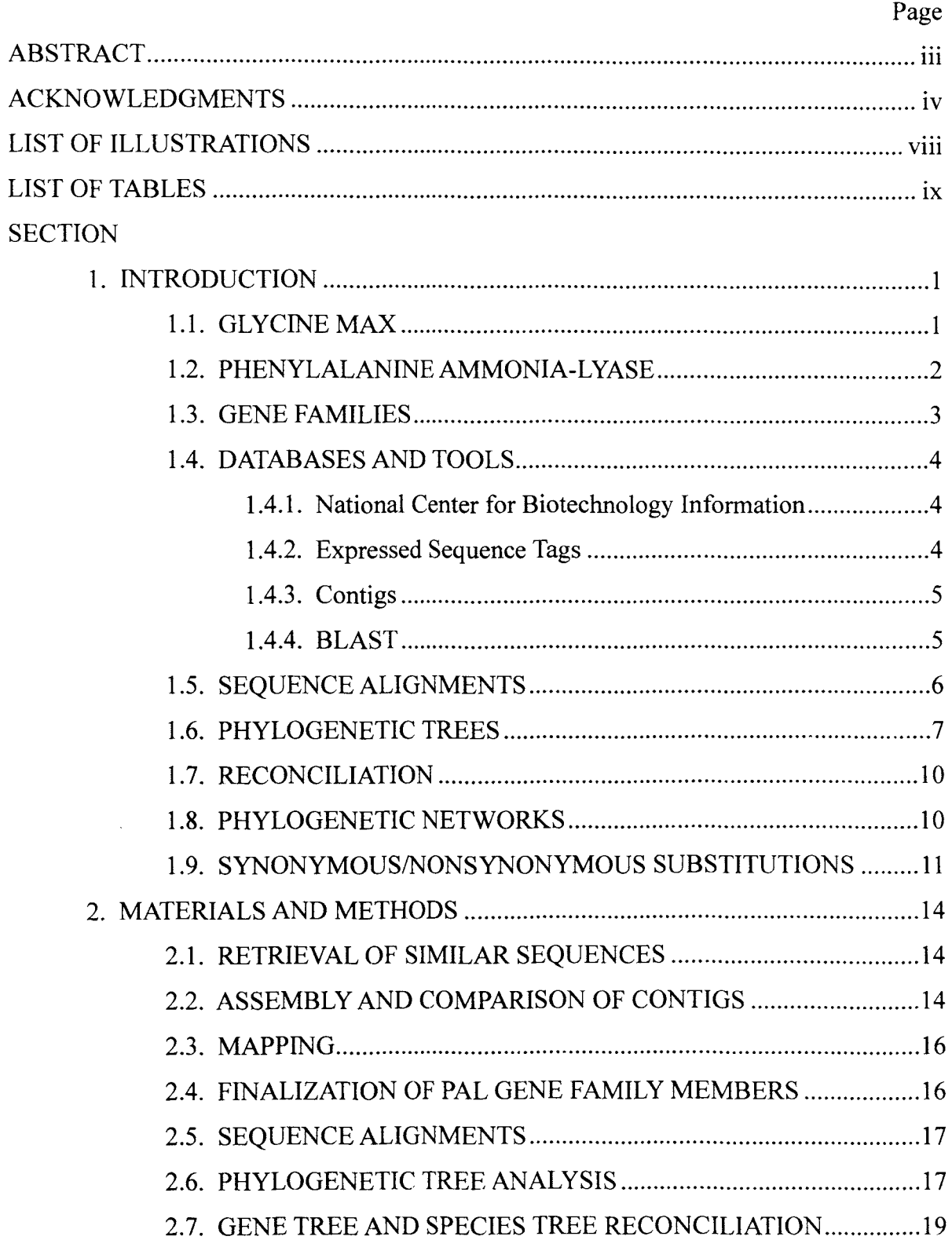

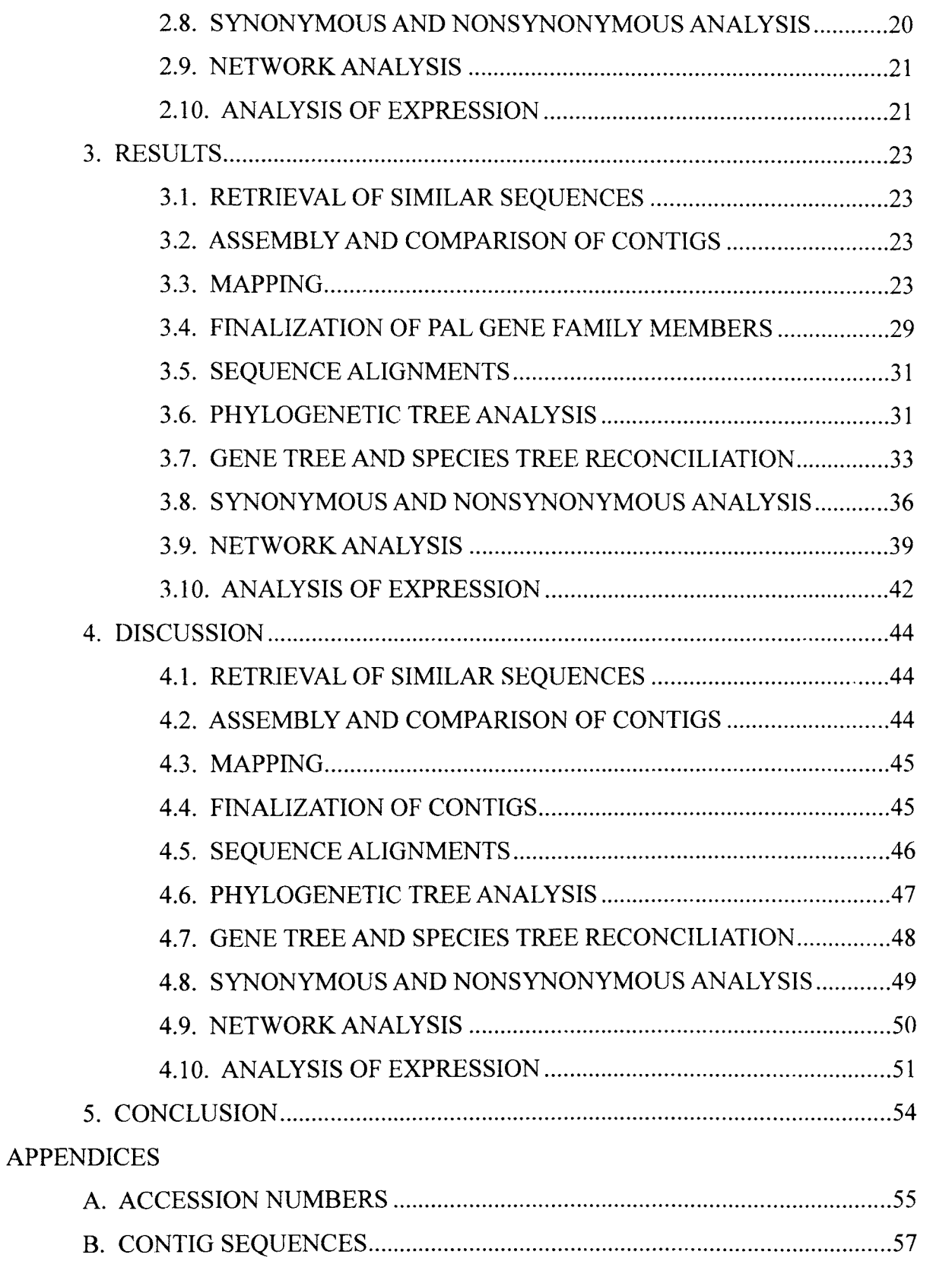

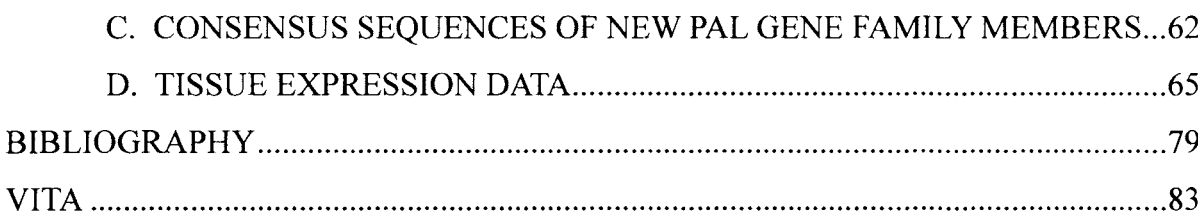

# **LIST OF ILLUSTRATIONS**

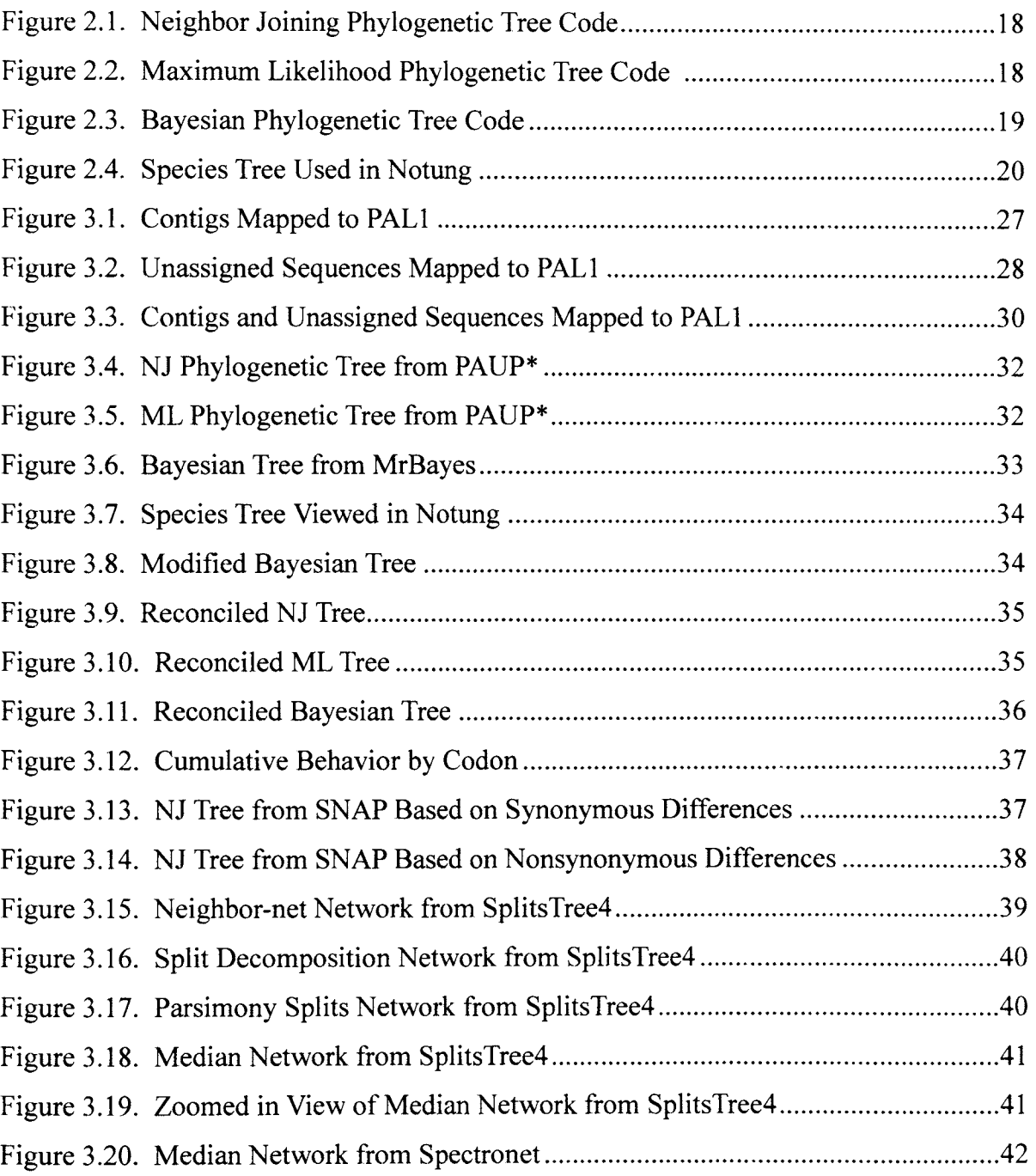

## **LIST OF TABLES**

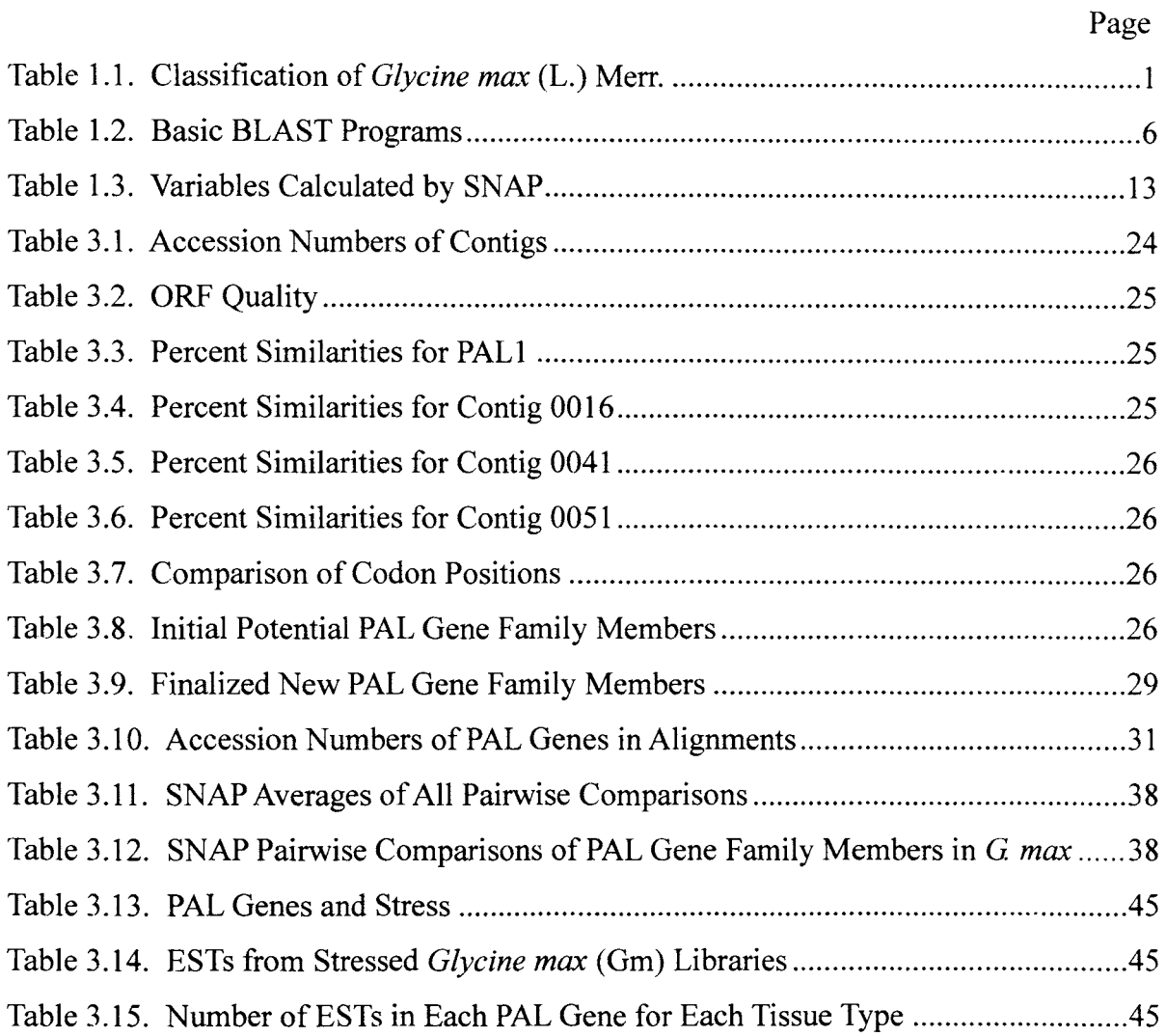

#### **1. INTRODUCTION**

#### **1.1.** *GLYCINEMAX*

*Glycine max* (L.) Merr. is also known as cultivated soybean. G *max* is a diploidized tetraploid. The plant is an erect, bushy herbaceous annual that is not frost tolerant. It can reach a height of 1.5 meters. G *max* belongs to the subgenus *Soja.* This subgenus also contains G *soja* and G *gracilis.* G *soja* is a wild species of soybean. G *soja* is thought to be the ancestor of G *max.* G *gracilis* is a weedy or semi-wild form of G *max.* G *gracilis* is thought to be a possible intermediate or hybrid between G *soja* and G *max* [ 1]. The classification for G *max,* according to the PLANTS database at the United States Department of Agriculture [2], can be seen in Table 1.1.

| Kingdom         | Plantae                | Plants           |  |  |
|-----------------|------------------------|------------------|--|--|
| Subkingdon      | Tracheobionta          | Vascular plants  |  |  |
| Superdivision   | Spermatophyta          | Seed plants      |  |  |
| Division        | Magnoliophyta          | Flowering plants |  |  |
| Class           | Magnoliopsida          | Dicotyledons     |  |  |
| <b>Subclass</b> | Rosidae                |                  |  |  |
| Order           | Fabales                |                  |  |  |
| Family          | Fabaceae               | Pea family       |  |  |
| Genus           | Glycine Willd.         | Soybean          |  |  |
| Species         | Glycine max (L.) Merr. | Soybean          |  |  |

Table 1.1. Classification of *Glycine max* (L.) Merr. [2]

G *max* is one of the oldest cultivated crops. It is native to North and Central China. It is possible that it was first domesticated in the eastern half of China between the  $17<sup>th</sup>$  and  $11<sup>th</sup>$  century B.C [3]. G *max* was introduced to the United States in 1765 [4] and Canada in 1893 [1].

Soybean is the most valuable legume crop. It has both nutritional and industrial uses. The soybean seen accounts for over 55% of all oilseed production and 80% of the edible consumption of fats and oils in the United States. Industrial applications for soybean include lubricants, emulsifiers, coatings, and biodiesel. Soybean is the principle source of biodiesel, which is also known as methyl soyate [5]. Statistics for soybeans can be found at the the National Agricultural Statistics Service. In 2007, 63,631,000 acres were planted for all purposes and 62,820,000 acres were harvested. There were 2,585,207,000 bushels produced. The price per unit was 10.40 dollars per bushel. The value of production was 26,752,197,000 dollars [6].

#### 1.2. PHENYLALANINE AMMONIA-LYASE

Phenylalanine ammonia-lyase (PAL) is an enzyme involved in the phenylpropanoid pathway in plants. The phenylpropanoid pathway leads to the biosynthesis of many phenolic compounds. Important compounds that are eventually synthesized due to this pathway include flavonoids, phytoalexins, acetosyringone, lignin, and salicylic acid. PAL is the first enzyme in this pathway [7].

PAL catalyzes the deamination of phenylalanine to *trans-cinnamic* acid and releases ammonia [7]. PAL is responsible for shunting carbon out of primary metabolism into secondary metabolism [8]. Many different isozymes of PAL have been isolated [7]. Individual genes of PAL are differentially expressed during development [8]. PAL is regulated at the gene level by various environmental factors [7]. Some of these environmental factors include light, wounding of the plant, and microbial elicitors [8].

The first PAL gene in G *max* has already been sequenced and described. The PALl gene in soybean has a coding region of 2142 basepairs. The coding region is divided between two exons: exon I and exon II. Exon I has 392 basepairs, and exon II has 1750 basepairs. There is a single intron between the two exons. This intron is made up of 1519 basepairs, and it splits the  $131<sup>st</sup>$  codon. The PAL1 gene encodes a polypeptide that is made up of 713 amino acids. PALl has some similarity to PAL2 in *Phaseolus vulgaris.* For exon I, there is a 74% sequence homology at the nucleotide level, and the homology is distributed unevenly. For exon II, there is a 84% sequence homology at the nucleotide level, and the homology is distributed more evenly over the entire length of the exon. However, there are a few short fragments of limited sequence similarity. For the intron, no significant stretches of homology can be found [9].

A search at the National Center for Biotechnology Information website (discussed in Section 1.4.1) reveals that PAL has been discovered and sequenced in many different plant species. Under the *Magnoliophyta* division (flowering plants), PAL has been researched in many different species. A search in the nucleotide database for PAL gives 44 7 results. In *Arabidopsis thaliana,* four different PAL genes can be found in the database. Under the *Fabaceae* (pea) family, PAL has been researched in 15 different genera. These genera include *Lotus, Trifolium, Astragalus, Pisum, Glycine, Phaseolus, Stylosanthes, Medicago, Vigna, Sphenostylis, Cicer, Styphnolobium, Caragana, Acacia,*  and *Cassia* [ 10].

#### 1.3. GENE FAMILIES

Gene duplications are one major way from which new genes can evolve. Most nucleotide changes in genes that affect the fitness of the organism are deleterious. This means that genes are selectively constrained, which can be seen when looking at coding regions and non-coding regions of genes. Coding sequences tend to diverge slower than non-coding regions. Coding sequences have less mutations at places where a base change would cause a change in the amino acid. Whenever a gene is duplicated, the gene has more freedom to evolve as long as the duplicate genes continue to carry out the original function [11].

Once a gene is duplicated, the duplicate can either become eliminated or fixed in the population and preserved over time. If the duplicate gene becomes fixed and preserved, nonfunctionalization, neofunctionalization, or subfunctionalization can occur. For nonfunctionalization, the duplicate can not function due to mutations and may degrade over time. For neofunctionalization, the duplicate gains a new function. For subfunctionalization, the duplicate works with the original gene to carry out the original function. The original function becomes divided between the duplicate genes [11].

Gene duplications have helped contribute to the existence of gene families [11]. Gene families are groups of genes that share similar nucleotide sequences and produce products with similar structures or functions. Sometimes members of a gene family are grouped together because their products work together as a unit or in the same process [12]. Gene family members that share a common ancestor due to a duplication event are paralogous. Gene family members that share a common ancestor due to a speciation event are called orthologous genes. Orthologous genes are found in different genomes **[11].** Gene families help with understanding how genes are related to each other. The function of a new gene can be predicted based on its similarity to known genes. Gene families can help with understanding and predicting gene expression. They can also help with identifying genes involved in diseases [12].

#### **1.4. DATABASES AND TOOLS**

**1.4.1. National Center for Biotechnology Information.** The National Center for Biotechnology Information (NCBI) was established in 1988. It is a division of the National Library of Medicine at the National Institutes of Health. NCBI is a national resource for molecular biology information. The overall goal of NCBI is to better understand molecular processes affecting human health and disease. NCBI creates public databases, conducts research in computational biology, develops tools for analyzing genome data, and distributes biomedical information [13].

NCBI has many different databases and software tools. GenBank is a DNA sequence database. Other databases found at NCBI are: Online Mendelian Inheritance in Man (OMIM), the Molecular Modeling Database (MMDB) of 3D protein structures, the Unique Human Gene Sequence Collection (UniGene), a Gene Map of the Human Genome as well as maps of other sequenced genomes, the Taxonomy Browser, and the Cancer Genome Anatomy project (CGAP). Entrez is a search and retrieval system for integrated access to data found at NCBI. PubMed is a web search interface that gives access to journal citations in MEDLINE. Basic Local Alignment Search Tool, or BLAST, is a program for sequence similarity searching. Other software tools found at NCBI are: Open Reading Frame Finder (ORF Finder), Electronic PCR, and Sequin and Bankit (sequence submission tools) [13].

**1.4.2. Expressed Sequence Tags.** Expressed sequence tags, or ESTs, are short DNA sequences that represent genes expressed in certain cells, tissues, or organs from different organisms that have been sequenced. They are usually 200 to 500 nucleotides long. ESTs can be generated by sequencing one or both ends of an expressed gene. ESTs are a quick, effective, and inexpensive way to discover new genes. These "tags" of DNA

can be used to find a gene from chromosomal DNA by matching up base pairs. There can be various challenges when using ESTs to find genes. These challenges depend on genome size and the presence or absence of introns, so they vary among organisms. GenBank has a searchable database of ESTs called dbEST. This database is a collection point forESTs. ESTs get submitted, screened, and annotated before placement in the database [14].

Since the ESTs in the database are described in detail and come from specified cells, tissues, or organs, this makes it possible to analysis of expression. The frequency of ESTs in a library should be a function of the frequency of eDNA copies of that particular gene. An abundance of mRNA for a particular gene should result in more ESTs from that gene ending up in the database. The same can also be said for tissue type, genotype, or treatment [14].

**1.4.3. Contigs.** There have been various definitions for contiguous sequences, or contigs, in the past. The term was originally defined by R. Staden in the 1980 paper "A new computer method for the storage and manipulation of DNA gel reading data" [15]. The given definition was as follows:

In order to make it easier to talk about our data gained by the shotgun method of sequencing we have invented the word "contig". A contig is a set of gel readings that are related to one another by overlap of their sequences. All gel readings belong to one and only one contig, and each contig contains at least one gel reading. The gel readings in a contig can be summed to form a contiguous consensus sequence and the length of this sequence is the length of the contig. [15]

Contigs can also be defined as continuous runs of nucleotides that are longer than what any single sequencing reaction can produce. Data from multiple sequencing reactions can be compared for significant overlap and assembled into contigs. ESTs can be used to assemble contigs [ 16].

**1.4.4. BLAST.** BLAST is a tool at NCBI that calculates sequence similarity. BLAST is designed to help with finding similarity between sequences, which allows for inferring the function of new genes, predicting new members in gene families, and exploring evolutionary relationships. BLAST can be used in different ways. Different

query sequences can be used with different databases. At the BLAST website, basic BLAST programs are nucleotide blast, protein blast, blastx, tblastn, and tblastx. The description of these programs can be seen in Table 1.2. Specialized BLAST programs are also available. An example of specialized BLAST is aligning two sequences with BLAST, or bl2seq [17, 18].

| <b>BLAST Program</b> | <b>Searched Database</b> | <b>Query Type</b>     |
|----------------------|--------------------------|-----------------------|
| Nucleotide blast     | Nucleotide               | Nucleotide            |
| Protein blast        | Protein                  | Protein               |
| <b>Blastx</b>        | Protein                  | Translated nucleotide |
| Tblastn              | Translated nucleotide    | Protein               |
| Tblastx              | Translated nucleotide    | Translated nucleotide |

Table 1.2. Basic BLAST Programs

BLAST uses statistical theory to calculate a bit score and expect value (E-value). These are calculated for each alignment, and can help determine whether the similarity is due to a biological relationship or chance alone. The bit score can indicate the quality of the alignment. A higher bit score indicates a better alignment. TheE-value indicates the statistical significance of a pairwise alignment. A lower E-value indicates a more significant hit. The E-value tells the chance of the similarity between the sequences occurring by chance alone [17, 18].

#### **1.5. SEQUENCE ALIGNMENTS**

An alignment can be created between two or more sequences. The sequences can be nucleotide sequences or amino acids sequences. Alignments can be used to draw conclusions about the evolutionary histories of sequences. They can be used to understand the evolutionary path for how the sequences diverged from a common ancestor. Comparing sequences can lead to a better understanding of the function of genetic sequences and the information they contain. Alignments can be an indication of

how closely sequences are related to each other. Sequences that are closely related are usually easier to align. Alignments can be used to help determine the functions of new sequences and evolutionary relationships for genes, proteins, and species. Alignments can also help predict structures and functions of proteins [16].

Simple alignments can be performed between two sequences. A simple alignment is the pairwise match for all the characters of the sequences. The overall similarity between the sequences is a fractional value. An alignment score can be used to numerically represent sequence similarity. A scoring function can affect the results of a sequence alignment, so various techniques have been created to find alignments likely through evolution. Once the scoring function is selected, an algorithm can be used to find the best alignment or alignments. The Needleman and Wunsch algorithm was developed for global sequence alignments. Global sequence alignments compare two sequences over their entire lengths. The Smith-Waterman algorithm was developed for local sequence alignments. Local sequence alignments are used to find the subsequences that match the best within the two sequences. The BLAST search at the NCBI website looks through a sequence database to find the best ungapped local alignments [16].

When aligning three or more sequences, a multiple sequence alignment is usually preferable to a set of pairwise alignments. A multiple sequence alignment simultaneously aligns many sequences. One problem with methods for aligning multiple sequence is the computational complexity increases greatly with an increased number of sequences. The CLUSTAL algorithm is a multiple sequence alignment method developed to find nearoptimal alignments for a larger number of sequences while allowing faster comparisons [16].

ClustalX is a commonly used multiple alignment program. CodonAlign is another alignment program that generates a DNA alignment from a corresponding protein alignment. It creates triplet gaps in the DNA alignment at the same positions the gaps in the protein alignment are found [19].

#### **1.6. PHYLOGENETIC TREES**

Taxonomy is a field of science that is used to classify life into groups. Systematics is a field of science that deals with the diversity of life and the relationships

7

between life's components. Systematics goes beyond taxonomy to clarify new methods and theories. These can then be used to classify species based on similar traits and mechanisms of evolution [20].

Phylogenetic systematics is used to identify and understand evolutionary relationships among both living and dead organisms. It uses evolutionary theory about similarity. This theory says that similarity is due to common descent or inheritance from a common ancestor. Similarity can be studied among individuals or species. Phylogenetic systematics can establish relationships that describe a species' evolutionary history, which leads into a phylogeny. A phylogeny can describe historical relationships among lineages, organisms, or parts of organisms such as genes [20].

Phylogenetic trees are used to visually show the evolutionary relationships between a group of organisms. These trees are usually made up of nodes, branches, and a root. Nodes represent taxonomic units (taxa). These taxa can be specified by the user to be species, populations, individuals, genes, or bacterial strains. Branches are used to show the relationships between taxa based on descent and ancestry. Branches can be scaled or unsealed. Scaled branches have branches lengths that represent numbers of changes that occur along them. Unsealed branches have branch lengths that do not represent actual numbers of changes. Branches can also be used to represent time in addition to changes. A root is the common ancestor of all the taxa in the tree. However, a tree can be unrooted which means a common ancestor is not identified and an evolutionary path is not clear. An unrooted tree is used to only show the relationships between taxa [20].

Bootstrapping is a method that creates trees based on subsamples of sites in an alignment. This process is repeated multiple times. Anywhere from 100 to 2000 replicates can be done. While 1000 is a typical number of replicates, 2000 replicates are required for 95% reproducibility. The results of the process are compiled to estimate the reliability of a specific grouping. Bootstrapping a tree is used to understand the reliability of groupings within a phylogenetic tree [19].

A gene tree is a phylogenetic tree based on divergence seen within a single homologous gene. This tree represents the evolutionary history of the gene. It does not have to represent the evolutionary history of the species in which the gene is found. A

8

species tree is a phylogenetic tree based on divergence seen in multiple genes. It is usually better to create a species tree based on analyses that use data from multiple genes. Using more data is necessary because evolution occurs at the population level of organisms and not the individual level [16].

Different methods can be used to generate phylogenetic trees. For constructing a tree, the main approaches are algorithmic and tree-searching. The algorithmic approach uses an algorithm to create a tree using the given data. The tree-searching method creates many trees, and then chooses the best tree or set of trees. Two advantages of the algorithmic approach are the faster speed and the generation of only one tree from a dataset. Neighbor Joining (NJ) and Unweighted Pair-Group Method with Arithmetic Mean (UPGMA) are two algorithmic methods. Tree-searching methods are usually slower and can generate equally good trees. There are also distance and character-based methods. NJ and UPGMA are both distance methods. Distance methods change a sequence alignment into a distance matrix. The distance matrix has pairwise differences, or distances, between the sequences. The matrix data is then used to compute branching order and branching distances. Character methods use a sequence alignment directly. These methods compare the characters at each site in the alignment. Each site has a column of characters from each sequence in the alignment. Parsimony, Maximum Likelihood, and Bayesian analysis are all character-based methods. Parsimony finds a tree or trees with the least amount of changes. This method can create trees that are equally parsimonious but have slight differences. Maximum Likelihood (ML) finds a tree that maximizes the likelihood of observing the data. It uses a model of evolution to do this. ML produces a tree where the likelihood is known. However, the ML method is significantly slower than the NJ and Parsimony methods. Bayesian analysis is a variant of the ML method. It finds a set of trees with the greatest likelihoods given the data. No bootstrapping is necessary for Bayesian analysis because the frequency of a grouping in the set of trees is nearly the same as the probability of that grouping. NJ, Parsimony, ML, and Bayesian are all accepted methods without one being clearly better or more widely used than the others. If the data and alignment are good, then the trees generated by these different methods will still be very similar. The differences represent real uncertainty [19].

PAUP\*, PHYLIP (Phylogeny Inference Package), Tree-Puzzle, and MrBayes are all programs that can be used to generate phylogenetic trees. PAUP\* and PHYLIP can create trees using several different methods. Tree-Puzzle can create ML trees. MrBayes can create trees using the Bayesian analysis method. Tree View is a program that can be used to draw, view, and modify phylogenetic trees. It does not actually create trees, so it uses tree files created by other programs [19].

#### **1.7. RECONCILIATION**

The process of resolving disagreement between a gene family tree and a species tree is called reconciliation. Gene duplications and losses are used to explain the differences between the trees. The resulting duplication and loss histories can be used to identify orthologs, estimate gene duplication times, and root and correct gene trees [22]. Reconciliation is done by fitting a gene tree to a species tree. A mapping between each node in the gene tree and a corresponding node in the species tree is created. The inconsistencies from the mapping are used to infer gene duplications and losses [21,22].

Notung is a program that can reconcile gene and species trees. It can identify duplications and estimate bounds on the time of duplication. Notung can also root trees. It can root unrooted trees and rearrange rooted trees with weakly supported edges. It does the rooting by minimizing gene duplications and losses. The program also has unique features compared to other reconciliation programs. Notung calculates a Duplication/Loss Score for a reconciled gene tree. The score can also be called the D/L score or D/L cost. The D/L Score is the weighted sum of losses, duplications, and conditional duplications in a reconciled gene tree. The user can specify the costs, but the default values are 1.5 for duplications, 1.0 for losses, and no cost for conditional duplications [21,22].

#### **1.8. PHYLOGENETIC NETWORKS**

Phylogenetic trees are commonly used for looking at evolutionary history. Evolutionary models that use trees can be limited in describing more complex evolutionary events. Phylogenetic networks can be used to analyze, visualize, and explore data without forcing it into a tree or tree-like model. A phylogenetic network is a network in which nodes represent taxa and edges represent evolutionary relationships of the taxa. Phylogenetic networks can then be divided into different types, with phylogenetic trees being one type of network. A split network comes from combining phylogenetic trees and then representing compatibilities seen within and between the data sets. A reticulate network shows evolutionary history when reticulation events are present. Reticulate events can include hybridization, horizontal gene transfer, and recombination. Other types of networks can also be used for specific situations. Many researchers use their own specific definitions of phylogenetic networks in studies, which can cause the definition of phylogenetic networks to be narrowed down to a certain type of network [23].

Phylogenetic networks are good to use when studying evolutionary history that may involve reticulate events such as hybridization, horizontal gene transfer, recombination, or gene duplication and loss. However, phylogenetic networks can still be useful even when these events are not present. Reticulate networks are used to explicitly represent evolutionary history, while split networks are used to implicitly represent evolutionary history. Reticulate networks have internal nodes that represent ancestral species. Nodes that have two or more parents indicate reticulation events. Split networks are able to show incompatible and ambiguous signals found in data sets. Parallel edges represent splits that are computed from the data. Nodes in split networks do not have to represent ancestral species [23].

SplitsTree4 and Spectronet are two programs that can generate phylogenetic networks. SplitsTree4 can generate various types of phylogenetic networks and trees. It can create networks or trees using methods such as split decomposition, neighbor-net, consensus network, or super networks. It also has methods to create hybridization or simple recombination networks [23]. Spectronet can generate median networks [24]. Median networks are a type of split network. They use sequence data to generate networks [23].

#### **1.9. SYNONYMOUS/NONSYNONYMOUS SUBSTITUTIONS**

The central dogma of molecular biology says that information stored in DNA is used to make RNA, and the RNA is used to make proteins. RNA is made during

transcription, and proteins are made during translation. Amino acids are strung together to create proteins. The amino acid sequence determines the function of a protein. While four different nucleotides are used to make RNA and DNA, 20 different amino acids are used to make proteins. The four nucleotides can be arranged in 64 different combinations when used three at a time. A group of three nucleotides (called a codon) in RNA correspond to a specific amino acid. A codon causes the insertion of a specific amino acid into a growing amino acid sequence. Three codons that do not cause the insertion of a specific amino acid are stop codons. Out of the 20 different amino acids, 18 of them are coded for by more than one codon [16].

Substitutions, or changes, in a position of a codon can still result in the coding of the same amino acid. Synonymous substitutions are changes at the nucleotide level of coding sequences that do not cause a change in the amino acid sequence of the produced protein. Changes that occur at the nucleotide level of coding sequences and do cause a change in the amino acid sequence are called nonsynonymous substitutions. Synonymous substitutions should be observed more often than nonsynonymous substitutions since natural selection should distinguish between functioning proteins and proteins that do not function well. The nucleotides in triplet codons can be divided into three different categories. These categories are nondegenerate, twofold degenerate, and fourfold degenerate sites. Nondegenerate sites are positions in the codon in which changes always cause amino acid substitutions. Twofold degenerate sites are positions in the codon where two of the four nucleotides result in the same amino acid, but the other two nucleotides result in a different amino acid. Fourfold degenerate sites are positions in the codon where a change to any of the other nucleotides will still result in the same amino acid. Nucleotide changes accumulate fastest at fourfold degenerate sites and slowest at nondegenerate sites [16].

 $\cdot$ 

Synonymous Non-synonymous Analysis Program (SNAP) can be used to calculate synonymous and nonsynonymous substitution rates. It calculates rates based on nucleotide sequences that are aligned by codons. SNAP can calculate many different variables related to synonymous and nonsynonymous substitution rates. These variables can be seen in Table 1.3. The calculations are based on pairwise comparisons of the sequences [25,26].

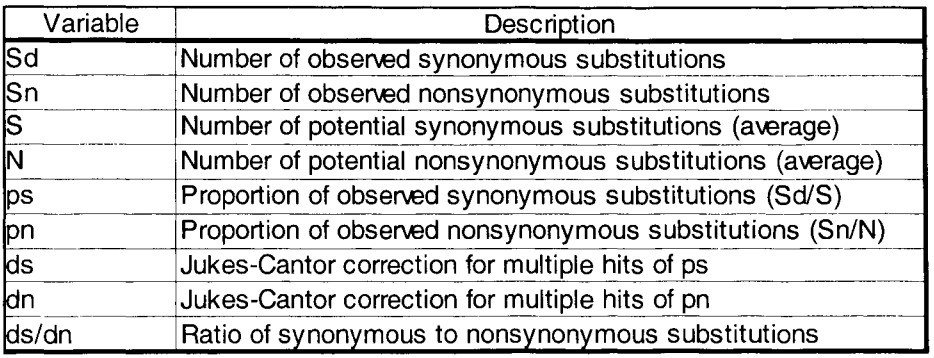

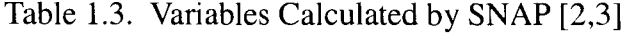

When comparing genes that are possibly in the same gene family, it can be helpful to look at the first, second, and third position changes in the codons. When assembling sequence fragments into contigs, the consensus sequences from these contigs could represent real genes or artifacts from genes. Real genes should be constructed through evolution. Gene family members should have more synonymous than nonsynonymous changes when comparing their sequences. The third position in a codon is more likely to allow synonymous substitutions. When comparing genes from the same gene family, the most differences in nucleotides should be found in the third position of the codons. To determine if two gene sequences are from the same gene family, the number of first, second, and third position differences can be recorded. If the differences for the position are about the same, then the gene sequences are probably not in the same gene family. If there are more differences in the third positions and few differences in the first and second positions, then it is likely the gene sequences are from the same gene family. This method is an alternative to using a program such as SNAP to do synonymous and nonsynonymous analyses.

### 2. MATERIALS AND METHODS

#### 2.1. RETRIEVAL OF SIMILAR SEQUENCES

A Basic Local Alignment Search Tool (BLAST) search was performed at the National Center for Biotechnology Information (NCBI) website. The translated nucleotide database was searched using a protein query (tblastn search). The PALl protein in *Glycine max* (accession: CAA37129, GI: 18377) was used as the protein query to find similar nucleotide sequences. The non-human, non-mouse ESTs (est\_others) database was selected for the search. The search was limited with an Entrez query of "glycine max[orgn]" so that only *Gylcine max* sequences would be returned by the search. The number of descriptions and Alignments was set to 250 each.

Only sequence fragments with an E-value less than 0.001 were chosen. They were transferred into a new spreadsheet. The accession numbers for all of the chosen sequence fragments were saved. These accession numbers were used for a batch Entrez nucleotide retrieval at the NCBI website. After the retrieval of the sequences, the sequences were saved to a single file in PASTA format.

#### 2.2. ASSEMBLY AND COMPARISON OF CONTIGS

Sequencher [27] was used to assemble the retrieved fragment sequences into contiguous sequences (contigs). The PASTA file with the sequences was opened in Sequencher. The PALl protein coding DNA sequence was also added to the list of sequences in Sequencher. The assembly parameters were set to the following: Minimum Match Percentage was changed to 99 percent and Minimum Overlap was left as 20. The sequences were assembled into contigs automatically by Sequencher. For each contig, the accession numbers for all of its sequences members were recorded.

The open reading frame (ORF) of each contig was checked for quality in Sequencher. The ORF quality was recorded for each contig. The contigs were sorted into three groups based on ORF quality: good ORF, fair ORF, and poor ORF. ORF quality was based on how much the ORP was broken up by stop codons. One or less stop indicated a good ORF. A few stops, such as two or three, indicated a fair ORF, and many stops indicated a poor ORF.

The PALl protein coding DNA sequence was added into Sequencher with the assembled contigs. The PALl DNA sequence and all of the contigs were selected so they could be compared. The Assemble Interactively function was used to find out how similar the contigs were to the original PALl sequence. The Minimum Match Percentage was first set to 98 under the parameters. Any contig that showed up as a match for PALl was recorded along with its actual similarity percentage. The Minimum Match Percentage was then lowered to 97, and any new matches were recorded with a percent similarity. The Minimum Match Percentage was lowered in increments of one, down to a limit of 80. Each time the percentage was lowered, any new similar sequences were recorded. This comparison method was then used for each contig. Each contig was checked for similar sequences. For each contig, similar sequences and their similarity percentage were recorded down to a percentage similarity of 80. The comparison method was also repeated for each unassigned fragment sequence by selecting the PALl DNA sequence, all contigs, and all unassigned fragments for comparisons. For each fragment, any similar contigs or sequences were recorded along with percent similarities.

Each contig was assigned to a possible gene family member group based on percent similarity. PALl was also used for one gene family member group. Contigs that were at least 98% similar were grouped together. Contigs with poor ORFs were not assigned to any group. Unassigned sequences were assigned to groups later.

Contigs were assembled into consensus sequences using AssemblyLIGN. The first, second, and third positions of the contigs in the codons were compared using Mac Vector. The differences in the codon positions were recorded for pairwise comparisons of the contigs.

When looking at the ORFs for the contigs, all six possible reading frames were displayed in Sequencher. This allowed the best reading frame to be chosen for each contig. The contig consensus sequences were adjusted to match the best reading frame. If the first reading frame was used, no changes were made. If the second reading frame was used, the first nucleotide base was removed. If the third reading frame was used, the first two nucleotide bases were removed. If any of the other three reading frames were better, the reverse complement of the sequence was determined with Mac Vector and bases were removed if necessary.

#### 2.3. MAPPING

The contigs were all mapped against the PALl protein coding DNA sequence. Blast 2 Sequences (Bl2Seq) at the NCBI website under BLAST tools was used to align two sequences at a time. Each contig was aligned with PALl. The length of the contig was recorded. The starting and ending positions for the contig and PAL alignment were recorded for each contig. Alignment arrangements (plus or minus) were also recorded. All the contigs were then displayed together in a map to show how they aligned with PALl. The contigs were mapped against PALl in Microsoft Excel. The cells were changed to squares in order to create a grid that was then used for mapping. Contigs were grouped together by the potential gene family membership.

The mapping method was repeated for the unassigned sequences. All the unassigned sequences were displayed together in a map to show how they aligned with PALl.

#### 2.4. FINALIZATION OF PAL GENE FAMILY MEMBERS

Unassigned sequences were compared to any contigs they overlapped by using a percent similarity. The unassigned sequences were then assigned to the same gene family member group if they matched any contigs found in that group. Another map was made for the how the PAL groups, including contigs and newly assigned sequences, mapped to PAL1. The resulting contigs in the same group were compared to each other again. Contigs were combined if possible, based on map overlap and similarity. Contigs that could not be compared to others based on the mapping were left out of further analyses. A lack of significant overlap between groups caused some groups to be dropped from further analysis.

Contigs and sequences assigned to a gene family member group were greater than 95% similar to at least one of the other contigs or sequences in the group. The gene family groups were at least 80% similar to at least one other gene family group.

A nucleotide consensus sequence was created for each finalized gene family member in Mac Vector using representative contigs. The consensus sequence for each new PAL gene family member was used to represent the gene in further analyses. The sequences were also translated into protein sequences using Mac Vector.

#### 2.5. SEQUENCE ALIGNMENTS

PAL genes in other species were picked out to use for comparison. The focus was placed on legumes. The sequences can be found in the NCBI protein and nucleotide databases. The legume species that were chosen in addition to *Glycine max* are: *Pisum sativum, Medicago sativa, Cicer arietinum, Vigna unguiculata,* and *Phaseolus vulgaris. Petroselinum crispum* and *Arabidopsis thaliana* PAL sequences were also chosen as outgroup sequences for the phylogenetic analyses. The PAL sequences in P. *crispum* and *A. thaliana* were also chosen because those species have multiple PAL genes identified.

The protein sequences for all 19 PAL genes were aligned using ClustalX [37]. A complete alignment was performed by ClustalX with default settings. The protein alignment and a PASTA file of DNA sequences were used to create a DNA alignment with CodonAlign. The output files from CodonAlign had some minor errors in the files structures that had to be altered by hand. The errors were too many spaces between sequence names and their actual sequences.

#### 2.6. PHYLOGENETIC TREE ANALYSIS

Three different phylogenetic trees were generated, each by a different method. PAUP\* was used to generate a Neighbor Joining tree and a Maximum Likelihood tree. The code used to generate the NJ and ML trees came from Phylogenetic Trees Made Easy by Barry Hall [19]. The NJ tree code can be seen in figure 2.1, and the ML tree code can be seen in Figure 2.2. The sequence alignment for the 19 nucleotide sequences is not present in the figures to save space, but they were present for tree generation.

MrBayes was used to create a Bayesian tree. The code used to generate a Bayesian tree was a combination of code from Phylogenetic Trees Made Easy [19] and code and information from the MrBayes program manual [33]. The code can be seen in Figure 2.3. Once again, the DNA sequence alignment was removed from the code in the figure to save space.

```
#NEXUS 
Begin data; 
       Dimensions ntax=19 nchar-2196; 
    Format datatype=DNA gap=-; Matrix 
[Alignment of the DNA sequences placed here] 
End:Begin PAUP; 
[This turns off all user-prompts.] 
set autoclose=yes warnreset=no increase-auto; 
[This specifies a distance method.] 
set criterion = distance; 
[This estimates the tree by the Neighbor-Joining method with ties broken randomly.] NJ BreakTies=Random; 
[This saves the tree with branch lengths.]
saveTrees BrLens=yes Maxoecimals=4 F1le=dnanjbs11000.tre replace =yes; 
[bootstrap] 
log start =yes file = dnanjbslOOO.log replace= yes;l Bootstrap search = NJ nreps = 1000 conLevel = 50; 
saveTrees from = 1 to=1 file=dnanjbs21000.tre<br>saveBootP=nodeLabels maxDecimals=1 replace=yes;
log stop;
End; 
 Figure 2.1. Neighbor Joining Phylogenetic Tree Code
```

```
#NEXUS 
Begin data; 
        Dimensions ntax=19 nchar=2196; 
    Format datatype=DNA gap=-; Matrix 
[Alignment of the DNA sequences placed here] 
End; \frac{1}{2}begin 
paup; set autoclose=yes warnreset=no increase-auto; 
            charset first = 1-.\3;<br>charset second = 2-.\3;<br>charset third = 3-.\3;<br>charpartition by_codon = 1:first,2:second,3:third;
            set criterion-parsimony; hsearch; 
             set criterion=likelihood;<br>lset nst=6 rmatrix=estimate basefreq=estimate<br>rates=sitespec siterates=partition:by_codon;<br>lscores 1;
             lset rmatrix=prev basefreq=prev rates=sitespec<br>siterates=prev;<br>hsearch start=1;
            savetrees brlens=yes maxoecimals=4 file=palbook.ml.trees replace=yes;
```
end;

Figure 2.2. Maximum Likelihood Phylogenetic Tree Code

```
#NEXUS 
Begin data; 
      Dimensions ntax=19 nchar=2196:
   Format datatype=DNA gap=-;<br>Matrix
[Alignment of the DNA sequences placed here] 
End; 
begin mrbayes;<br>log start replace;<br>charset 1st_pos = 1-.\3;
           charset 3rd_ppos = 3-.3;partition by_codon = 3:1st_pos,2nd_pos,3rd_pos; 
          set partition = by_codon;<br>lset nst=6;
          prset ratepr=variable;<br>[set autoclose = yes;]
          mcmcp ngen-5000000 printfreq=1000 samplefreq=lOO nchains=4 savebrlens=yes; 
          mcmc; 
end; 
          plot; 
          sumt burnin=5000 contype=halfcompat;<br>log stop;
```
Figure 2.3. Bayesian Phylogenetic Tree Code

#### **2.7. GENE TREE AND SPECIES TREE RECONCILIATION**

A species tree was created using the NCBI Taxonomy Browser. The species included in the tree were: *Glycine max, Petroselinum crispum, Arabidopsis thaliana, Pisum sativum, Medicago sativa, Cicer arietinum, Vigna unguiculata,* and *Phaseolus vulgaris.* The species tree was edited using Tree View. The tree was edited because it was a multifurcating tree and caused errors in Notung. The tree was edited according to the phylogenetic tree figures found in the paper by Wojciechowski et al [32]. The species tree is pictured in Figure 2.4. The branch lengths do not represent actual numbers of differences between the species. The species labels were changed on the tree to match the phylogenetic tree abbreviations. The abbreviations had to match so that Notung would be able to reconcile the trees. The Bayesian phylogenetic tree also had to be altered because it was a multifurcating tree. It was modified based on the NJ and ML phylogenetic trees using Tree View. Each of the three phylogenetic trees was reconciled with the species tree by Notung. Default program setting were used. The default duplication cost is 1.5 and the default loss cost is 1.0. After reconciliation, a rooting

analysis was done in Notung for each tree. If necessary, the tree was rerooted by clicking on the red edge, which indicated a most parsimonious rooting.

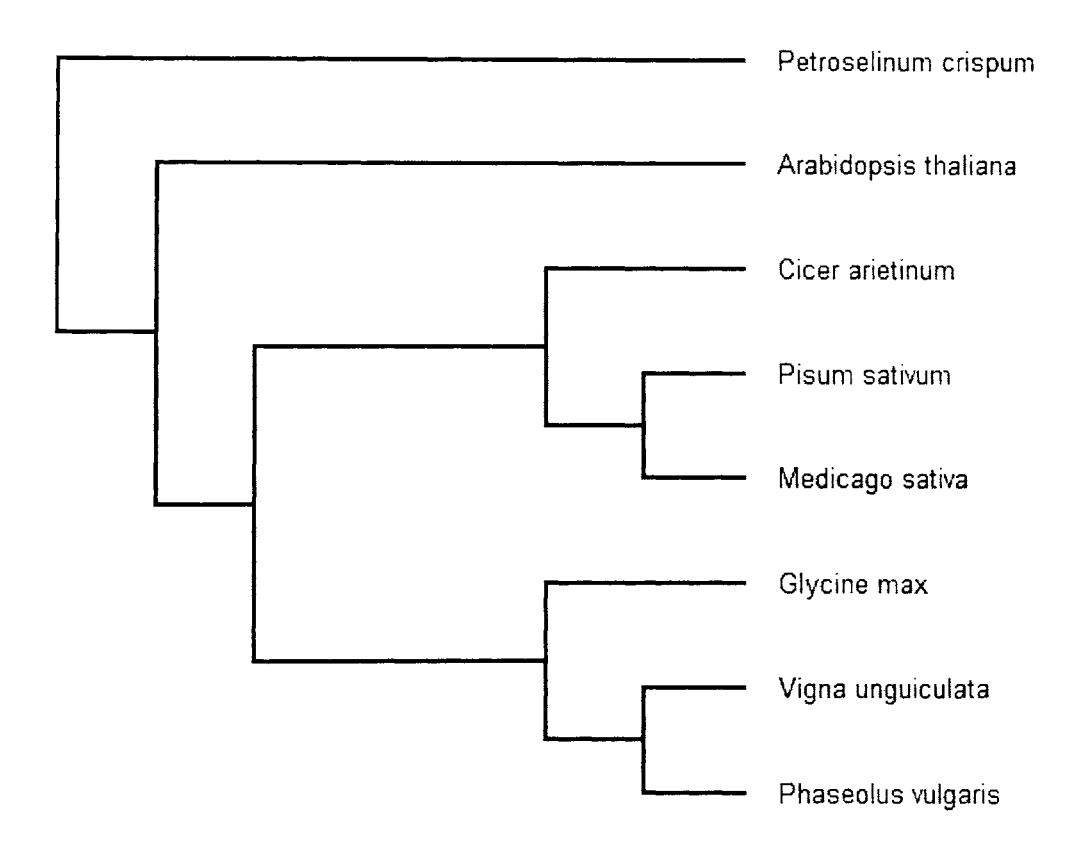

Figure 2.4. Species Tree Used in Notung

#### **2.8. SYNONYMOUS AND NONSYNONYMOUS ANALYSIS**

PAL2NAL [34] was used to create a codon alignment. The codon alignment was automatically cropped down by the program to only include the section where all 19 sequences overlapped. The protein alignment and DNA sequences in FASTA format from the Sequence Alignment section were used as input. Under option setting, the output format was changed to FASTA. Other options were left at default settings. The

resulting codon alignment was copied and pasted into a text document and saved in FASTA format.

The codon alignment produced by PAL2NAL was used as input for SNAP [26]. All boxes were checked under options (default settings). The default option settings were to show an XY plot of the cumulative behavior of substitutions, neighbor joining trees based on both synonymous and nonsynonymous differences, and SNAP statistics in addition to a summary of results.

#### 2.9. NETWORK ANALYSIS

The DNA alignment generated by CodonAlign was used in SplitsTree4 to generate phylogenetic networks. Neighbor-net, split decomposition, parsimony splits, and median networks were generated using default settings.

The same DNA alignment from CodonAlign was used to generate a median network in Spectronet. The alignment was used to create a median alignment. First, the alignment file was opened in the program. From the "characters" window (which contained the DNA alignment), splits were generated with "get splits." The splits were reduced with "make reduced splits." This reduced the number of splits so that a simpler network could be produced. Finally, a median network was generated from the reduced splits window with "make network." Default settings were used.

#### 2.10. ANALYSIS OF EXPRESSION

Some simple analyses and calculations were done to understand possible conditions of expression for PALl and the new PAL sequences in *Glycine max.* A table was made that included the PAL genes in Glycine max, the accession number for each EST belonging with the gene sequence, the library for each EST, the genotype for each EST, and the tissue description for each EST. This information came from the NCBI EST database and the "Index of Soybean eDNA (EST) libraries" at Soybean Genomics Initiative [35}. For some ESTs, the genotype and library could not be determined from the two sources.

The numbers of ESTs for each genotype under each PAL gene were determined by addition. The percentage of ESTs for each genotype was determined for each gene. This

was done by dividing the number of ESTs for a specific genotype by the total number of ESTs for each gene.

The numbers of ESTs for each library under each PAL gene were determined by addition. The percentage of ESTs from each library was determined for each gene. This was done by dividing the number of ESTs from a specific library by the total number of ESTs for each gene.

Each library was categorized as stressed or not stressed based on tissue description. Using that information, the number of ESTs that are from stressed libraries was determined for each gene. The percentage of stressed ESTs was determined for each gene by dividing the number of ESTs from stressed libraries by the total number of ESTs for each gene.

The tissue type for each EST was determined based on the library and tissue type description. The total number of ESTs for each tissue type was determined by addition.

#### **3. RESULTS**

#### **3.1. RETRIEVAL OF SIMILAR SEQUENCES**

The list of accession numbers for the sequences that were retrieved from the BLAST search and saved can be found in Appendix A. The sequences had an E-value < 0.001. A total of 179 sequences were retrieved from the BLAST search.

#### **3.2. ASSEMBLY AND COMPARISON OF CONTIGS**

The accession numbers of the contigs assembled by Sequencher can be seen in Table 3.1. The ORF quality of the contigs can be seen in Table 3.2. Percent similarity for contigs when compared to PALl and some representative contigs can be seen in Tables  $3.3 - 3.6$ . Differences in codon positions when comparing representative sequences can be seen in Table 3.7. Initial potential PAL gene family group members can be seen in Table 3.8. There were eleven potential members initially. In some cases, "RC" may be seen after a contig name. This refers to the reverse complement of the sequence being used in that situation.

#### **3.3. MAPPING**

The map that contains the contigs mapped to PALl can be seen in Figure 3.1. The contigs are grouped by the potential gene family member they belong under. The map that contains the unassigned sequences mapped to PALl can be seen in Figure 3.2.

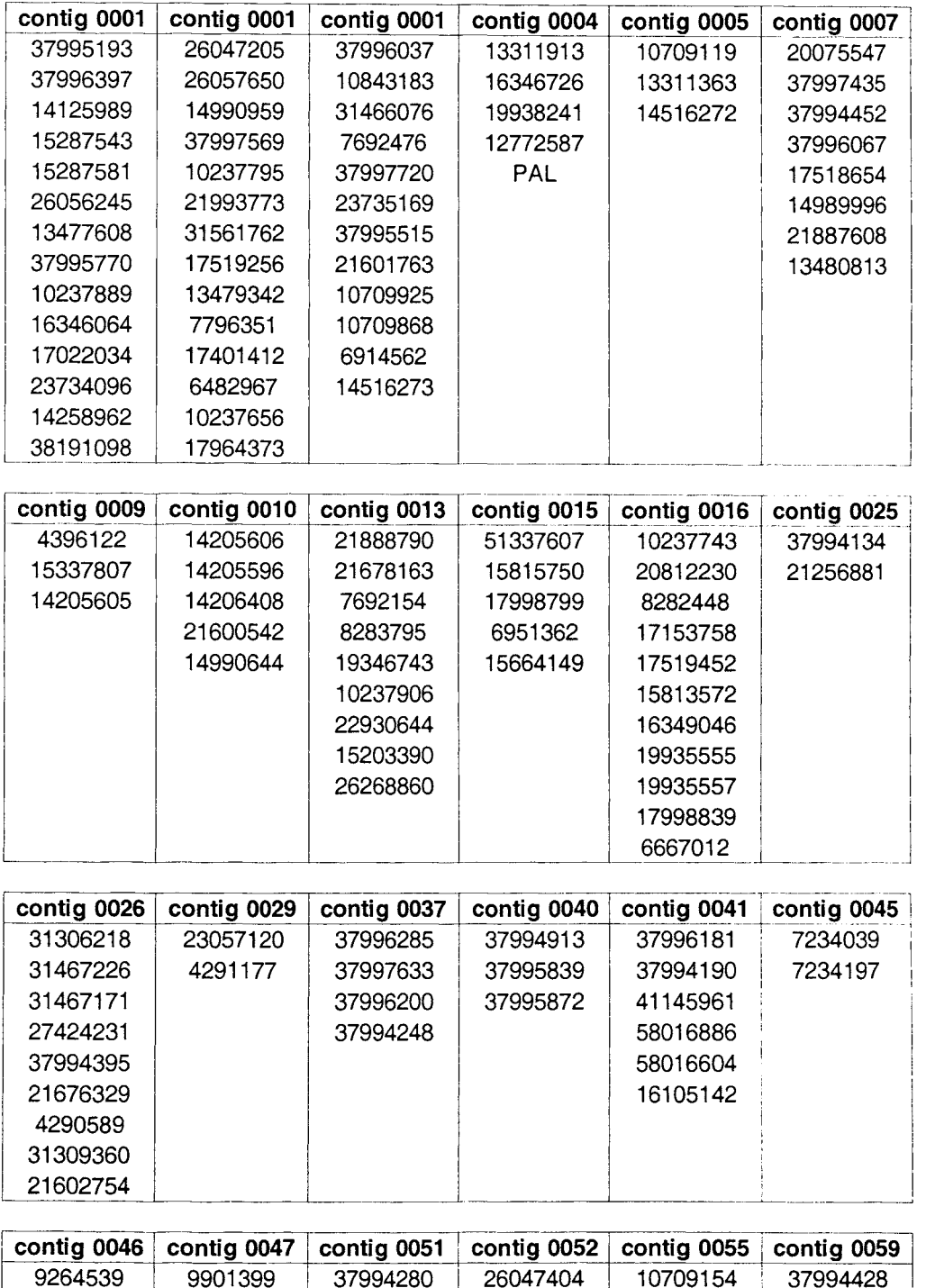

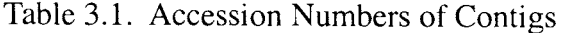

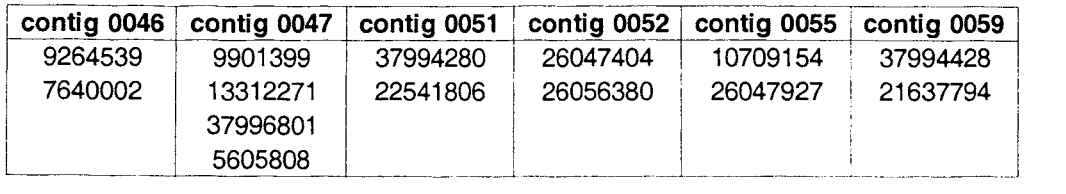

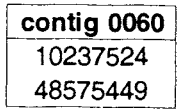

| <b>Good ORF</b> | <b>Fair ORF</b> | <b>Poor ORF</b> |
|-----------------|-----------------|-----------------|
| contig 0041     | contig 0013     | contig 0007     |
| contig 0051     | contig 0026     | contig 0001     |
| contig 0016     | contig 0029     | contig 0025     |
| contig 0046     | contig 0005     | contig 0010     |
| contig 0055     | contig 0060     |                 |
| contig 0037     | contig 0040     |                 |
| contig 0052     |                 |                 |
| contig 0009     |                 |                 |
| contig 0045     |                 |                 |
| contig 0059     |                 |                 |
| contig 0047     |                 |                 |
| contig $0015$   |                 |                 |
| contig 0004     |                 |                 |

Table 3.2. ORF Quality

Table 3.3. Percent Similarities for PALl

| contig 0004 | contig $0015$ | contig 0041 | contig 0051 | contig $0013$ | contig 0016 |
|-------------|---------------|-------------|-------------|---------------|-------------|
| 100%        | 99%           | 95%         | 86%         | 84%           | 84%         |
|             |               |             |             |               |             |
| contig 0046 | contig 0055   | contig 0007 | contig 0001 | contig 0037   | contig 0010 |
| 84%         | 83%           | 82%         | 82%         | 82%           | 82%         |
|             |               |             |             |               |             |
| contig 0029 | contig 0025   | contig 0026 |             |               |             |
| 81%         | 81%           | 80%         |             |               |             |

Table 3.4. Percent Similarities for Contig 0016

| contig 0010 | contig 0046 | contig 0029 | contig 0001 | contig 0052 | contig 0013 |
|-------------|-------------|-------------|-------------|-------------|-------------|
| 98%         | 98%         | 97%         | 95%         | 95%         | 94%         |
|             |             |             |             |             |             |
| contig 0025 | contig 0037 | contig 0007 | contig 0026 | contig 0051 | contig 0009 |
| 94%         | 94%         | 93%         | 93%         | 93%         | 92%         |
|             |             |             |             |             |             |
| contig 0055 | contig 0005 | contig 0004 | PAL coding  | contig 0041 | contig 0045 |
| 91%         | 88%         | 84%         | 84%         | 84%         | 82%         |
|             |             |             |             |             |             |
| contig 0060 | contig 0015 |             |             |             |             |
| 82%         | 82%         |             |             |             |             |

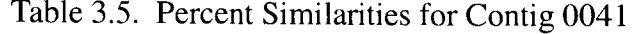

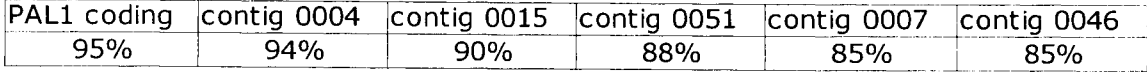

### Table 3.6. Percent Similarities for Contig 0051

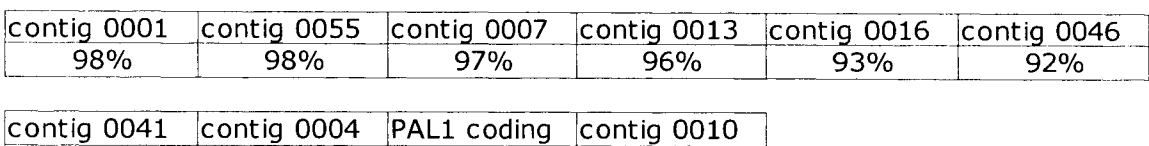

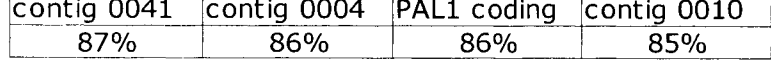

# Table 3.7. Comparison of Codon Positions

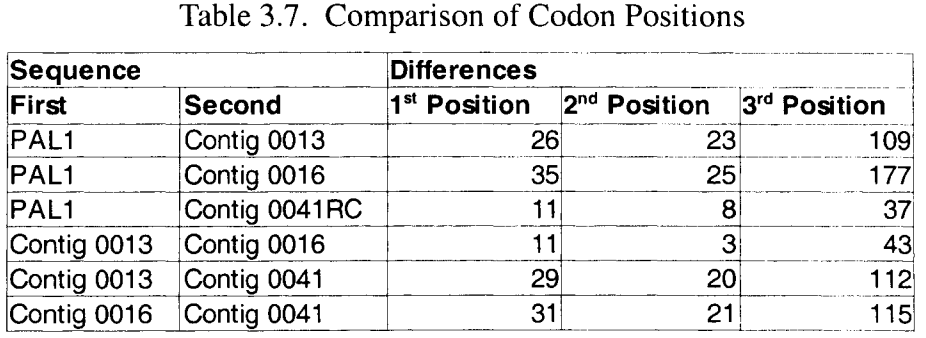

Table 3.8. Initial Potential PAL Gene Family Members

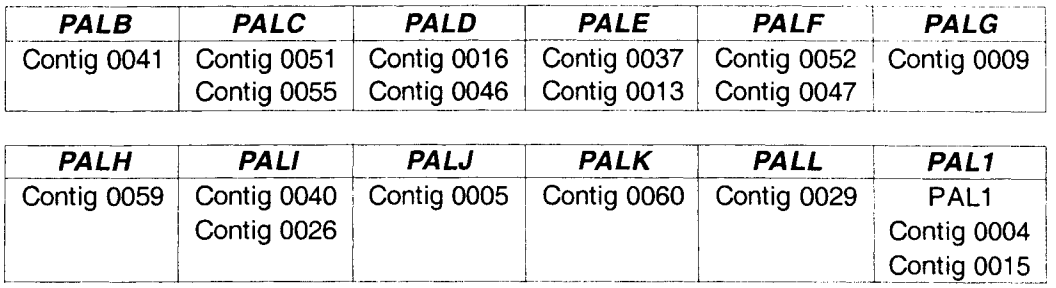

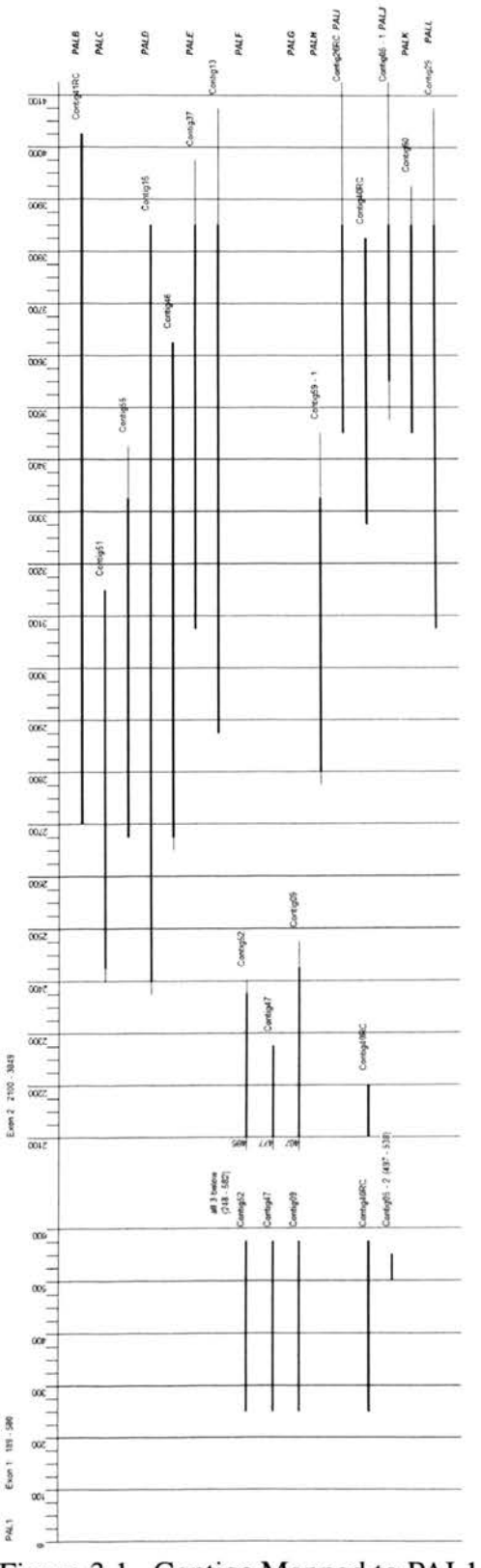

Figure 3.1. Contigs Mapped to PALl
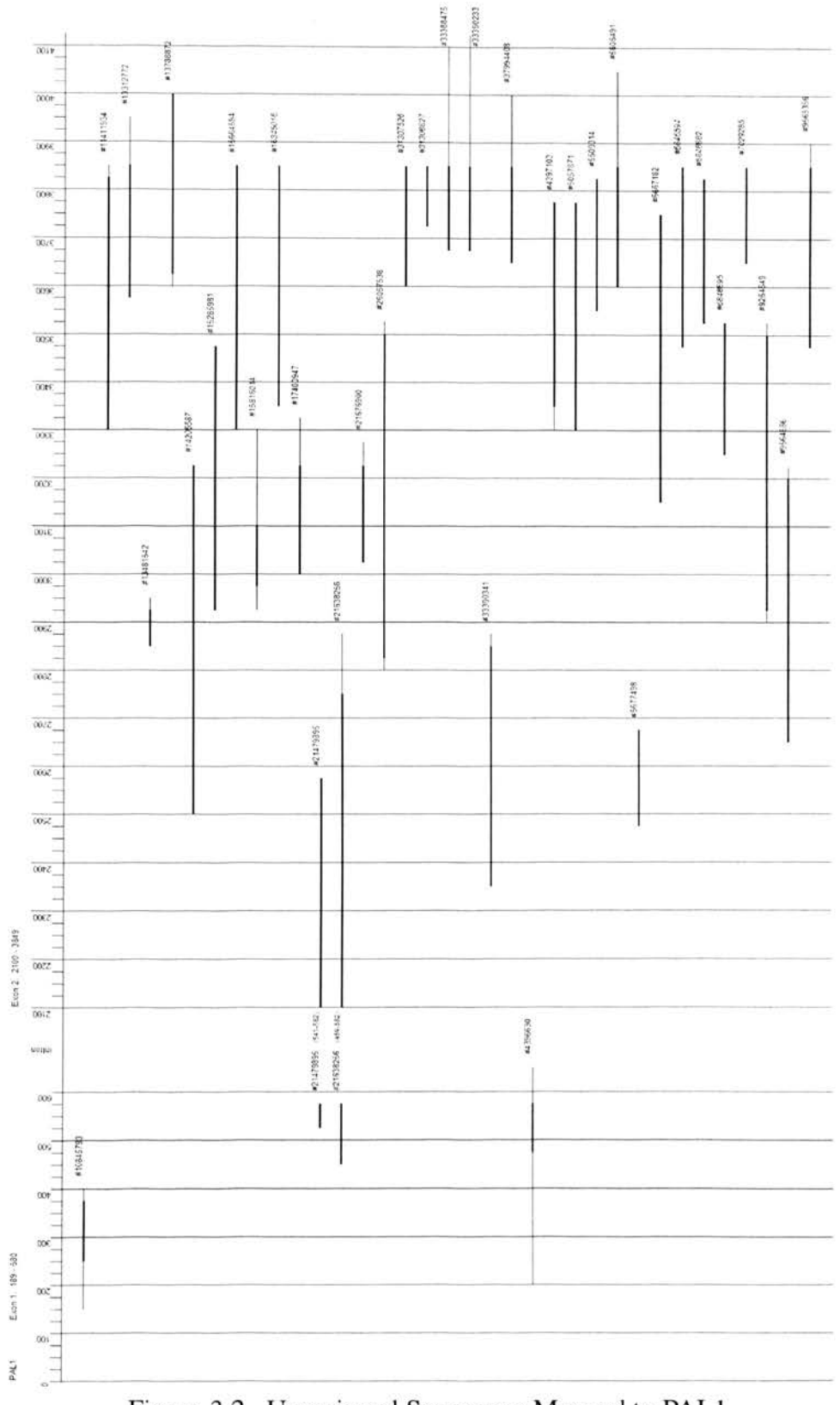

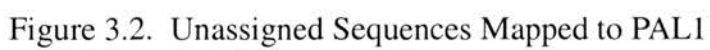

## **3.4. FINALIZATION OF PAL GENE FAMILY MEMBERS**

The finalized PAL gene family member groups can be seen in Table 3.9. A total of three new gene family members were discovered based on overlap and sequence comparisons. They were called PALB, PALC, and PALD. The nucleotide consensus sequences for these new gene family members can be seen in Appendix C.

The map that contains unassigned sequences added to PAL groups can be seen in Figure 3.3. This map shows the groups before they finalized. The consensus sequences for contigs representing the groups found in Figure 3.3 can be seen in Appendix B.

| PALB        | PALC        | PALD        |
|-------------|-------------|-------------|
| contig 0041 | contig 0051 | contig 0016 |
| 13788872    | contig 0055 | contig 0046 |
|             | contig 0037 | 14205587    |
|             | contig 0013 | 16345016    |
|             | contig60    |             |
|             | contig26    |             |
|             | 9564686     |             |
|             | 11411934    |             |
|             | 5057871     |             |
|             | 6667182     |             |
|             | 9565356     |             |
|             | 33390233    |             |
|             | 13312772    |             |
|             | 21676900    |             |
|             | 31307526    |             |
|             | 31308827    |             |
|             | 33388475    |             |
|             | 37994408    |             |
|             | 5606491     |             |

Table 3.9. Finalized New PAL Gene Family Members

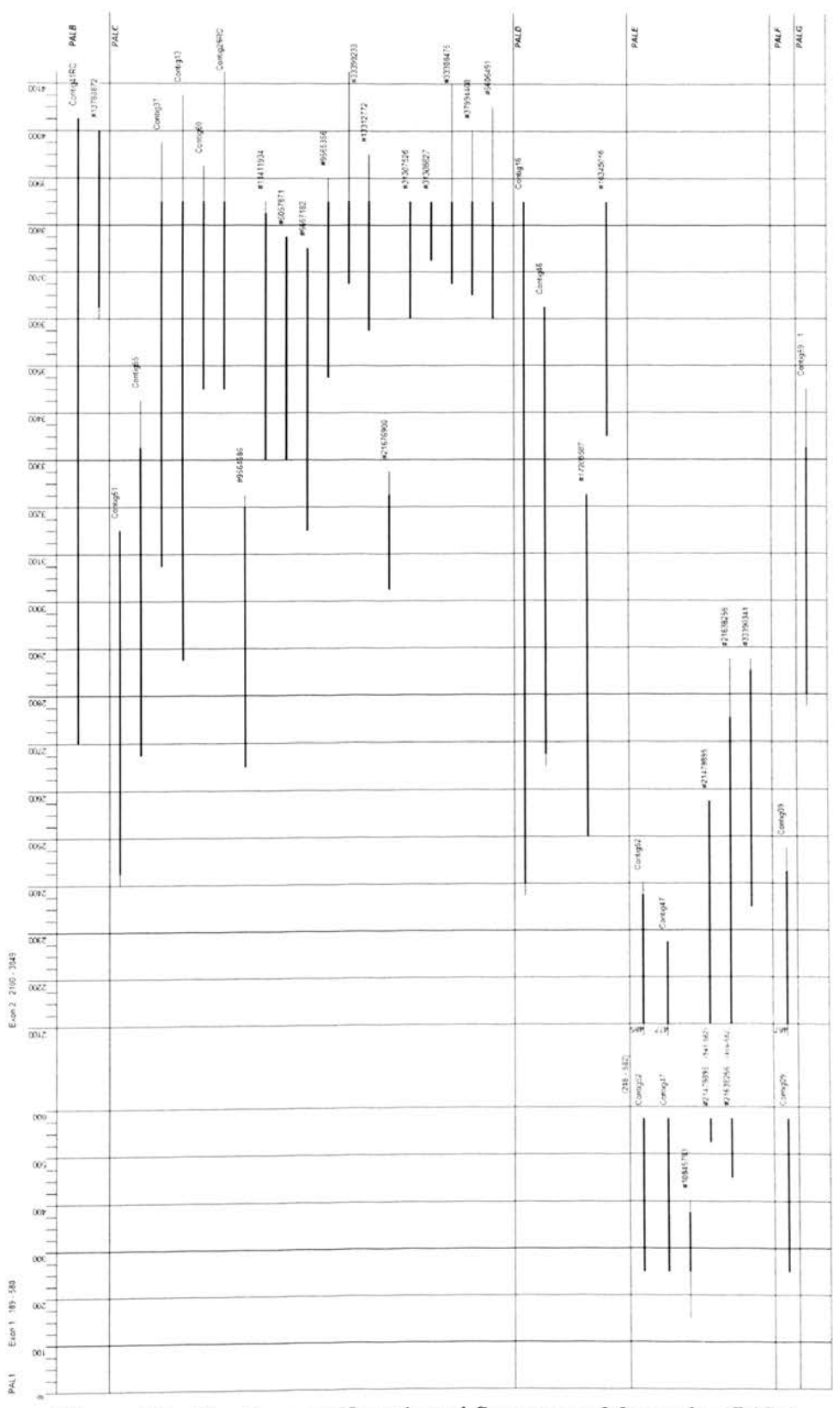

Figure 3.3. Contigs and Unassigned Sequences Mapped to PAL1

## 3.5. SEQUENCE ALIGNMENTS

The list of species, excluding  $G$  max, that had PAL genes used in the alignments can be found in Table 3.10. PAL2 and PAL3 in *Phaseolus vulgaris* did not have nucleotide sequences in the NCBI database. The protein sequences were reverse translated to create nucleotide sequences for use in the alignments [38].

| <b>Species</b>           | <b>Protein Accession</b> | <b>Nucleotide Accession</b> |
|--------------------------|--------------------------|-----------------------------|
| Arabidopsis thaliana (1) | P35510                   | L33677.1                    |
| Arabidopsis thaliana (2) | P45724                   | L33678.1                    |
| Arabidopsis thaliana (3) | P45725                   | L33679.1                    |
| Arabidopsis thaliana (4) | Q9SS45                   | AY303130.1                  |
| Cicer arietinum          | CAB60719.1               | AJ250836.1                  |
| Medicago sativa          | CAA41169.1               | X58180.1                    |
| Petroselinum crispum (1) | P24481                   | Y07654.1                    |
| Petroselinum crispum (2) | CAA57056.1               | X81158.1                    |
| Petroselinum crispum (3) | CAA57057.1               | X81159.1                    |
| Phaseolus vulgaris (1)   | P07218                   | M11939.1                    |
| Phaseolus vulgaris (2)   | P19142                   | n/a                         |
| Phaseolus vulgaris (3)   | P19143                   | n/a                         |
| Pisum sativum (1)        | Q01861                   | D10002.1                    |
| Pisum sativum (2)        | Q04593                   | D10003.1                    |
| Vigna unguiculata        | AAD45384.1               | AF165998.1                  |

Table 3.10. Accession Numbers of PAL Genes in Alignments

# 3.6. PHYLOGENETIC TREE ANALYSIS

The Neighbor Joining tree generated by PAUP\* can be seen in Figure 3.4. The Maximum Likelihood tree generated by PAUP<sup>\*</sup> can be seen in Figure 3.5. The Bayesian tree generated by MrBayes can be seen in Figure 3.6. All trees were viewed in TreeView. All trees are shown with *Petroselinum crispum* PAL genes used as outgroup for rooting. PAL1 from Glycine max is called GMax in all three of the trees.

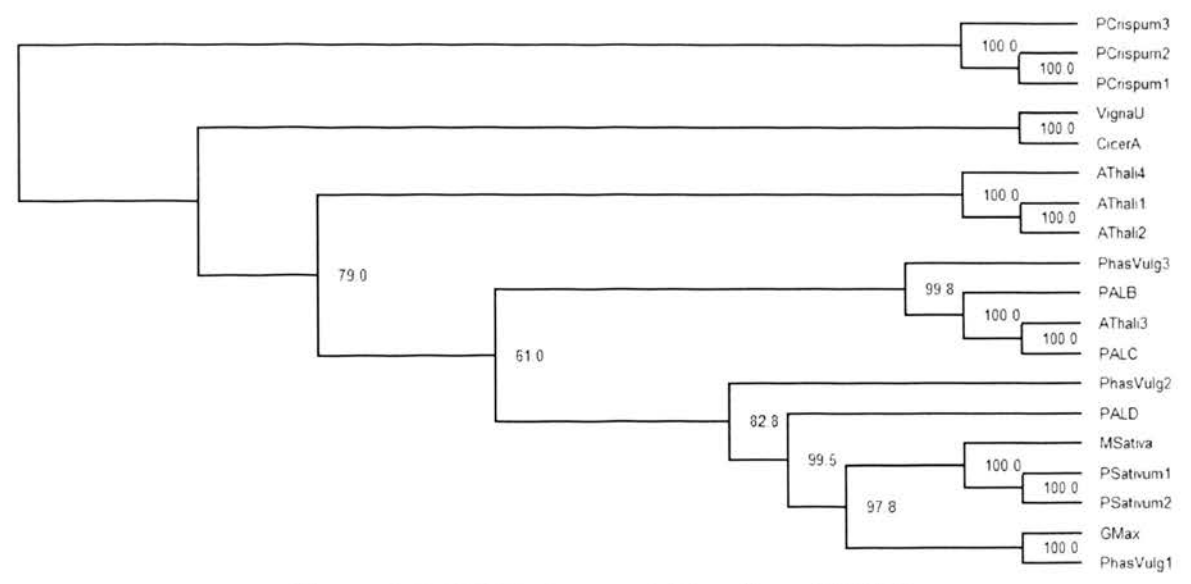

**Figure** 3.4. **NJ Phylogenetic Tree from PAUP\*** 

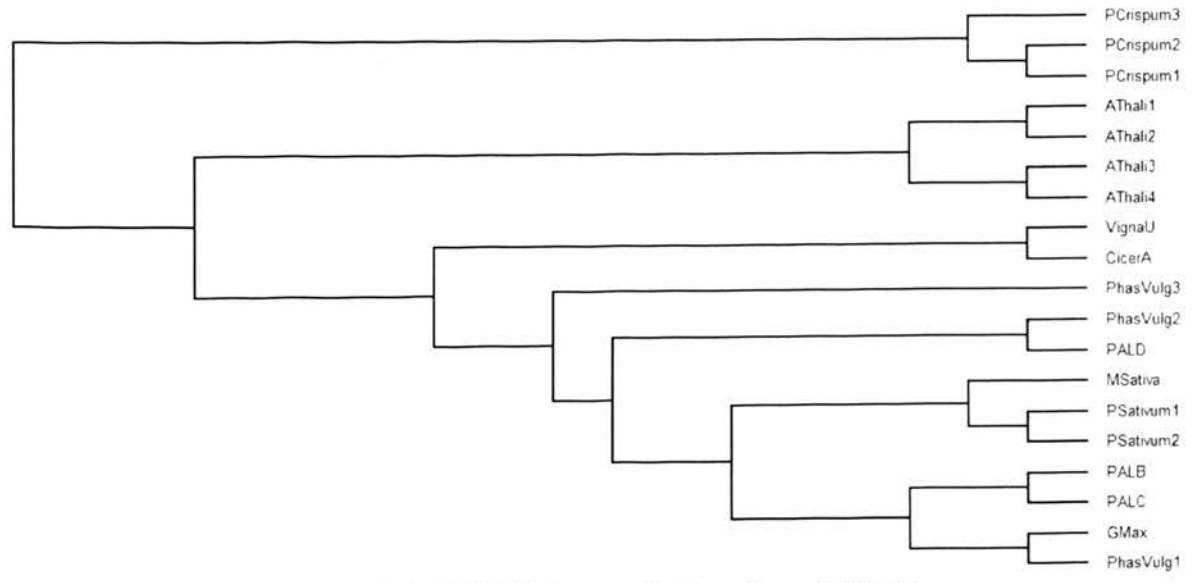

**Figure** 3.5. **ML Phylogenetic Tree from PAUP\*** 

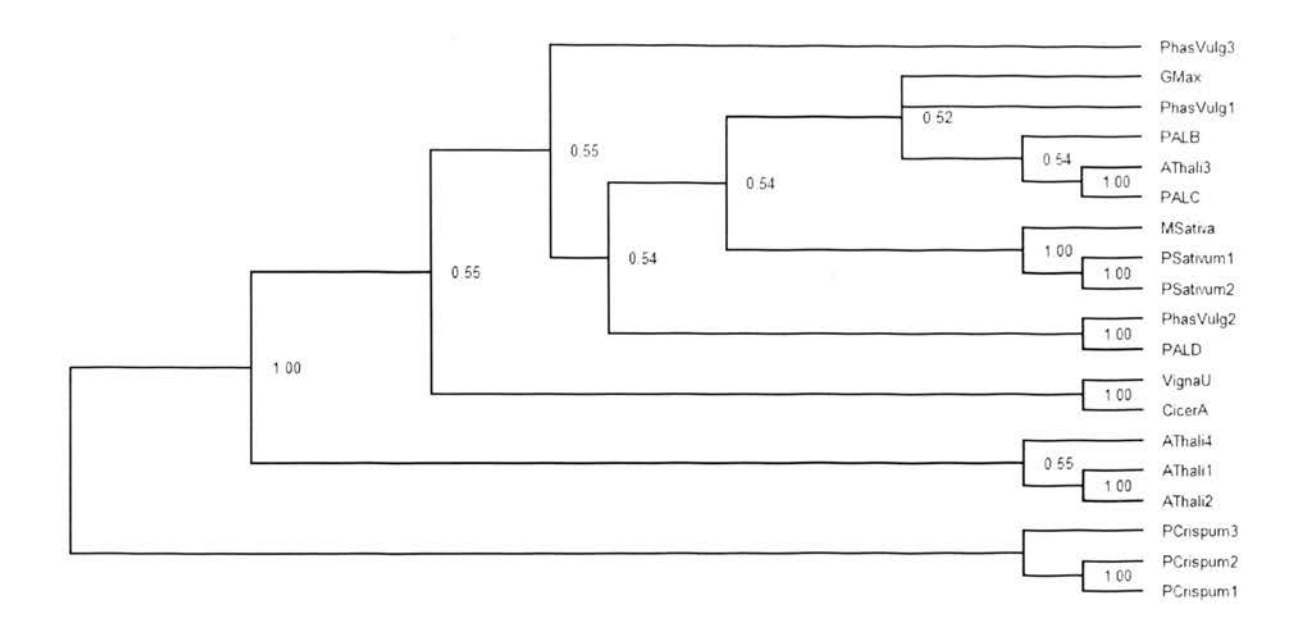

Figure 3.6. Bayesian Tree from MrBayes

# **3.7. GENE TREE AND SPECIES TREE RECONCILIATION**

The species tree, as viewed in Notung, can be seen in Figure 3.7. The node labels are important because they show up in the reconciled trees. They do not have any specific meaning other than referring to a common ancestor. The modified Bayesian tree can be seen in Figure 3.8. The reconciled Neighbor Joining, Maximum Likelihood, and Bayesian trees can be seen in Figures 3.9- 3.11. All reconciled trees were viewed in Notung. Duplications are indicated with a D at a node. The reconciled NJ tree had a D/L score of 40.0. It had 12 duplications and 22 losses. The reconciled ML tree had a D/L score of 27.5. It had **11** duplications and 11 losses. The reconciled Bayesian tree had a D/L score of 41.0. It had 12 duplications and 23 losses.

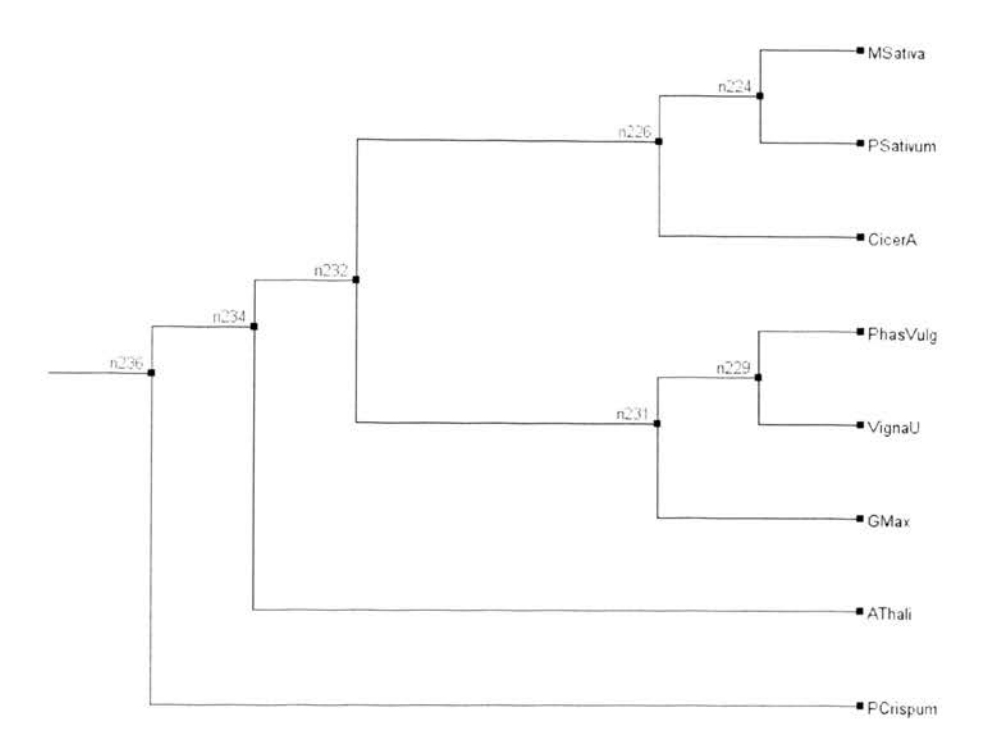

Figure 3.7. Species Tree Viewed in Notung

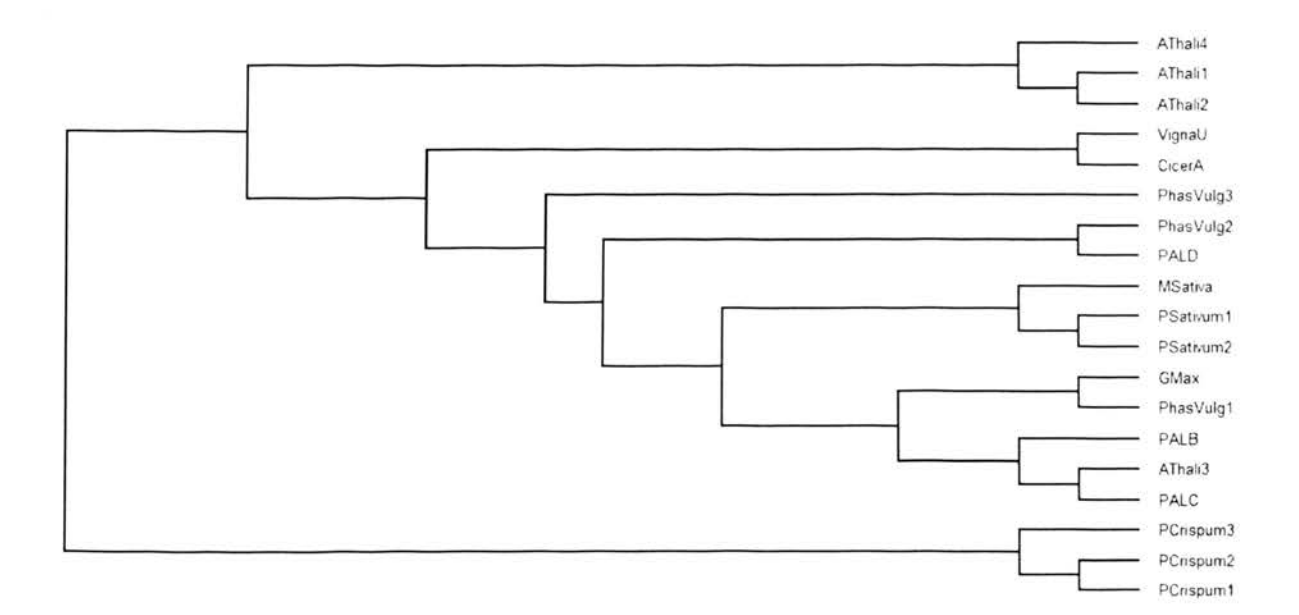

Figure 3.8. Modified Bayesian Tree

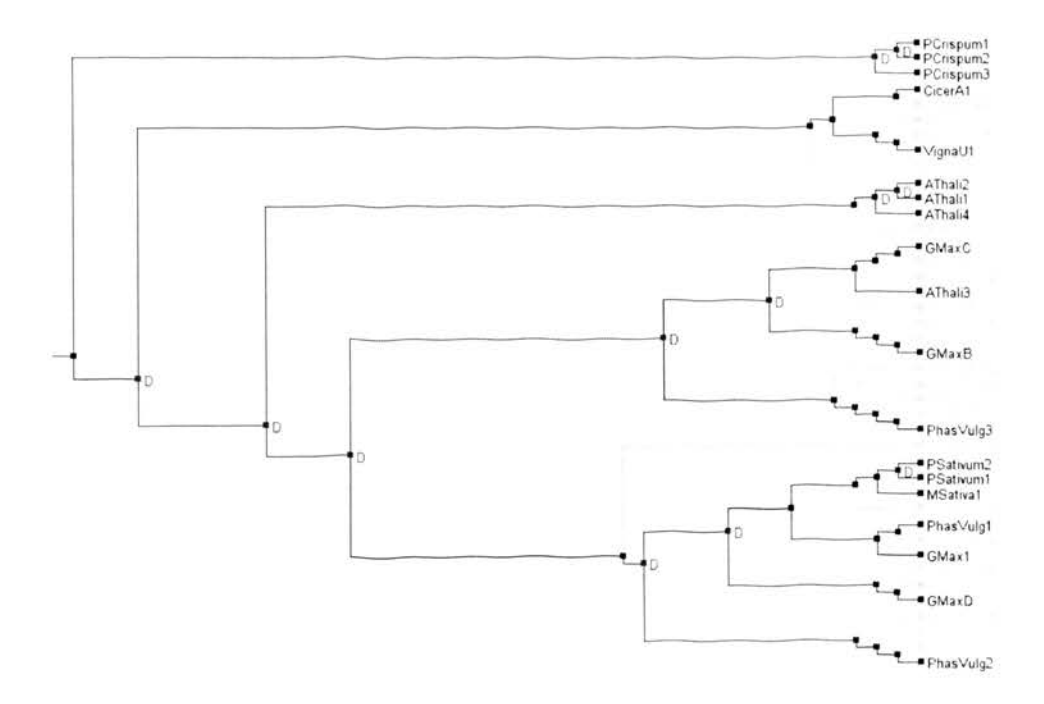

Figure 3.9. Reconciled NJ Tree

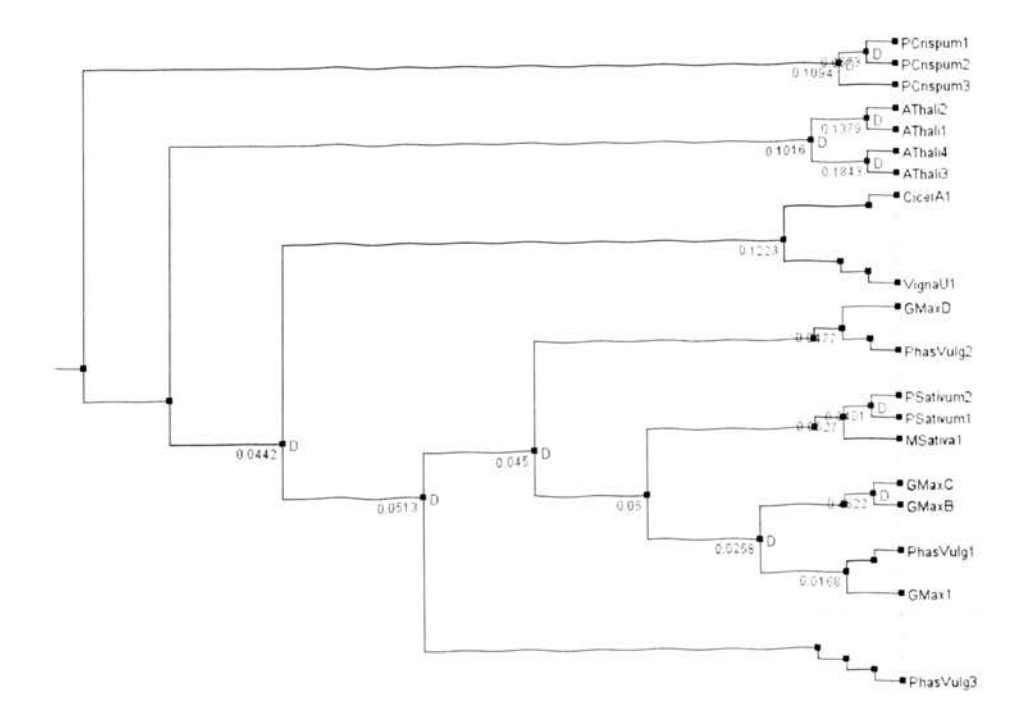

Figure 3.10. Reconciled ML Tree

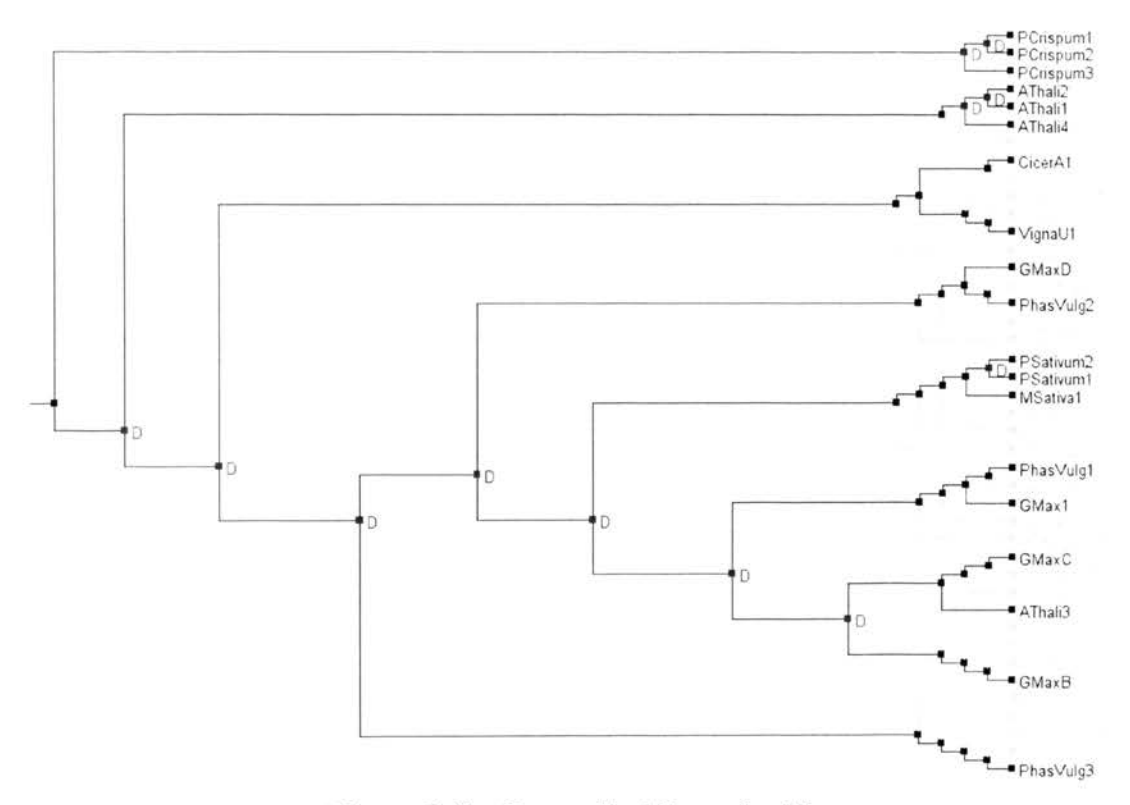

Figure 3.11. Reconciled Bayesian Tree

## **3.8. SYNONYMOUS AND NONSYNONYMOUS ANALYSIS**

The graph generated by SNAP that shows cumulative codon behavior can be seen in Figure 3.12. It shows the cumulative behavior of the average synonymous and nonsynonymous substitutions when moving across the coding region. The Neighbor Joining tree based on synonymous distances and generated by SNAP can be seen in Figure 3.13. The Neighbor Joining tree based on nonsynonymous distances and generated by SNAP can be seen in Figure 3.14. The averages of all the pairwise comparisons can be seen in Table 3.11. Pairwise comparison results from SNAP for the gene family members in G *max* can be seen in Table 3. 12. Descriptions of the variables can be reviewed in Section 1.9.

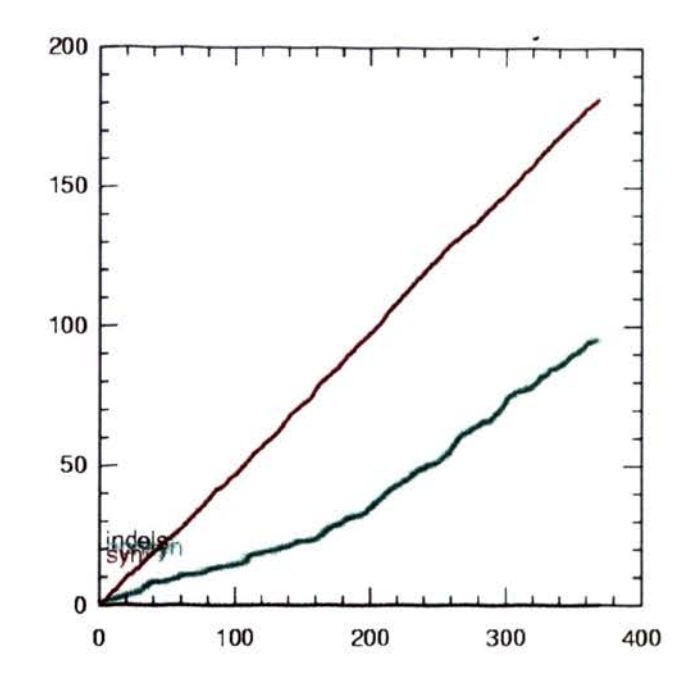

Figure 3.12. Cumulative Behavior by Codon

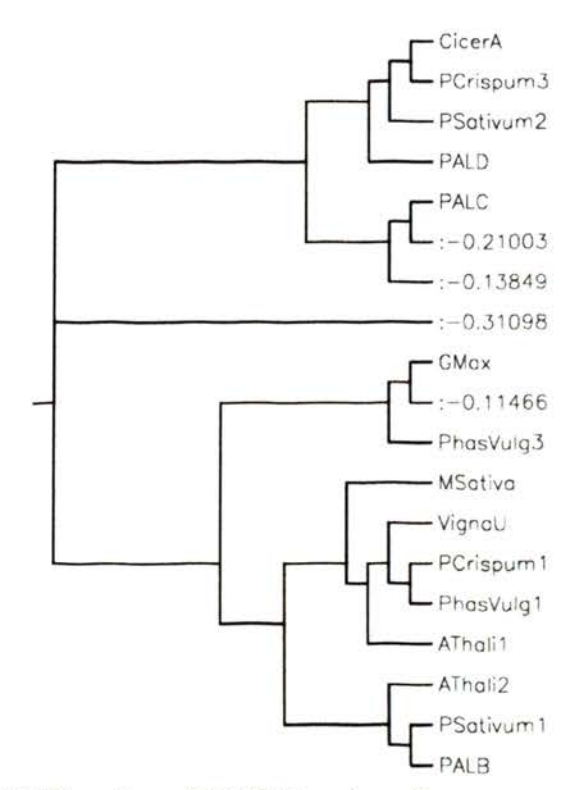

Figure 3.13. NJ Tree from SNAP Based on Synonymous Differences

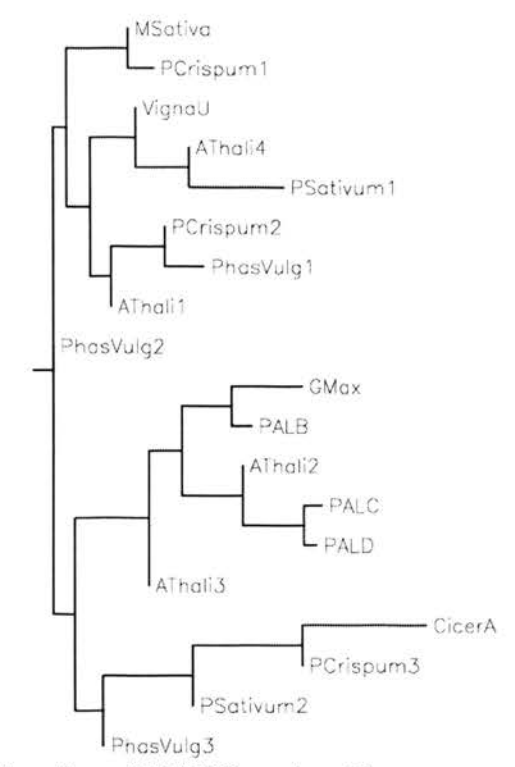

Figure 3.14. NJ Tree from SNAP Based on Nonsynonymous Differences

Table 3.11. SNAP Averages of All Pairwise Comparisons

| Variable | Average |  |
|----------|---------|--|
| ds       | 1.8596  |  |
| dn       | 0.0754  |  |
| ds/dn    | 23.2033 |  |
| ps/pn    | 9.7743  |  |

Table 3.12. SNAP Pairwise Comparisons of PAL Gene Family Members in G. max

| First | Second      | Sd       | Sn      | s                                | N                 | ds     | dn     | ds√dn   |
|-------|-------------|----------|---------|----------------------------------|-------------------|--------|--------|---------|
| Gmax  | PALB        | 38,0000  | 12,0000 | 238,5000                         | 865,5000          | 0.1791 | 0.0140 | 12.7986 |
| Gmax  | <b>PALC</b> | 119,0000 | 38,0000 |                                  | 232.0000 845.0000 | 0.8638 | 0.0464 | 18 6262 |
| Gmax  | <b>PALD</b> | 126,5000 | 41.5000 | 235.5000 859.5000                |                   | 0.9446 | 0.0499 | 18.9274 |
| PALB  | PALC        | 123 5000 |         | 38.5000 231.8333 842.1667 0.9291 |                   |        | 0.0472 | 19 6983 |
| PALB  | <b>PALD</b> | 128,0000 | 42,0000 |                                  | 235.3333 856.6667 | 0.9688 | 0.0507 | 19.1077 |
| PALC  | <b>PALD</b> | 45,0000  | 4.0000  |                                  | 229,0000 836,0000 | 0.2279 | 0.0048 | 47.4722 |

## 3.9. NETWORK ANALYSIS

The networks generated by SplitsTree4 can be seen in Figures  $3.15 - 3.19$ . The neighbor-net network can be seen in Figure 3.15. The split decomposition network can be seen in Figure 3.16. The parsimony splits network can be seen in Figure 3.17. The median network can be seen in Figure 3.18. A zoomed in view of the median network can be seen in Figure 3.19.

The median network generated by Spectronet can be seen in Figure 3.20. It shows the network after doing reduced splits and pruning.

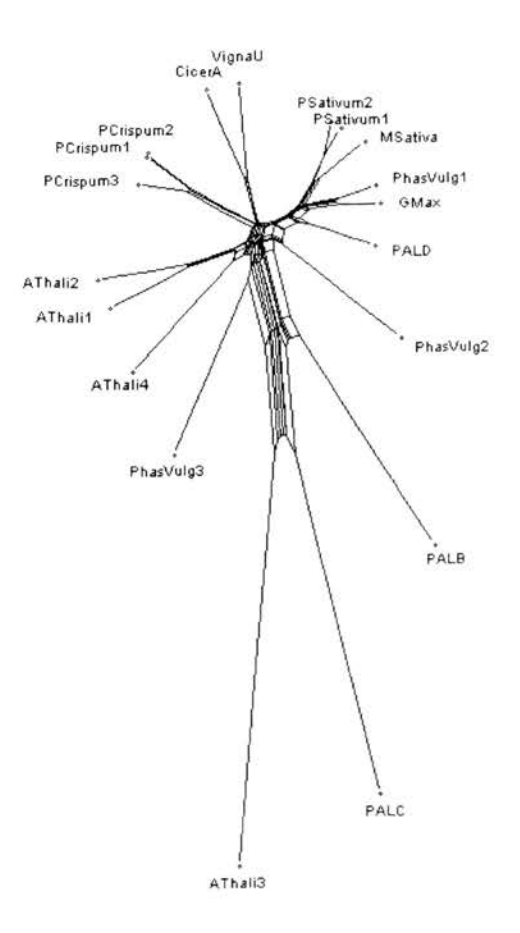

Figure 3.15. Neighbor-net Network from SplitsTree4

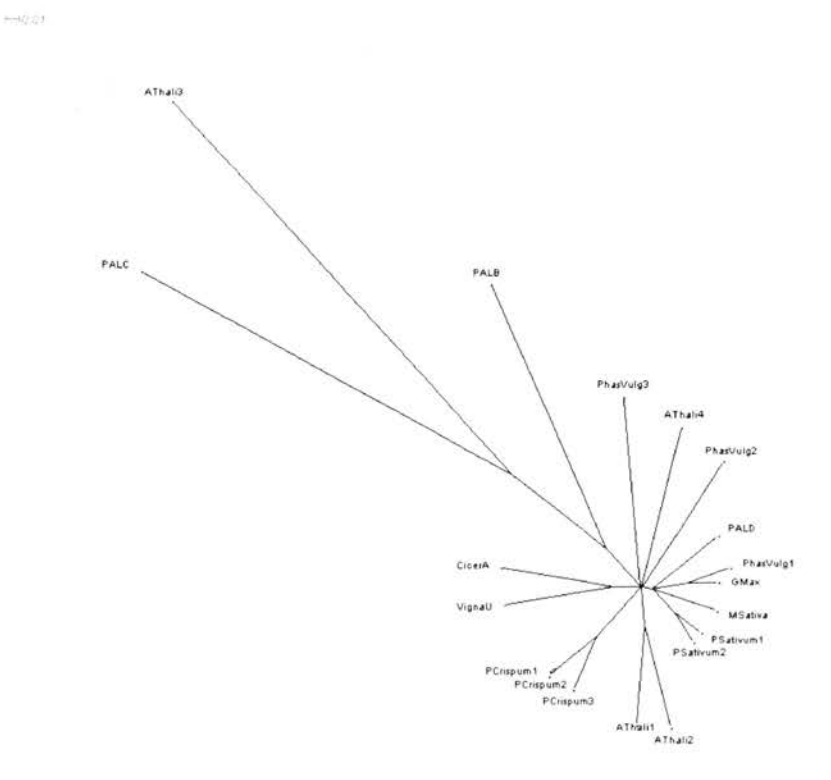

Figure 3.16. Split Decomposition Network from SplitsTree4

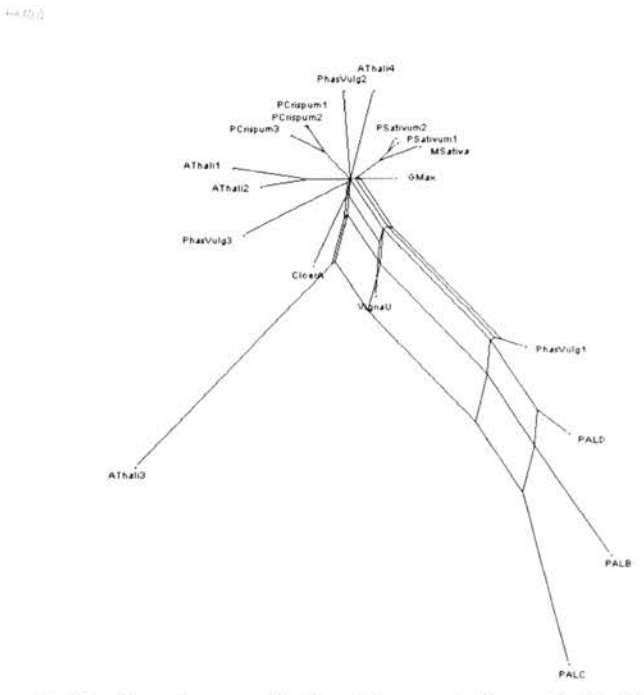

Figure 3.17. Parsimony Splits Network from SplitsTree4

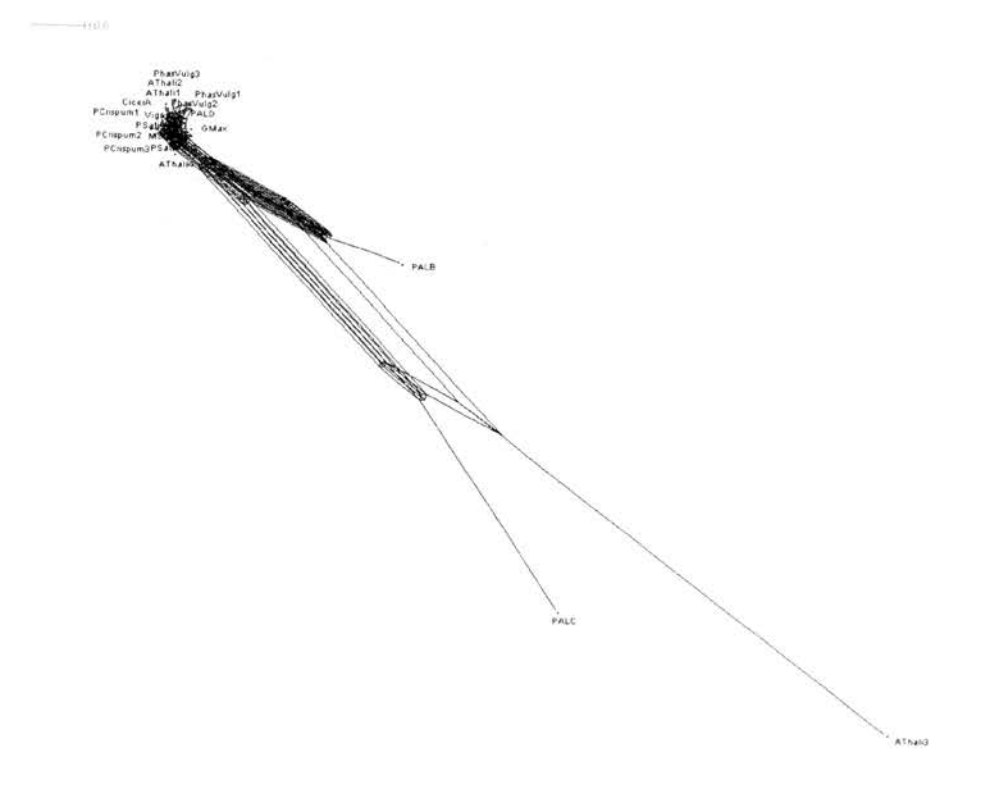

Figure 3.18. Median Network from SplitsTree4

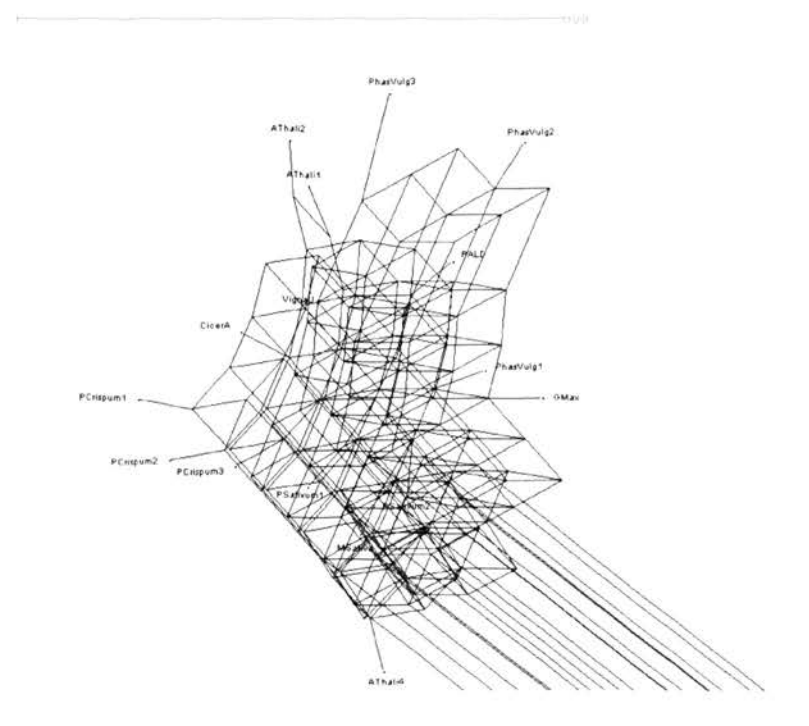

Figure 3.19. Zoomed in View of Median Network from SplitsTree4

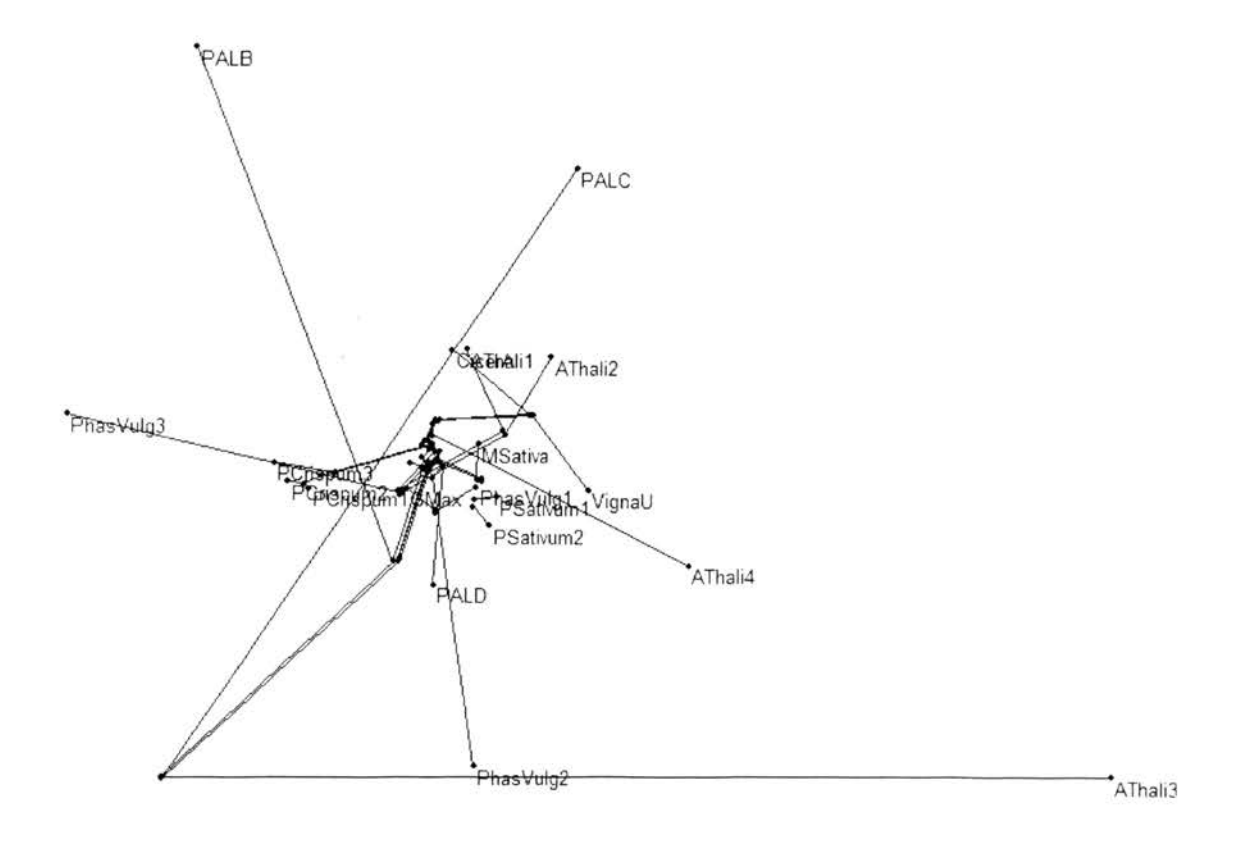

Figure 3.20. Median Network from Spectronet

#### **3.10. ANALYSIS OF EXPRESSION**

The information about the ESTs belonging to each PAL gene can be found in Appendix D. The information about the libraries and genotypes of the ESTs, and how much they are represented in each PAL gene, can also be found in Appendix D. The stress information for each library can be found in Appendix D. A stressed library means the members come from G *max* plants under stressful conditions. The percentage of stressed ESTs for each PAL gene can be seen in Table 3.13. A stressed EST means it came from a stressed library. When just looking at *Glycine max* libraries (specified with "Gm"), the percentage of stressed libraries for each PAL gene can be seen in Table 3.14. For comparison, out of a total of 81 "Gm" libraries, 15 were considered stressed. So 17.65 % of the "Gm" libraries are stressed. The tissue type for the ESTs of the PAL genes can be found in Appendix D. The number of ESTs for each tissue type in each PAL gene can be seen in Table 3.15.

| Gene        | <b>Total</b><br><b>ESTs</b> | <b>ESTs From</b><br><b>Stressed Libraries</b> | % ESTs from Stressed<br><b>Libraries</b> |
|-------------|-----------------------------|-----------------------------------------------|------------------------------------------|
| PAL1        |                             |                                               | 55.55%                                   |
| <b>PALB</b> |                             |                                               | 71.43%                                   |
| <b>PALC</b> | 41                          | 21                                            | 51.22%                                   |
| <b>PALD</b> |                             |                                               | 53.33%                                   |

Table 3.13. PAL Genes and Stress

Table 3.14. ESTs from Stressed *Glycine max* (Gm) Libraries

| Gene        | <b>Stressed Gm Libraries</b> | <b>Total Gm Libraries</b> | % of Stressed Libraries |
|-------------|------------------------------|---------------------------|-------------------------|
| PAL1        |                              |                           | 40.00%                  |
| <b>PALB</b> |                              |                           | 50.00%                  |
| <b>PALC</b> |                              |                           | 26.67%                  |
| <b>PALD</b> |                              | 10                        | 50.00%                  |

Table 3.15. Number of ESTs in Each PAL Gene for Each Tissue Type

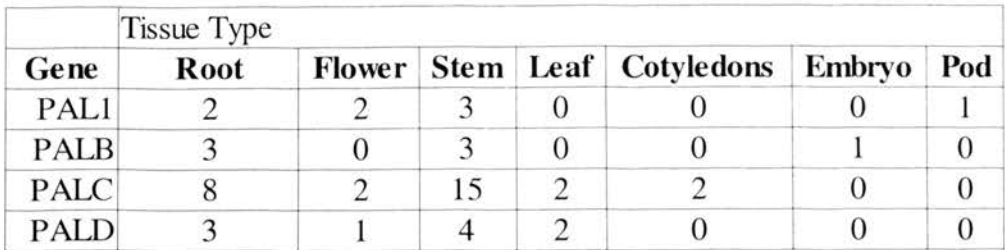

#### 4. DISCUSSION

#### 4.1. RETRIEVAL OF SIMILAR SEQUENCES

As stated in the introduction section, theE-value generated in a BLAST search indicates the significance of a pairwise alignment. Sequences with an E-value of 0.001 or less were chosen using the methods used in paper [36] as a guideline. However, choosing sequences with an E-value greater than 0.001 would not necessarily have affected the outcomes for contig assembly and gene family members. If any sequences were chosen from the search due to chance and not significant similarity, they would have been removed in later analyses. The matches due to chance would not assemble into contigs properly. They also would not have demonstrated patterns expected in gene family members, which would result in removal.

## 4.2. ASSEMBLY AND COMPARISON OF CONTIGS

The coding region of PALl was included in the assembly of contigs from ESTs to prevent mistaking contigs representing PALl for representing new PAL genes. By including PALl, any ESTs matching PALl were grouped with PALl right away.

An acceptable open reading frame (ORF) was important when considering whether or not contigs represented new genes. A poor ORF would have many stop codons that would stop transcription. A poor ORF could indicate the assembly of ESTs that match by chance and not significant similarity. Since the coding region of PALl was used in the BLAST search, a contig representing a gene should have a good ORF to allow for proper transcription. However, the presence of some stop codons was accepted because ESTs are not always perfect representations of gene sequences due to errors during sequencing. The creation of consensus sequences could also cause contigs to be imperfect and include stop codons that may not exist in the real gene. Due to poor ORFs, contigs 0001, 0007, 0010, and 0025 were not used in further analyses.

Percent similarity was important when comparing contigs because contigs that are close enough in similarity probably represent the same gene. For the initial assembly of contigs, a similarity of 99% was used to place very similar ESTs together in a contig. That high similarity was used as a starting point to assemble the contigs. Later, a 95% or greater similarity was used to group contig, along with unassigned sequences, together under the same gene family member. Overlap was important when assembling the ESTs and comparing contigs. Enough overlap between two sequences was needed to determine significant similarity.

The contigs were grouped together by similarity to represent possible PAL genes. The initial new PAL genes were not meant to be final at this point. They were a way to group the contigs initially so further analyses could be done.

### **4.3. MAPPING**

Mapping the contigs against PALl was important for visualizing how the contigs overlapped each other. Two contigs that do not overlap could represent different parts of the same gene. By looking at how the contigs lined up with PALl, contigs could be found to bridge gaps between contigs that could not be compared.

Figure 3.1 showed how contigs in the initial PAL groups lined up with PALl. Contigs from PAL groups B, C, D, E, H, J, K, and L all lined up with PALl in exon II. Contigs from PAL groups F, G, and I lined up with PALl in exon I. Viewing overlap and placement allowed further comparisons of the groups and their contig members by focusing on overlapping areas. Figure 3.2 showed how the unassigned sequences lined up with PALl, which helped identify which groups in Figure 3.1 they might belong to based on overlap.

Visualizing how the contigs overlapped each other also allowed for a comparisons of the overlapping sections. If the overlapping sections of two contigs had a high similarity (at least 95% ), then those contigs could be grouped together. This allowed groups of contigs to be combined. Unassigned sequences were assigned to contig groups based on the same method of visualizing overlap and determining similarities of the overlapping areas.

### **4.4. FINALIZATION OF CONTIGS**

Figure 3.3 showed unassigned sequences (ESTs) that were assigned to PAL groups and mapped along with contigs. When looking at how the contigs and ESTs lined up with PALl, it was discovered that relationships could not be determined between

some contigs and sequences. PALB, PALC, and PALD lined up with PALl in exon II only. PALE and PALF lined up with PALl in the second half of exon I and the first part of exon II. PALG lined up with PALl in exon II, but it only had one contig as a member. PALE and PALF were removed because there was not enough information (lack of overlap and similarity) to combine them with any of the other gene family members. There was also not enough information to say they were definitely not representing the same genes as the other PAL groups. However, even though these potential genes were removed from further analyses, they could be revisited later when more EST data or more PAL gene family data is available.

Three new PAL genes were finalized due to similarity percentages, alignments, and map information. It is important to remember that PALB, PALC, and PALD are not complete PAL gene sequences. They are only partial sequences that represent most, but not all, of exon II. This can be seen in Figure 3.3.

As seen in Table 3.9, PALC had the most members. It had six contigs and thirteen ESTs. PALD had two contigs and two ESTs, and PALB had one contig and one EST.

### 4.5. SEQUENCE ALIGNMENTS

When choosing PAL sequences for use in alignments (seen in Table 3.10), an emphasis was placed on using PAL genes present in other species belonging to the *Fabaceae* family. The PAL genes in *Arabidopsis thaliana* and *Petroselinum crispum*  were used because they had multiple gene family members. They were also used because A. *thaliana* and P. *crispum* are outside of the *Fabaceae* family.

When using ClustalX, default settings were used. Sequences were not truncated to the same length when aligning the sequences with ClustalX and CodonAlign. The default settings happened to produce a good alignment for the data, but this is not always the case for alignments. Keeping the sequences at full lengths allowed more positions to be compared. However, the lack of full PALB, PALC, and PALD sequences could potentially affect the alignment because they would be missing nucleotides for comparisons.

## 4.6. PHYLOGENETIC TREE ANALYSIS

Three different phylogenetic trees were generated so that they could be compared. Differences between the trees could indicate problematic or unclear areas in the data. Closeness, or relatedness, of the genes could be determined by looking for common ancestors between the genes, and how recently a common ancestor occurred. In all three trees (Figures 3.4- 3.6), PALl (called Gmax) shared a most recent common ancestor with the first PAL gene in *Phaseolus vulgaris.* These can be considered sister taxa, or sister sequences. When looking at the next most recent ancestor for PALl in the NJ tree (Figure 3.4), PALl was found in the clade containing the *Medicago sativa* PAL gene and the two *Pisum sativum* PAL genes in addition to the first P. *vulgaris* gene. For the next most recent ancestor of PALl in the MJ tree (Figure 3.5), PALl was found in the clade containing PALB and PALC in addition to the first P. *vulgaris* gene. When looking at the most recent ancestor for PALl in the Bayesian tree (Figure 3.6), PALl was found in the clade containing PALB, PALC, and the third *Arabidopsis thaliana* gene in addition to the first P. *vulgaris* gene.

In the NJ (Figure 3.4) and Bayesian (Figure 3.6) trees, PALC shared a most recent common ancestor with the third A. *thaliana* gene. In both of these trees, PALC was in a clade containing PALB in addition to the third A *thaliana* gene when looking at the second most recent ancestor. In the ML tree (Figure 3.5), PALC shared a most recent common ancestor with PALB.

In the ML (Figure 3.5) and Bayesian (Figure 3.6) trees, PALD shared its most recent common ancestor with the second P. *vulgaris* gene. In the NJ tree (Figure 3.4), PALD shared its most recent common ancestor with the clade made up of the *M. sativa* gene, the two *P. sativum* genes, PALl, and the first *P. vulgaris* gene.

In the NJ (Figure 3.4) and the Bayesian (Figure 3.6) trees, PALB shared its most recent common ancestor with the clade of the third P. *vulgaris* gene and PALC.

Out of the three trees, the Bayesian tree (Figure 3.6) was the most difficult to generate because of combining code (Figure 2.3) from two different sources. MrBayes was also not as user friendly and required more knowledge about the program to generate results. Generating a Bayesian tree also took longer (overnight) than generating NJ or ML trees. The Bayesian tree was also multifurcating in this case (Figure 3.6) and had to

be edited for further use (Figure 3.8). Creating Bayesian trees are recommended for comparison, but only if the user has the time and an efficient computer to run the analyses. The NJ (Figure 3.4) and ML (Figure 3.5) trees were easier to generate than the Bayesian tree. They are both recommended for generation so that they can be compared for differences.

#### **4.7. GENE TREE AND SPECIES TREE RECONCILIATION**

In the reconciled trees, the relationships seen in the phylogenetic trees remained the same. The reconciled NJ tree (Figure 3.9) had ten genes that were potentially lost in ancestors. The tree indicated possible lost or not yet discovered genes (numbers in parenthesis) in G *max* (3), P. *vulgaris* (1), *A. thaliana* (4), *Vigna unguiculata* (3), and *Cicer arietinum* (1). The reconciled ML tree (Figure 3.10) had four genes that were potentially lost in ancestors. The tree indicated possible lost or not yet discovered genes in G *max* (2), P. *vulgaris* **(1),** *V. unguiculata* (3), C. *arietinum* (1). The reconciled Bayesian tree (Figure 3.11) had ten genes that were potentially lost in ancestors. The tree indicated possible lost or not yet discovered genes in *G max* (2), P. *vulgaris* (1), *V. unguiculata* (3), C. *arietinum* (1), and *A. thaliana* (6). The species that were indicated as possibly losing PAL genes may have PAL genes that have not been discovered yet. These species could be a starting point for discovering more PAL genes.

The reconciled ML tree (Figure 3.10) had the least amount of losses. The smaller amount of losses cause a lower D/L score when compared to the other two reconciled trees. When looking for the smallest D/L score, the maximum likelihood tree would be considered the best. The difference in the D/L score is probably due to the placement of the third *A. thaliana* gene. In the ML tree, the third *A. thaliana* gene is grouped together with the other *A. thaliana* genes. In the NJ (Figure 3.9) and Bayesian (Figure 3.11) trees, the third *A. thaliana* gene was grouped with the PALC gene. It is possible that the trees indicate a close relationship between the third *A. thaliana* gene and PALC because PALC is not a full sequence. If a full PALC gene sequence could be determined, that would allow for more comparison sites between the two sequences. That could cause a different relationship between the two genes.

The reconciled ML tree (Figure 3.10) showed a total of eleven potential duplications. Seven of the duplications are lineage specific. They each occurred within a specific species, and no speciation events occurred after these duplications. Two lineage specific duplications occurred in P. *crispum* and three occurred in A. *thaliana.* One lineage specific duplication occurred in P. *sativum* and one occurred in G *max.* Four duplications occurred in common ancestors found the legume clade, which inlcluded all sequences except those found in P. *crispum* and *A. thaliana.* One duplication occurred in the common ancestor to all of the legumes. Another duplication occurred in the common ancestor that has the clade made up of PALl, PALB, PALC, PALD, the three P. *vulgaris*  genes, the two P. *sativum* genes, and the *M. sativa* gene. The clade had a total of ten genes, not including the possible lost genes. One duplication occurred in the common ancestor that has the clade made up of PALl, PALB, PALC, PALD, the first two P. *vulgaris* genes, the two P. *sativum* genes, and the *M. sativa* gene. The clade had a total of nine genes, not including the possible lost genes. Another duplication occurred in the common ancestor that has the clade made up of PALl, PALB, PALC, and the first P. *vulgaris* gene. The clade had a total of four genes, not including the possible lost genes.

# **4.8. SYNONYMOUS AND NONSYNONYMOUS ANALYSIS**

PAL2NAL generated a cropped codon aligned nucleotide alignment of the sequences. This allows for comparison of the segment where all the genes align with each other, but it could potentially leave out information that would help determine relatedness of the sequences. However, when looking at the synonymous and nonsynonymous changes it was necessary to look at sites without gaps for accurate calculations. A codon alignment was also required input for SNAP.

In Figure 3.12, more synonymous changes than nonsynonymous changes were seen for each codon in the alignment of the sequences. The rate of changes is also linear for synonymous changes. In Table 3.11, the average ds/dn calculated by SNAP based on all pairwise comparisons of the sequences was 23.2033. Since this number is greater than one, which indicates more synonymous changes than nonsynonymous changes, it supports the idea that all of the sequences are from the same gene family.

When comparing the PAL gene family members in *Glycine max* (Table 3.12), all of the members showed more synonymous changes in pairwise comparisons. This supports that they are actual gene family members. The ds/dn scores were all much greater than one, which also indicates membership in the same gene family. The smallest ds/dn was 12.7986 when comparing PALl with PALB. The highest ds/dn was 47.4722 when comparing PALC with PALD.

## **4.9. NETWORKANALYSIS**

In the Neighbor-net network generated by SplitsTree4 (Figure 3.15), PALl seemed to have a more significant relationship with the first P. *vulgaris* gene. It also seemed to have a somewhat significant relationship to PALD. PALB seemed to have a significant relationship with both PALC and the second P. *vulgaris* gene. PALC seemed to have the most significant relationship with the third *A. thaliana* gene. PALD seemed to have a significant relationship with the group of the first P. *vulgaris* gene and PALl as well as the second P. *vulgaris* gene.

In the Split Decomposition network generated by SplitsTree4 (Figure 3.16), PALl shared its node with the first P. *vulgaris* gene. PALB showed a possible significant relationship with the group of PALC and the third *A. thaliana* gene. PALC shared a node with the third *A. thaliana* gene. PALD did not have a clear significant relationship.

In the Parsimony Splits network generated by SplitsTree4 (Figure 3.17), PALB, PALC, and PALD all seemed to have significant relationships with each other. A relationship also seemed to be indicated between PALC and the third *A. thaliana* gene. It was difficult to significant relationships for PALl.

In the median network generated by SplitsTree4 (Figure 3.18), PALC seemed to have a significant relationship with the third *A. thaliana* gene. Due to the setup of the network, it was too difficult to tell the relationships for PALl, PALB, and PALD.

The median network generated by Spectronet (Figure 3.20) was also difficult to interpret. PALC seemed to still share a node with the third *A. thaliana* gene.

The network data shows that networks can be another useful way for viewing relationships between gene family members. They can support previous analyses, such as phylogenetic trees. Networks can also give new information or help clear up

conflicting information from trees. For example, the third A. *thaliana* gene had different placements in the phylogenetic trees (Figures 3.4- 3.6). However, the Split Decomposition network (Figure 3.16) supports PALC having a significant relationship with the third A. *thaliana* gene. Networks can be easy to generate with available programs. Bowever, they can also be difficult to interpret. Each network must be interpreted according to the method used to generate the network. For a new user, distinguishing relationships can be difficult, especially when some areas of the networks can become cluttered With lines. In this case significant interpretations were difficult or impossible. Out of the five generated networks, the split decomposition network (Figure 3.16) was the clearest and potentially easiest to understand. The neighbor-net network (Figure 3.15) and the Parsimony Splits network (Figure 3.17) were the next clearest networks.

### **4.10. ANALYSIS OF EXPRESSION**

The BsTs that were used to form PALB, PALC, and PALD each came from specific libraries and genotypes. For comparison, ESTs that also matched up with PALl were included when looking at expression. The occurrences of the genotypes and libraries can be seen in Appendix D. For the ESTs that matched PALl, the Williams genotype was seen most often at 55.55%. The library seen most often was Gm-c1084 at 34.34%. for the ESTs belonging with PALB, the Williams genotype was seen most often at 57.14%. There were two equal libraries, gmrtDrNsOl and USDA-IFAFS, seen at 28.57% each. for the BSTs belonging with PALC, the Williams genotype was seen most often at 36.58%. The DSDA-IFAFS library was seen most often at 17.07%. For the ESTs belonging with PALD, the Williams genotype was seen most often at 46.67%. The library seen most often was Gm-c1084 at 13.33%.

While the Williams genotype was seen most often in all of the PAL groups, the significance is not known because their percentages would need to be compared to the percentage of the Williams genotype among all of the ESTs in the database. The significance of the Gm-c1084, USDA-IFAFS, and gmrtDrNsOl libraries being seen most often in the PAL groups is also not known. Their percentages of occurrence in the PAL

groups would need to be compared to their overall percentages of occurrences in the EST database.

When looking at stressed libraries, the number of ESTs as well as the number of stressed "Gm" libraries were determined. The number of ESTs from stressed libraries can be seen in Table 3.13. For the ESTs matching PALl, 55.55% of the ESTs were from stressed libraries. For PALB, 71.43% of the ESTs were from stressed libraries. For PALC, 51.22% of the ESTs were from stressed libraries. For PALD, 53.33% of the ESTs were from stressed libraries. These percentages indicate that it is common to find PAL genes expressed in soybean plants under stress. The higher percentage for PALB may be due to the smaller sample size. PALB only had 7 ESTs. When looking at the "Gm" libraries that made up the PAL genes (Table 3.14), 40% of the libraries under PALl were stressed. For PALB, 50% of the libraries were stressed. For PALC, 26.67% of the libraries were stressed. For PALD, 50% of the libraries were stressed. When looking at all of the possible "Gm" libraries, only 17.65% of them were stressed. This also supports that PAL genes can be found in stressed soybean plants. The smaller percentage in PALC may be due to a larger sample size (making it more accurate) or the diversity of the libraries from which the ESTs came. The dominant library in PALC was USDA-IFAFS, which is not a "Gm" library.

The type of tissue that the ESTs of the PAL genes came from was also considered. The number of ESTs for each tissue type can be seen in Table 3.15. For PALl, most of the matching ESTs came from stem tissue. Three ESTs were from stem tissue. Two ESTs were from root tissue, two ESTs were from flower tissue, and one EST was from pod tissue. For PALB, most of the ESTs came from root and stem tissue evenly. Three ESTs were from root tissue and three were from stem tissue. One EST was from embryo tissue. For both PALC and PALD, most of the ESTs came from stem tissue. In PALC, fifteen ESTs were from stem tissue. In PALD, four ESTs were from stem tissue. The stem tissue of soybeans seems to be the tissue were PAL expression is most likely to be found. However, the significance would need to be determined by comparing how often ESTs were found in the tissue types in the PAL genes to how often all ESTs were found in the tissue types in the EST database.

Statistical analyses would have been ideal for analyzing expression. The lack of tools and knowledge for performing those analyses prevented their use. However, the basic analyses that were performed do give some general information about expression. They allowed for some observations about expression to be made. Their exact significance is unknown due to the lack of the application of statistical methods.

#### **5. CONCLUSION**

Using PALl in Glycine max, similar ESTs in G. max were found from an EST database. These ESTs were assembled into contigs based on similarity. The contigs were assembled into groups representing possible new PAL genes. The contigs in the groups were mapped again PALl to view overlap. New PAL gene family members in G. max were determined. These new gene family members were compared using phylogenetic analyses and synonymous and nonsynonymous analysis. The expression of the ESTs that made up the new family members was also studied.

From this method, three new PAL genes in *Glycine max* were identified. They were named PALB, PALC, and PALD. The sequences representing these genes were not full sequences, however. The sequences lined up with exon II of PALl in G *max.*  Percent similarities indicated that the three PAL genes were family members with PALl. Synonymous and nonsynonymous analysis also supported family membership. Looking at the EST details, approximately half of the ESTs came from stressed libraries for each family member.

This method could be used to find PAL gene family members in other plant species, other genes in G. max, and other genes in other plant species. Any automation of the steps would allow the whole process to be completed faster.

Complete sequences for the three new PAL genes would be ideal. The partial sequences could be used for guidance to sequence the actual genes from soybean plants. Successful sequencing of the gene family members would further support this method of finding new gene family members.

APPENDIX A. ACCESSION NUMBERS

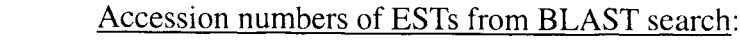

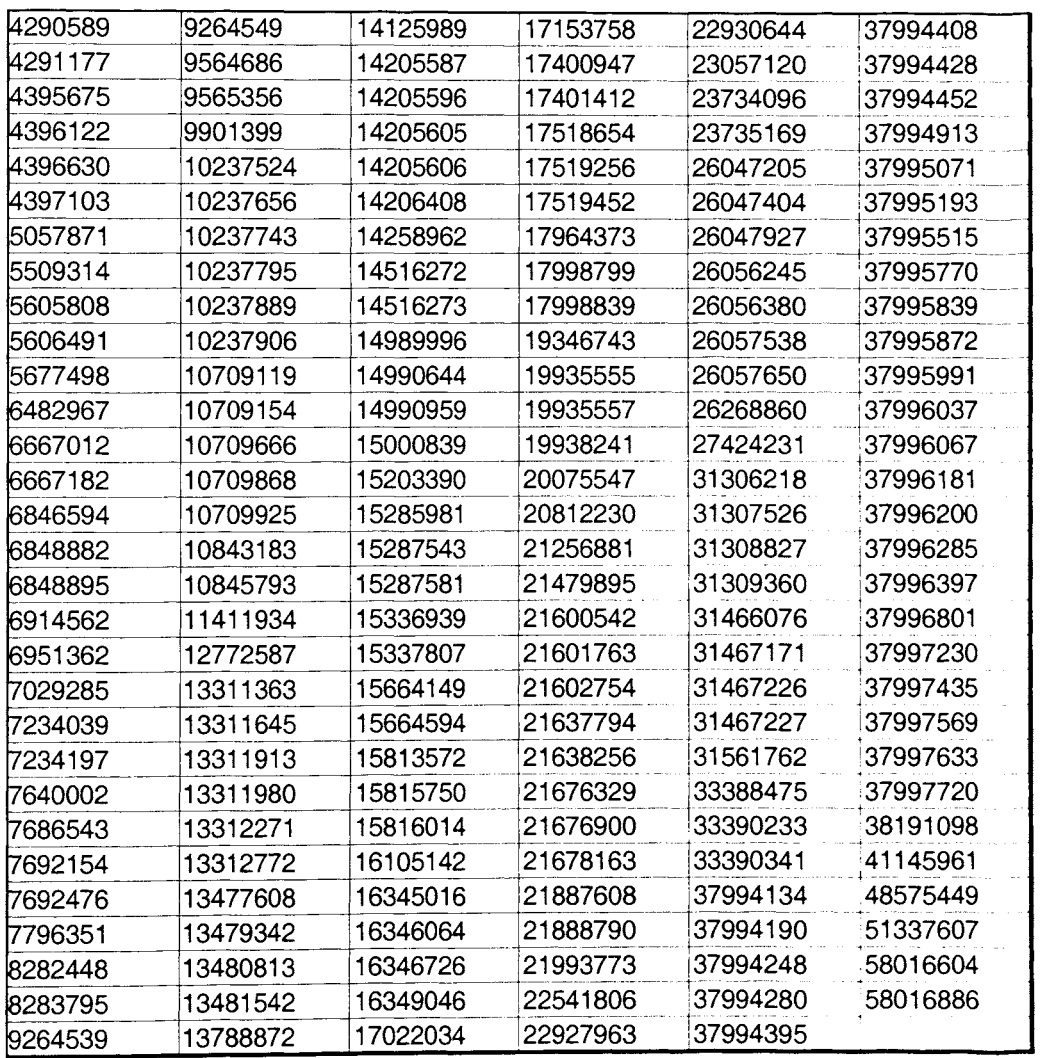

APPENDIX B. CONTIG SEQUENCES

#### Contig 0009

aaaacctccactcattccataaatctctgtttactctcctcgattttaccgcaacatgacacaagaaggaaatggcaacaccaacttc tgtatgagtgttaacaacaacggctacattagcgctaatgacccgttgaactggggcgcggcggcggaggcgatggccggga gccacctc gac gaggtcaagc gcatggtggaggagtacc ggaggcc ggtc gtgaagctc ggc ggc gagaccctgac gatct c gcaggtggc ggc gate gc ggc gcac gaccagggggtgaaggtggagctggc ggagtcctccagggcc ggggttaaggc cagcagcgactgggtgatggagagcatggacaagggcactgacagctacggcgtcaccactgggttcggtgctacctcccac cggagaaccaaacaaggcggtgccttgcagaaggagctaattaggtttttgaatgctggaatatttggcaatggtacagagtcca attgcaccctaccccacacagcaaccagagcagctatgctagtgagaatcaacacactcctccaaggctactcaggaattaggtt tgaaattttggaggcaatcacaaagcttctgaacaacaacattaccccatgtttgccacttaggggaacaatcacagcatctggtg accttgttcctttgtcctacattgctggtttgctaactggtagaccaaactccaaggctgttggacctctggtgaattctgaatgcma agaagcctttgaattggccacattagtgctgagtctttgagttgcaactaaggaaggcttgcctt

## Contig 0013

gcaccagggaacaaggcacttcatggtggtaacttccaaggaactcctattggagtctccatggataatacacgtttggctcttgct tcaattggtaaactcatgtttgctcaattctctgagcttgtcaatgattattacaacaatggtttgccttcaaatctcactgccagcaga aaccccagcttggattatggattcaagggagctgaaattgccatggcatcttattgttctgaacttcaatatttggcgaatccggtga caagccacgtgcaaagcgcggagcaacacaaccaagatgtgaactctctggggctgatttcatcaaggaagactcatgaggct attgagatcctcaagctcatgtcctccactttcctggtcgccctttgccaagccattgacttgaggcatttggaggagaatttgaaga acacggtcaagaacgttgtgagtcaagttgctaagaggactctcaccacaggtgtcaatggagagcttcacccttcaaggttttgt gagaaggacttgctcaaggttgttgatagggagtacacatttgcatacattgatgacccctgcagtggaacataccctttgatgca aaagctaaggcaagtgcttgtggactatgcattggccaatggagagaacgagaagaacacaaacacatcaatcttccaaaagat tgcaacatttgaggaagagttgaagacccttttgcctaaggaagtggaaggtgcaagagttgcatatgagaatgaccaatgtgca attccaaacaagatcaaggaatgcaggtcttaccccttgtacaagtttgtgagagaggagttggggacagcattgctaactggtg aaagggttatctcaccgggtgaagagtgtgacaaagtgttcactgctttgtgccaagggaagatcattgatccacttttggaatgcc ttggggagtggaatggggcacctcttccaatatgttagtttttcttattttctgttttcttgaagagtggtttcttttctgtacacgtgtttgt gttgatattaagcatttggtttgtctatataaggctgtggcaaatcaatccacatacaacaacttcccagttttccttgatgtatgccatg caaggaacttgtaattcataatgtaatagaattccatttgtttgcc gtagctttgc gtgcaaatatc aataaaaaaaaaaaa

#### Contig 0016

ggtgaaattctgaatgccaaagaagcctttgaattggccaacattagtgctgagttctttgagttgcaacctaaggaaggccttgcc cttgtgaatggcactgctgttggttctggcttggcttcaattgttctttttgaagccaacatcattgctgtcttgtctgaggttatttcagc aatttttgctgaagtgatgcaagggaagccagagttcactgaccatttgactcataaactaaagcaccaccctggacagattgaag ctgctgctatcatggaacacattttggaaggaagctcttacatcaaagctgctaagaagttgcatgagattgatcctttgcaaaagc ctaaacaagaccgctatgcacttaggacttcaccacaatggcttggtcctcaaattgaagtgattagattctctaccaagtcaattga gagggagataaactcagtcaatgacaaccctttgattgatgtctcaaggaacaaggcccttcatggtggtaacttccaaggaaca cctattggagtgtccatggataacacccgtttggctcttgcatcaattggcaagctcatgtttgctcaattctctgagcttgtcaatga ctattacaacaatgggttgccctcaaatctcactgccagcagaaaccccagcttggattatggattcaagggagctgaaattgcaa tggcctcttattgctctgaactccaatacttggcgaacccggtgacgagccacgtgcaaagcgccgagcaacacaaccaagatg tgaactctctcgggctgatttcatcaaggaagacacatgaggctattgagatcctcaagctcatgtcctccactttcctcattgcactt tgccaagccattgacttgaggcatttggaggagaatttgaagaacacggtgaagaacgttgtgagccaagttgctaagcggact ctcaccacaggtgtcaatggagagcttcacccttcaaggttttgtgagaaggacttgctcaaggttgttgatagggagtacacattt gcatacattgatgacccctgcagtggcacataccctttgatgcaaaagctgaggcaagtgcttgtggactatgcattggccaatgg ggagaacgagaagaacacgaacacatcaatcttccaaaagatcgcaacatttgaggaggagttgaagacccttttgcctaagga agtggaaggtgcaagagttgcatatgagaatgaccaatgtgctattcccaacaagatcaaggaatgcaggtcttaccccttgtac aagtttgtgagagaggagttggggacagcattgcttactggtgaaagggttgtctcaccgggtgaagagtgtgacaaagtttttac tgctatgtgccaagggaagatcattgatccacttttggaatgccttggagagtggaatggtgctycmmytymawttg

#### Contig26 (Reverse Complement)

agagggtggaacataccctttgatgcaaaagctaagsmmrrkgcttgtggactatgcattggccaatggagagaacgagaag aacacaagcacatcaatcttccaaaagattgcaacatttgaggaagagttgaagacccttttgcctaaggaagtggaaggtgcaa gagttgcatatgagaatgaccaatgtgcaattccaaacaagatcaaggaatgcaggtcttaccccttgtacaagtttgtgagagaggagttggggacagcattgctaactggtgaaagggttatctcaccgggtgaagagtgtgacaaagtgttcactgc tttgtgccaagggaagatcattgatccacttttggaatgccttggggagtggaatggggcacctcttccaatatgttagtttttcttatt ttctgttttcttgaagagtggtttcttttctgtacacgtgtttgtgttgatattaagcatttggtttgtctatataaggctgtggcaaatcaat ccacatacaacaacttcccagttttccttgatgtatgccatgcaaggaacttgtaattcataatgtaatagaattccatttgtttgccgta gcttt gc gt gc aaatatc aatac atggccttcc at gt gaaggatgttttc tcttaaaaaaaaaa

# Contig 0041 (Reverse Complement)

ctaagaagttgcatgagattgatccattgcaaaagccaaaacaagatcgatatgcccttagaacttcaccacaatggcttggtcct ctcattgaagtgattcgtttctcgactaagtcaattgagagagagattaactctgtgaatgacaaccctttgattgatgtctcaaggaa caaggcattacatggtgtcattctccaaggaaccccaattggagtctctatggacaacacgcgtctggctcttgcatctattggcaa actcatgtttgctcaattctctgagcttgtcaatgatttttacaacaatgggttgccttcaaatctcactgctagcagaaatcctagcttg

gactatgggttcaagggagctgaaattgccatggcttcttactgctctgaactccaatatcttgcaaatccagtaactagccatgtcc aaagtgctgagcagcataaccaggatgtgaactctttgggtttaatttcatccagaaagacaaatgaagctatcgagatcnttaag ctcatgtcttccacattcttgattgcactttgccaagc gattgacttgaggcatttggaggagaatttgaaaaactc ggtcaagaaca ctgtgagccaagtttccaaaaggattcttaccacaggtgtcaatggagaactccatccttcaagattttgtgaaaaggatctgctaa aagtggttgatagggagtacgtattttcctacattgatgacccctgcagtgctacatacccattgatgcaaaaacttaggcaagtgc ttgtagatcatgccttggtaaatgcagagaatgagaaggatatgaacacatccatctttcaaaagatagcaaactttgaggaggag ttgaagaatttcttgccaaaagaggttgaaagtgcaagggttgcttatgagagtggcaaagctgcaattccgaacaagatccaag aatgcagatcttacccactgtacaagtttgtgagagaggaattagggactgggttgctaactggagagaaggtcaggtcaccag gtgaagagtttgacaaattattcacagcaatgtgccagggcaaaattattgatcctcttctggagtgccttggggagtggaatgga gctcctcttccaatctgttgattttactataacttttacaaatattttctttgtacctatgcaagtgcaaccataatcatttggtttgtcaatc ctttaacaaatgttcctttaatgtcaaataggaccttgtaatttaatattttaatggaatttcagtagtttgccggagctttggttctawtat ata

#### Contig 0051

ggcacgagaattggccatatcggtgctgagttctttgagttgcaacctaaggaaggccttgcccttgtgaatggcactgctgttggt tctggcttggcctcaattgttctatttgaagccaacatcattgctgtcttgtctgaagttatttcagcaatttttgctgaagttatgcaagg aaagcctgaattcactgaccatttgactcataaactaaagcaccaccctggtcagattgaagctgctgctattatggaacacattttg gaaggaagctcttacgtgaaagctgctaagaagttgcatgagattgatcctttacaaaagcctaaacaggaccgttatgctcttag gacttcaccacaatggcttggtcctctaattgaagtgattagattctctaccaagtcaattgagagggagattaactcagncaatga caacccyttgattgatgtgtcaaggaacaaggcacttcatggtggtaacttccaaggaactcctattggagtctccatggataatac acgtttggctcttgcttcaattggtaaactcatgtttgctcaattctctgagcttgtcaatgattattacaacaatggtttgccttcaaatct caccgccagcagaaaccccagcttggattatggattcaagggagctgaaattgccatggcatcttattgttcttaacttcaatatttt gc gaatcc ggtgacaagccac gtccaaac

## Contig 0052

caataacaatattattctcctcattccttcatttttaaacctagctccatctccctccactcaccataacatggcatcagaagcaaatgc tgccaacaccaacttctgtgtaaatgttagcaacaatggctacattagtgctaatgaccccttgaactggggtgcggcggcggag gctatggctgggagccacctcgacgaggtcaagcgcatgctagaggagtaccggaggcccgtcgtcaagctcggtggagag accctgaccatctc gcaggtc gcggc gate gc ggcccac gaccagggggtgaaggtggagctggc ggagtcctccagggc cggtgttaaggccagcagtgactgggtgatggagagcatgaacaagggcactgacagctacggcgtcaccaccgggttcggt gctacctcccacc ggagaaccaaacagggc ggtgccttgcagaaggagctaattaggtttttgaatgctggaatatttggcaatg gtacagagtccaattgcaccctaccccacacagcaaccagagcagctatgctagtgagaatyaacacactcctccaaggctact caagaatcaggtttgaaattttggaggcaatcacaaagcttctgaacaacaacattaccccatgtttgccacttaggggaacaatc acagcatctggtgatcttgttcctttgtcctacattgctgggttgctaactgggaaaacaaactccaaggctgttggaccctccggtg agattctgaatgccaaa

## Contig 0055

gtttggaaggaagctcttacgtgaaagctgctaagaagttgcatgagattgatcctttacaaaagcctaaacaggaccgttatgctc ttaggacttcaccacaatggcttggtcctctaattgaagtgattagattctctaccaagtcaattgagagggagattaactcagtcaa tgacaaccctttgattgatgtgtcaaggaacaaggcacttcatggtggtaacttccaaggaactcctattggagtctccatggataa tacacgtttggctcttgcttcaattggtaaactcatgtttgctcaattctctgagcttgtcaatgattattacaacaatggtttgccttcaa atctcactgccagcagaaaccccagcttggattatggattcaagggagctgaaattgccatggcatcttattgttctgaacttcaata tttggcgaatccggtgacnagccacgtgcaaagcgcsgagcaacacaaccaagatgtgaactctctggggctgatttcatcang gaagactcatgaggctattgagatcctcaagctcatgtccctcactttcctggccgccctttggcaagccattgacttgaggcatttt gaggagaatttgaagacccggtcaagaacggtttgagtcaagttgctagaggactctccccaaggtgcaatggaagctccaccc tcaaggtttgaaaaagacttgcttcaggtgtta

## Contig 0059

ggcacgaggtccacagattgaaatcatccggtattcgaccaaatcaattgaaagggaaataaactcagtaaatgacaatcccttg attgatgtcacaangnaataaggcactgaatggtggtaatttccaaggaaccccaattggagtttcaatggataatgcacgtttag ctgttgcttcaattggcaaactcatctttgcccaatttactgagctagtcaatgatttgtataacaatgggttgccatcaaatctttctgc tggtagaaacccaagtctggattacggtttcaaggcatctgaagttgccatggctgcttattgttctgaacttcaatatctagcaaatc cagtaacgagccatgtgcaaagtgctgagcagcacaaccaagatgtgaactctttgggcttaatttctgctttgaaaactgtcgaa gccgttganatattaaagctcatgtcttcgacttatctggttgcactctgccaagctattgacttgaggcatttggaggaaaatttcaa gantacggtcaagaatactgtaagcaganttgcacagaaaacattaattacagaaggcaaagaagaaattaacccatttcgacttt gtgagaaagatttgcttaaagtggtcgatagagagtacgtattttcctacattgatgatc

APPENDIX C.

CONSENSUS SEQUENCES OF NEW PAL GENE FAMILY MEMBERS

# PALB

aagaagttgcatgagattgatccattgcaaaagccaaaacaagatcgatatgcccttagaacttcaccacaatggcttggtcctct cattgaagtgattcgtttctcgactaagtcaattgagagagagattaactctgtgaatgacaaccctttgattgatgtctcaaggaac aaggcattacatggtgtcattctccaaggaaccccaattggagtctctatggacaacacgcgtctggctcttgcatctattggcaaa ctcatgtttgctcaattctctgagcttgtcaatgatttttacaacaatgggttgccttcaaatctcactgctagcagaaatcctagcttgg actatgggttcaagggagctgaaattgccatggcttcttactgctctgaactccaatatcttgcaaatccagtaactagccatgtcca aagtgctgagcagcataaccaggatgtgaactctttgggtttaatttcatccagaaagacaaatgaagctatcgagatcnttaagct catgtcttccacattcttgattgcactttgccaagcgattgacttgaggcatttggaggagaatttgaaaaactcggtcaagaacact gtgagccaagtttccaaaaggattcttaccacaggtgtcaatggagaactccatccttcaagattttgtgaaaaggatctgctaaaa gtggttgatagggagtacgtattttcctacattgatgacccctgcagtgctacatacccattgatgcaaaaacttaggcaagtgcttg tagatcatgccttggtaaatgcagagaatgagaaggatatgaacacatccatctttcaaaagatagcaaactttgaggaggagttg aagaatttcttgccaaaagaggttgaaagtgcaagggttgcttatgagagtggcaaagctgcaattccgaacaagatccaagaat gcagatcttacccactgtacaagtttgtgagagaggaattagggactgggttgctaactggagagaaggtcaggtcaccaggtg aagagtttgacaaattattcacagcaatgtgccagggcaaaattattgatcctcttctggagtgccttggggagtggaatggagctc ctcttccaatctgt

## PALC

ttgcatgagattgatcctttacaaaagcctaaacaggaccgttatgctcttaggacttcaccacaatggcttggtcctctaattgaagt gattagattctctaccaagtcaattgagagggagattaactcagncaatgacaacccyttgattgatgyrycarggaacaaggca cttcatggtggtaacttccaaggaactcctattggagtctccatggataatacacgtttggctcttgcttcaattggtaaactcatgttt gctcaattctctgagcttgtcaatgattattacaacaatggtttgccttcaaatctcacygccagcagaaaccccagcttggattatg gattcaagggagctgaaattgccatggcatcttattgttctkaacttcaatatttkgc gaatcc ggtgacaagccac gtscaaass g cggagcaacacaaccaagatgtgaactctctggggctgatttcatcaaggaagactcatgaggctattgagatcctcaagctcat gtcctccactttcctggtc gccctttgccaagccattgacttgaggcatttggaggagaatttgaagaacac ggtcaagaac gttgt gagtcaagttgctaagaggactctcaccacaggtgtcaatggagagcttcacccttcaaggttttgtgagaaggacttgctcaag gttgttgatagggagtacacatttgcatacattgatgacccctgcagtggaacataccctttgatgcaaaagctaaggcaagtgctt gtggactatgcattggccaatggagagaacgagaagaacacaaacacatcaatcttccaaaagattgcaacatttgaggaagag ttgaagacccttttgcctaaggaagtggaaggtgcaagagttgcatatgagaatgaccaatgtgcaattccaaacaagatcaagg aatgcaggtcttaccccttgtacaagtttgtgagagaggagttggggacagcattgctaactggtgaaagggttatctcaccgggt gaagagtgtgacaaagtgttcactgctttgtgccaagggaagatcattgatccacttttggaatgccttggggagtggaatggggc acctcttccaatat
## **PALD**

aagaagttgeatgagattgateetttgeaaaageetaaaeaagaeegetatgeaettaggaetteaeeaeaatggettggteetea aattgaagtgattagattetetaeeaagteaattgagagggagataaaeteagteaatgaeaaeeetttgattgatgteteaaggaa eaaggeeetteatggtggtaaetteeaaggaaeaeetattggagtgteeatggataaeaeeegtttggetettgeateaattggeaa geteatgtttgeteaattetetgagettgteaatgaetattaeaaeaatgggttgeeeteaaateteaetgeeageagaaaeeeeage ttggattatggatteaagggagetgaaattgeaatggeetettattgetetgaaeteeaataettggegaaeeeggtgaegageea e gtgeaaage gee gageaaeaeaaeeaagatgtgaactetetc gggetgattteatcaaggaagacacatgaggctattgagat eeteaageteatgtectceaetttecteattgeaetttgecaageeattgaettgaggcatttggaggagaatttgaagaacaeggtg aagaacgttgtgagccaagttgetaageggaetctcaecaeaggtgtcaatggagagetteaeeetteaaggttttgtgagaagg aettgeteaaggttgttgatagggagtaeacatttgeatacattgatgacceetgeagtggeaeataeeetttgatgcaaaagetga ggeaagtgettgtggaetatgeattggceaatggggagaac gagaagaae ac gaaeaeatcaatettccaaaagatc gcaaeat ttgaggaggagttgaagaeeettttgcctaaggaagtggaaggtgcaagagttgcatatgagaatgaccaatgtgctattceeaa eaagatcaaggaatgeaggtettaccccttgtacaagtttgtgagagaggagttggggacageattgettaetggtgaaagggtt gteteacegggtgaagagtgtgacaaagtttttactgctatgtgecaagggaagatcattgateeaettttggaatgcettggagag tggaatggtgetyemmytymawttg

APPENDIX D. TISSUE EXPRESSION DATA

EST Information For PAL Genes

|             | <b>EST</b>         |                   |             |                                          |
|-------------|--------------------|-------------------|-------------|------------------------------------------|
| Gene        | <b>Accession #</b> | Library           | Genotype    | <b>Tissue Description (Tissue Type)</b>  |
|             |                    |                   |             | Phytophthora sojae-infected              |
| B           | 37994190           | <b>USDA-IFAFS</b> | Harosoy     | hypocotyl                                |
|             |                    |                   |             | Phytophthora sojae-infected              |
|             | 37996181           | <b>USDA-IFAFS</b> | Harosoy     | hypocotyl                                |
|             |                    |                   |             | differentiating somatic embryos          |
|             | 13788872           | Gm-c1075          | Jack        | cultured on MSM6AC                       |
|             |                    |                   |             | root hairs (cDNA clones generated        |
|             |                    |                   |             | from soybean root hair tissue            |
|             |                    |                   |             | treated with Bradyrhizobium              |
|             | 41145961           | gmrhRww6          | Williams 82 | japonicum for 6 hours)                   |
|             |                    |                   |             | Water stressed 48h segment 2             |
|             | 58016604           | gmrtDrNS01        | Williams 82 | (Droughted Roots)                        |
|             |                    |                   |             | Water stressed 48h segment 2             |
|             | 58016886           | gmrtDrNS01        | Williams 82 | (Droughted Roots)                        |
|             |                    |                   |             | etiolated hypocotyls, inoculated         |
|             | 16105142           | Gm-c1084          | Williams 82 | with Phytophthora sojae race 1           |
|             |                    |                   |             | whole seedling, I week old,              |
| $\mathbf C$ | 26268860           | Gm-c1048          | Clark       | greenhouse grown                         |
|             |                    |                   |             | whole seedling, 1 week old,              |
|             | 27424231           | Gm-c1048          | Clark       | greenhouse grown                         |
|             | 11411934           | Gm-c1051          | Corolla     | floral meristem                          |
|             | 13312772           | Gm-c1051          | Corolla     | floral meristem                          |
|             |                    |                   |             | leaf, 3 week old, greenhouse             |
|             | 22541806           | Gm-c1054          | Harosoy     | grown                                    |
|             |                    |                   |             | Phytophthora sojae-infected              |
|             | 37994248           | <b>USDA-IFAFS</b> | Harosoy     | hypocotyl                                |
|             |                    |                   |             | Phytophthora sojae-infected              |
|             | 37994280           | <b>USDA-IFAFS</b> | Harosoy     | hypocotyl                                |
|             |                    |                   |             | Phytophthora sojae-infected              |
|             | 37994395           | <b>USDA-IFAFS</b> | Harosoy     | hypocotyl                                |
|             |                    |                   |             | Phytophthora sojae-infected              |
|             | 37994408           | <b>USDA-IFAFS</b> | Harosoy     | hypocotyl<br>Phytophthora sojae-infected |
|             |                    |                   | Harosoy     | hypocotyl                                |
|             | 37996200           | <b>USDA-IFAFS</b> |             | Phytophthora sojae-infected              |
|             |                    | <b>USDA-IFAFS</b> | Harosoy     | hypocotyl                                |
|             | 37996285           |                   |             | Phytophthora sojae-infected              |
|             | 37997633           | <b>USDA-IFAFS</b> | Harosoy     | hypocotyl                                |
|             |                    |                   |             |                                          |
|             |                    | Soybean induced   |             |                                          |
|             | 31306218           | by Salicylic Acid | Kefeng 1    | Seedlings                                |
|             |                    |                   |             |                                          |

 $\sim 10$ 

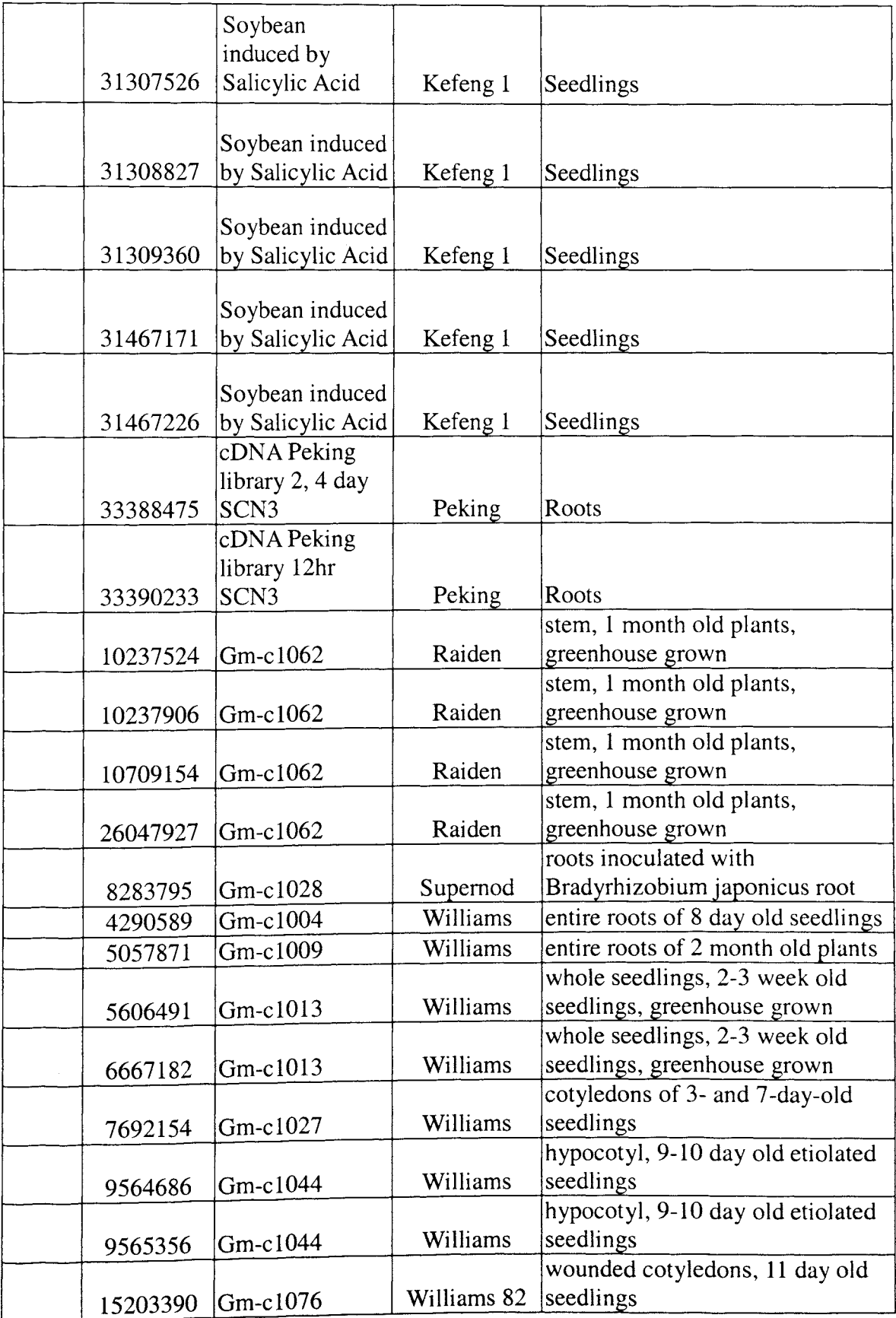

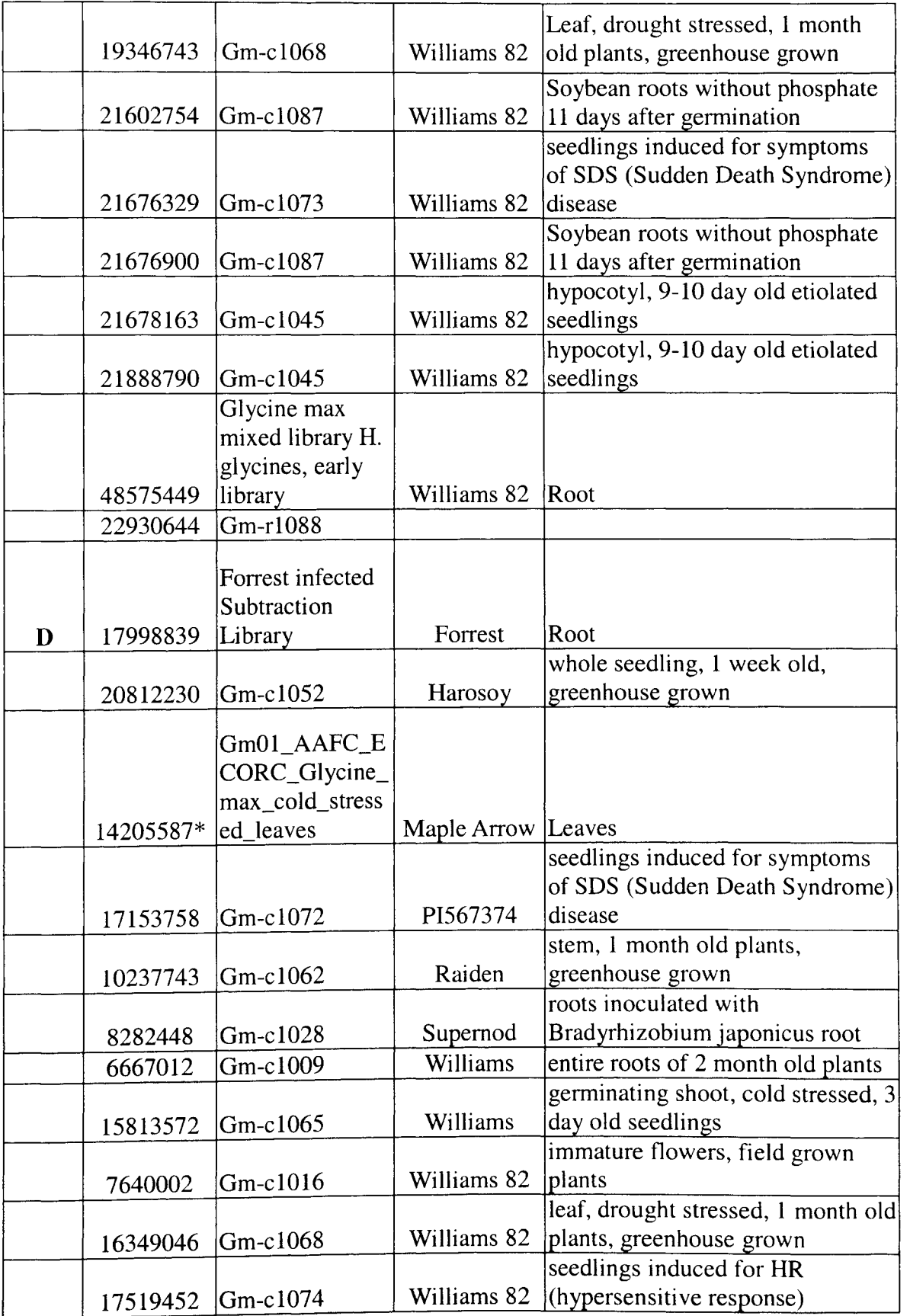

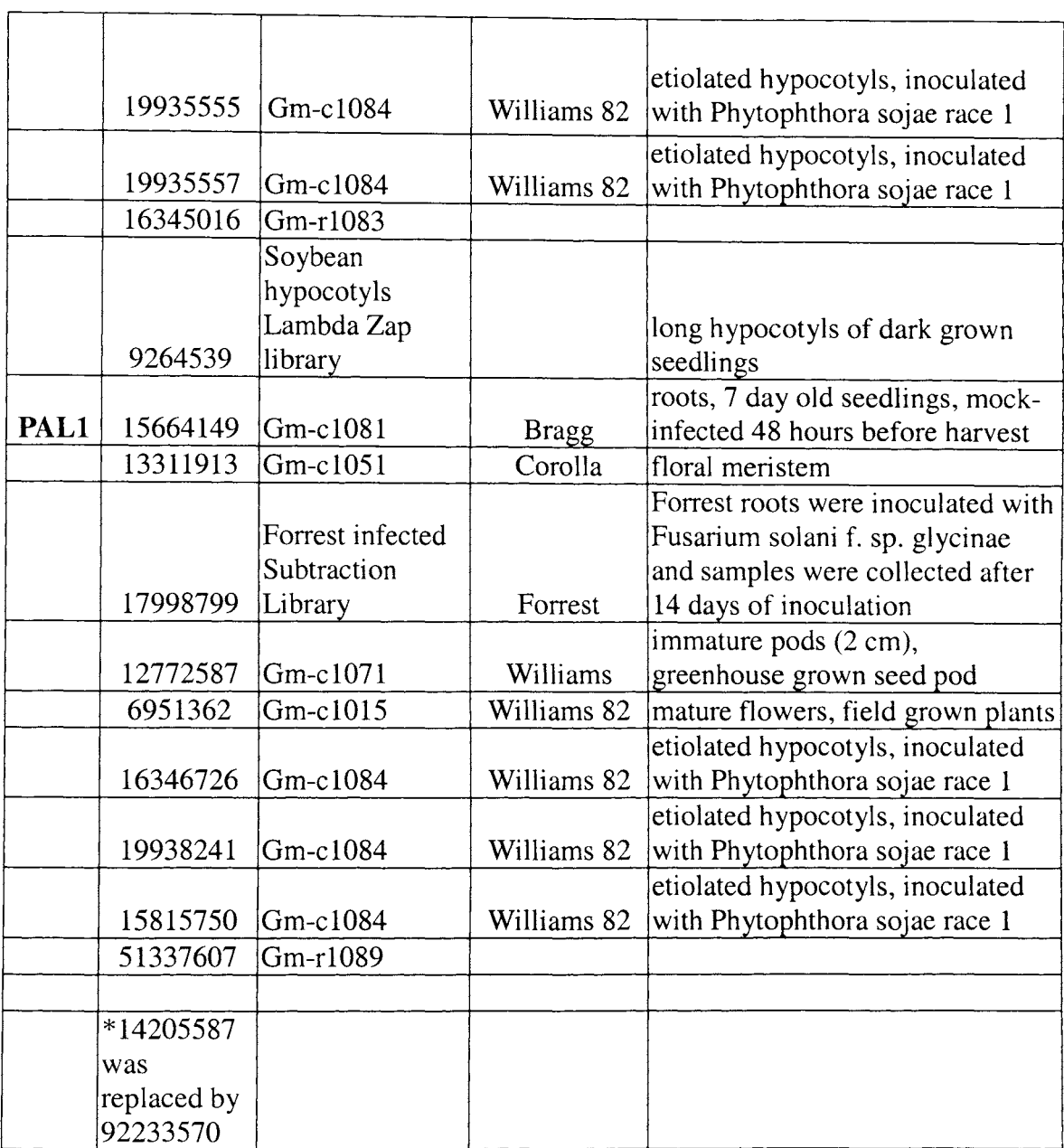

|             |                 |            | Number of               |                   |
|-------------|-----------------|------------|-------------------------|-------------------|
| Gene        | <b>Genotype</b> | Genotype % | <b>ESTs</b>             | <b>Total ESTs</b> |
| PAL1        | <b>Bragg</b>    | 11.11%     |                         | 9                 |
|             | Corolla         | 11.11%     |                         |                   |
|             | Forrest         | 11.11%     |                         |                   |
|             | Williams        | 55.55%     | 5                       |                   |
| <b>PALB</b> | Harosoy         | 28.57%     | $\overline{2}$          | 7                 |
|             | <b>Jack</b>     | 14.29%     |                         |                   |
|             | Williams        | 57.14%     | $\overline{4}$          |                   |
| <b>PALC</b> | Clark           | 4.88%      | $\overline{c}$          | 41                |
|             | Corolla         | 4.88%      | $\overline{2}$          |                   |
|             | Harosoy         | 19.51%     | 8                       |                   |
|             | Kefeng 1        | 14.63%     | 6                       |                   |
|             | Peking          | 4.88%      | $\overline{2}$          |                   |
|             | Raiden          | 9.76%      | $\overline{\mathbf{4}}$ |                   |
|             | Supernod        | 2.44%      | $\mathbf{I}$            |                   |
|             | Williams        | 36.58%     | 15                      |                   |
| <b>PALD</b> | Forrest         | 6.67%      |                         | 15                |
|             | Harosoy         | 6.67%      |                         |                   |
|             | Maple Arrow     | 6.67%      |                         |                   |
|             | PI567374        | 6.67%      |                         |                   |
|             | Raiden          | 6.67%      |                         |                   |
|             | Supernod        | 6.67%      |                         |                   |
|             | Williams        | 46.67%     | $\overline{7}$          |                   |

Genotype Information for PAL Genes

| Gene        | Library          | Library $%$ | <b>Number of</b><br><b>ESTs</b> | <b>Total ESTs</b> |
|-------------|------------------|-------------|---------------------------------|-------------------|
| PAL1        | Gm-c1015         | 11.11%      | $\mathbf{1}$                    | 9                 |
|             | Gm-c1051         | 11.11%      | $\mathbf{1}$                    |                   |
|             | Gm-c1071         | 11.11%      | $\mathbf{1}$                    |                   |
|             | Gm-c1081         | 11.11%      | $\mathbf{1}$                    |                   |
|             | Gm-c1084         | 34.34%      | $\overline{3}$                  |                   |
|             | Gm-r1089         | $11.11\%$   | $\mathbf{1}$                    |                   |
|             | Forrest          |             |                                 |                   |
|             | infected         |             |                                 |                   |
|             | Subtraction      |             |                                 |                   |
|             | Library          | 11.11%      | $\mathbf{1}$                    |                   |
| <b>PALB</b> | Gm-c1075         | 14.29%      | 1                               | $\overline{7}$    |
|             | Gm-c1084         | 14.29%      | l                               |                   |
|             | gmrhRww6         | 14.29%      | $\mathbf{1}$                    |                   |
|             |                  |             |                                 |                   |
|             | gmrtDrNS01       | 28.57%      | $\overline{2}$                  |                   |
|             | USDA-            |             |                                 |                   |
|             | <b>IFAFS</b>     | 28.57%      | $\overline{2}$                  |                   |
|             | cDNA             |             |                                 |                   |
|             | Peking           |             |                                 |                   |
|             | library 12hr     |             |                                 |                   |
| <b>PALC</b> | SCN <sub>3</sub> | 2.44%       | $\mathbf{1}$                    | 41                |
|             | cDNA             |             |                                 |                   |
|             | Peking           |             |                                 |                   |
|             | library 2, 4     |             |                                 |                   |
|             | day SCN3         | 2.44%       | l                               |                   |
|             | Glycine max      |             |                                 |                   |
|             | mixed            |             |                                 |                   |
|             | library H.       |             |                                 |                   |
|             | glycines,        |             |                                 |                   |
|             | early library    | 2.44%       | $\mathbf{l}$                    |                   |
|             | Gm-c1004         | 2.44%       | $\mathbf{I}$                    |                   |
|             | Gm-c1009         | 2.44%       | 1                               |                   |
|             | Gm-c1013         | 4.88%       | $\overline{2}$                  |                   |
|             | Gm-c1027         | 2.44%       | 1                               |                   |
|             | Gm-c1028         | 2.44%       | l                               |                   |
|             | Gm-c1044         | 4.88%       | $\overline{2}$                  |                   |
|             | $Gm-c1045$       | $4.88\%$    | $\overline{2}$                  |                   |
|             | Gm-c1048         | $4.88\%$    | $\overline{2}$                  |                   |
|             | Gm-c1051         | 4.88%       | $\overline{2}$                  |                   |
|             | Gm-c1054         | 2.44%       | 1                               |                   |
|             | Gm-c $1062$      | 9.76%       | $\overline{\mathbf{4}}$         |                   |

PAL Library Information for PAL Genes

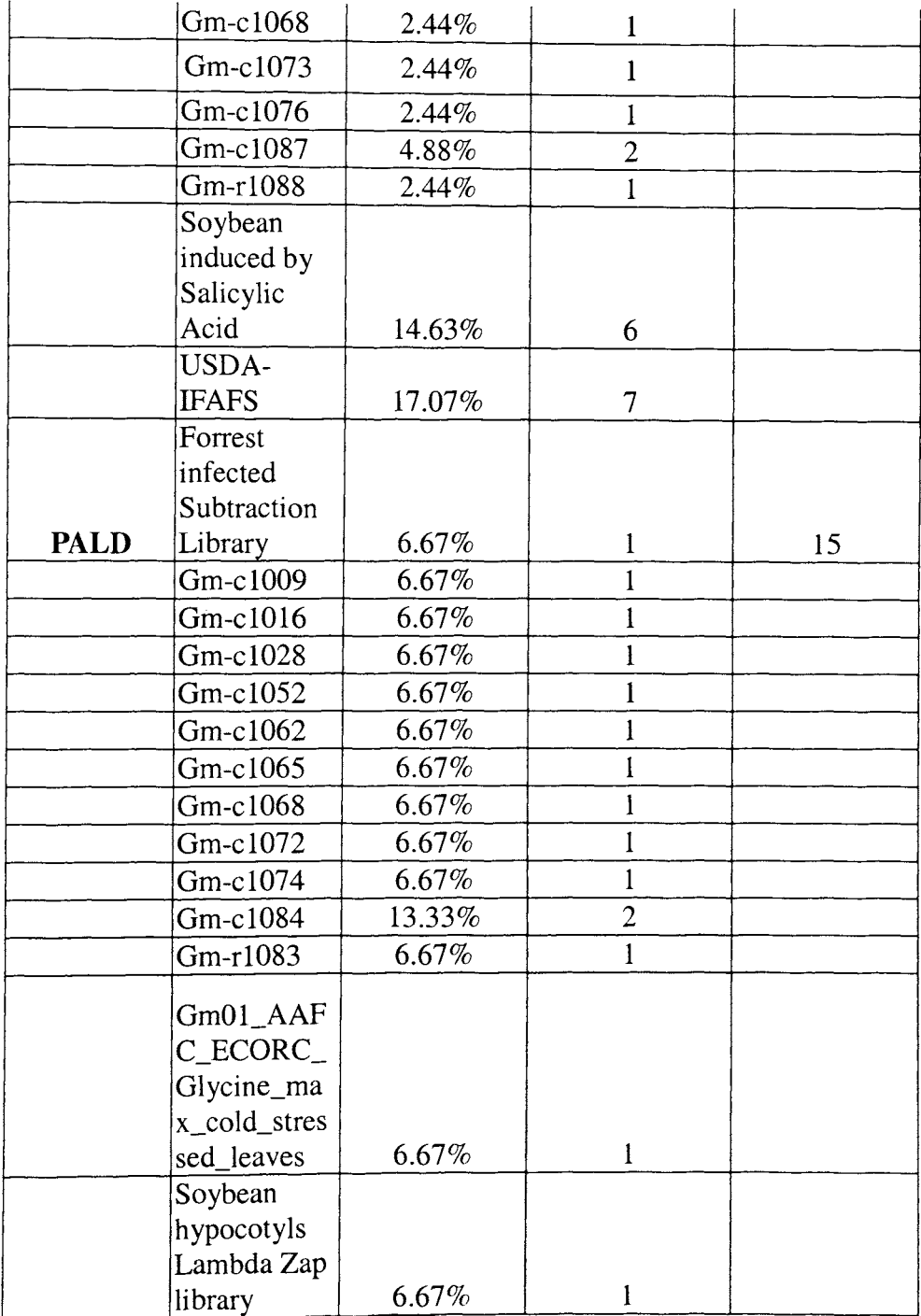

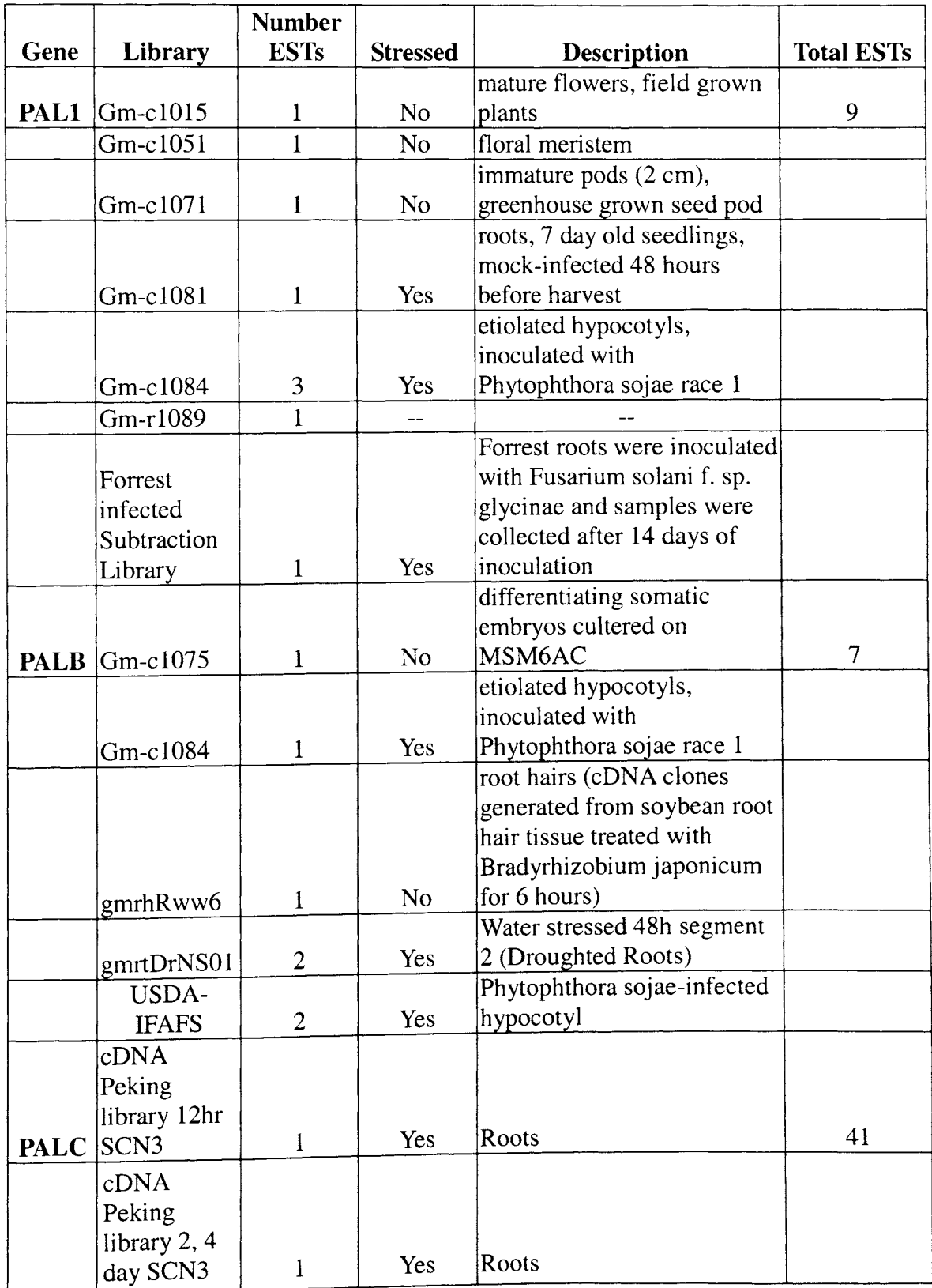

## Stress Information for Libraries

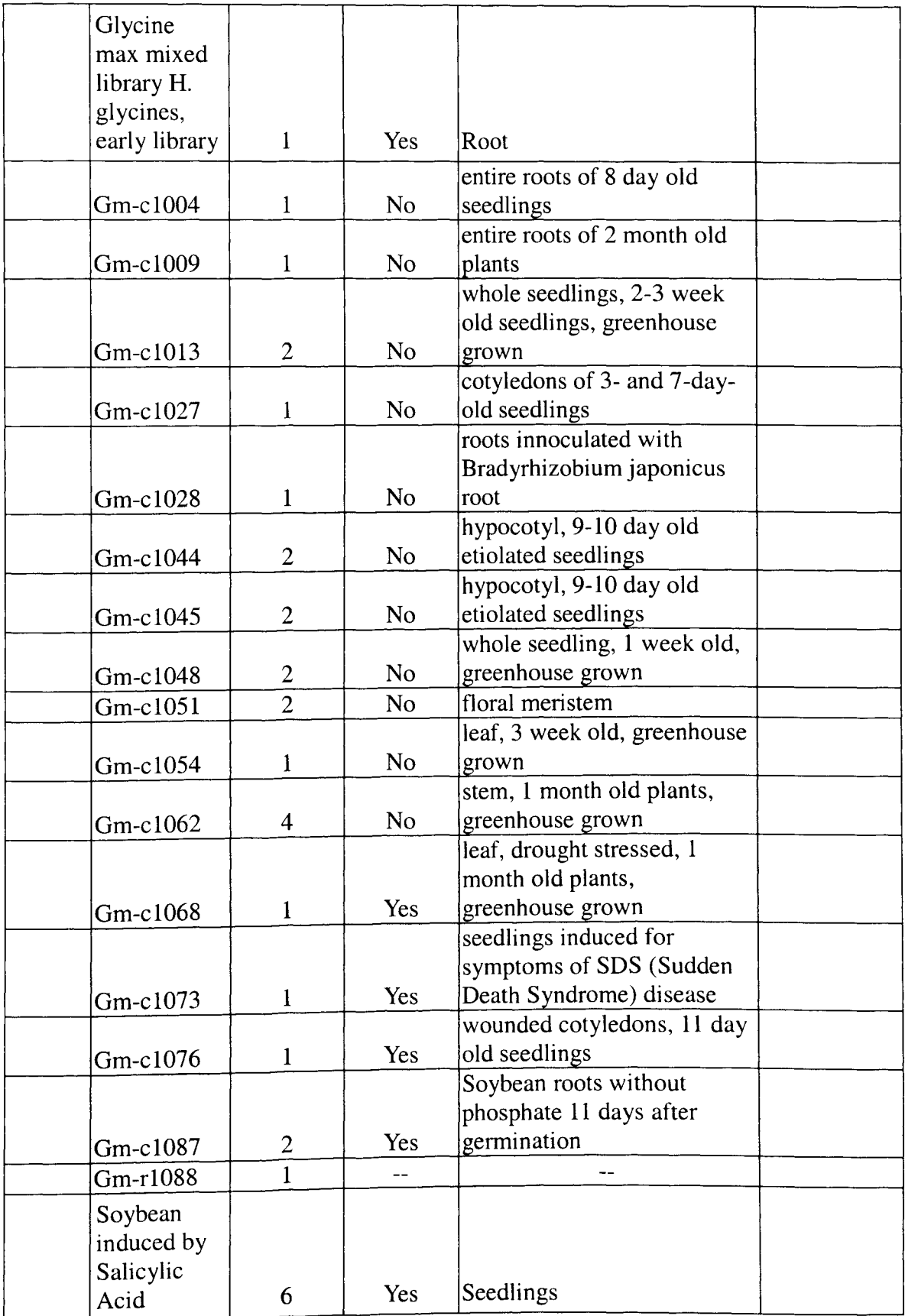

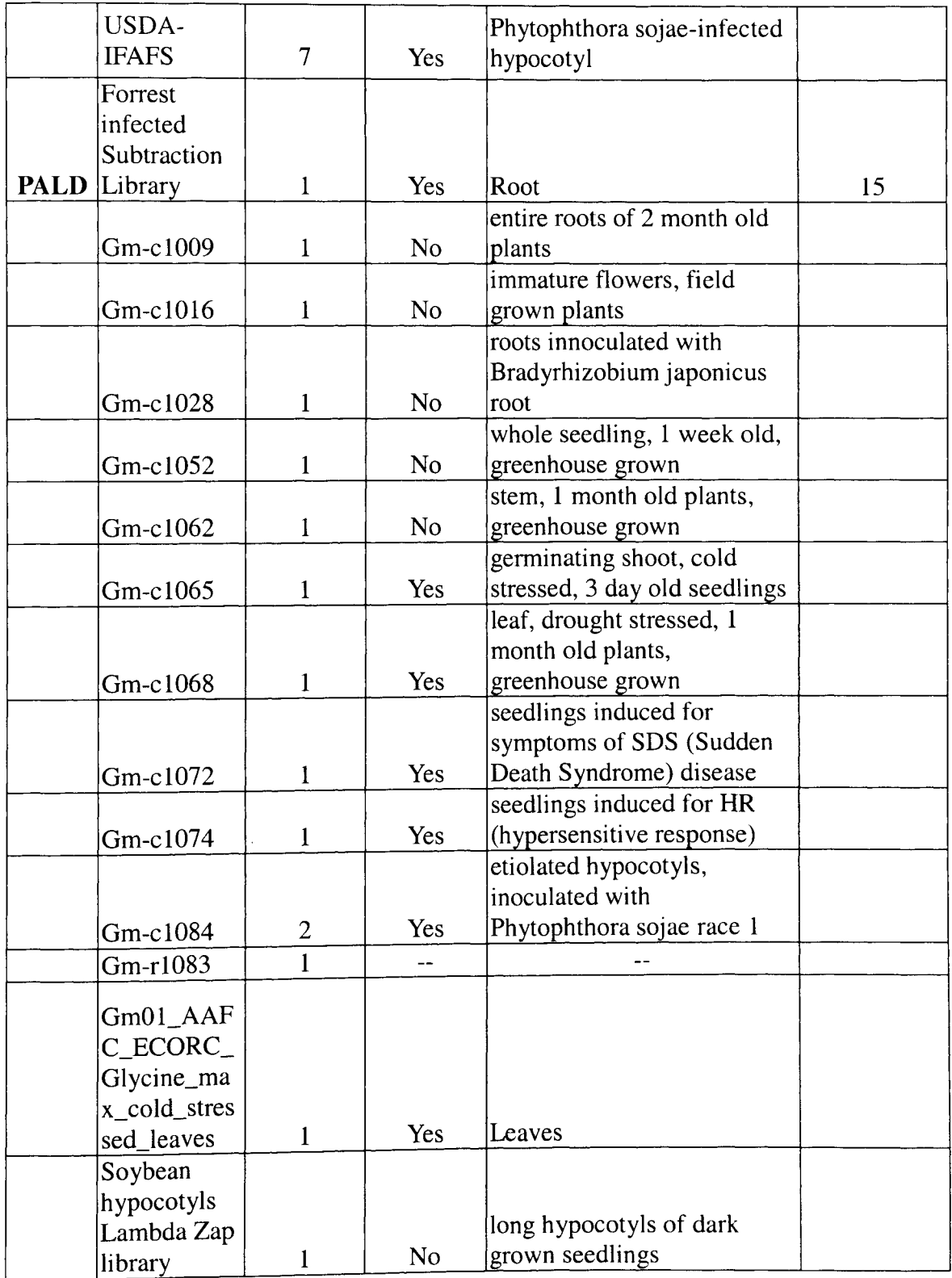

| Gene           | <b>EST Accession #</b> | Library                                             | <b>Tissue Type</b> |
|----------------|------------------------|-----------------------------------------------------|--------------------|
| B              | 37994190               | <b>USDA-IFAFS</b>                                   | <b>Stem</b>        |
|                | 37996181               | <b>USDA-IFAFS</b>                                   | <b>Stem</b>        |
|                | 13788872               | Gm-c1075                                            | Embryo             |
|                | 41145961               | $g$ mrh $R$ ww $6$                                  | Root               |
|                | 58016604               | gmrtDrNS01                                          | Root               |
|                | 58016886               | gmrtDrNS01                                          | Root               |
|                | 16105142               | Gm-c1084                                            | <b>Stem</b>        |
| $\overline{C}$ | 26268860               | Gm-c1048                                            | Seedling           |
|                | 27424231               | Gm-c1048                                            | Seedling           |
|                | 11411934               | Gm-c1051                                            | Flower             |
|                | 13312772               | Gm-c1051                                            | Flower             |
|                | 22541806               | Gm-c1054                                            | Leaf               |
|                | 37994248               | <b>USDA-IFAFS</b>                                   | Stem               |
|                | 37994280               | <b>USDA-IFAFS</b>                                   | <b>Stem</b>        |
|                | 37994395               | <b>USDA-IFAFS</b>                                   | Stem               |
|                | 37994408               | <b>USDA-IFAFS</b>                                   | Stem               |
|                | 37996200               | <b>USDA-IFAFS</b>                                   | Stem               |
|                | 37996285               | <b>USDA-IFAFS</b>                                   | <b>Stem</b>        |
|                | 37997633               | <b>USDA-IFAFS</b>                                   | <b>Stem</b>        |
|                | 31306218               | Soybean induced<br>by Salicylic Acid                | Seedling           |
|                | 31307526               | Soybean induced<br>by Salicylic Acid                | Seedling           |
|                | 31308827               | Soybean induced<br>by Salicylic Acid Seedling       |                    |
|                | 31309360               | Soybean induced<br>by Salicylic Acid                | Seedling           |
|                | 31467171               | Soybean induced<br>by Salicylic Acid                | Seedling           |
|                | 31467226               | Soybean induced<br>by Salicylic Acid                | Seedling           |
|                | 33388475               | cDNA Peking<br>library 2, 4 day<br>SCN <sub>3</sub> | Root               |

Tissue Type for ESTs from PAL Genes

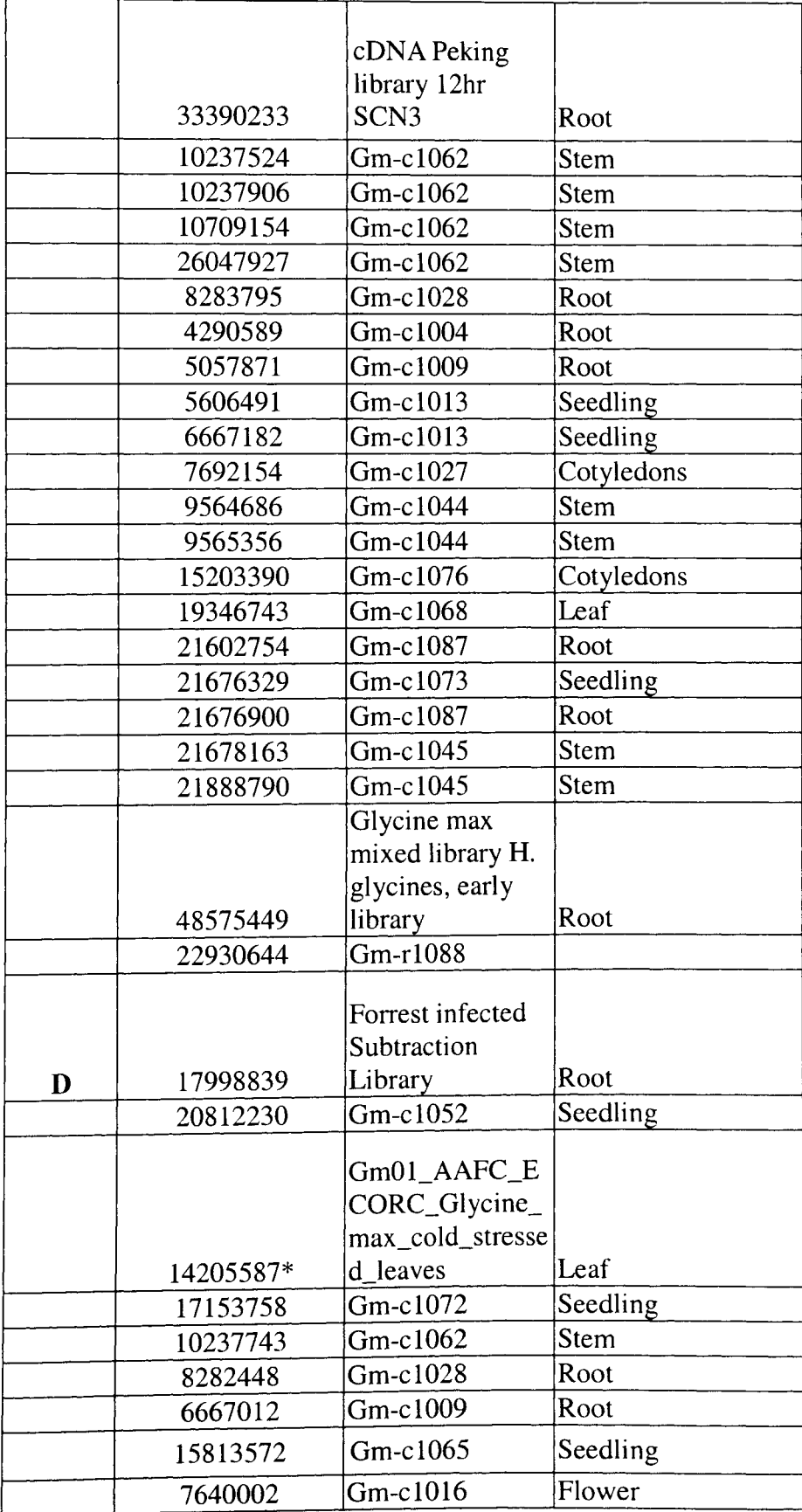

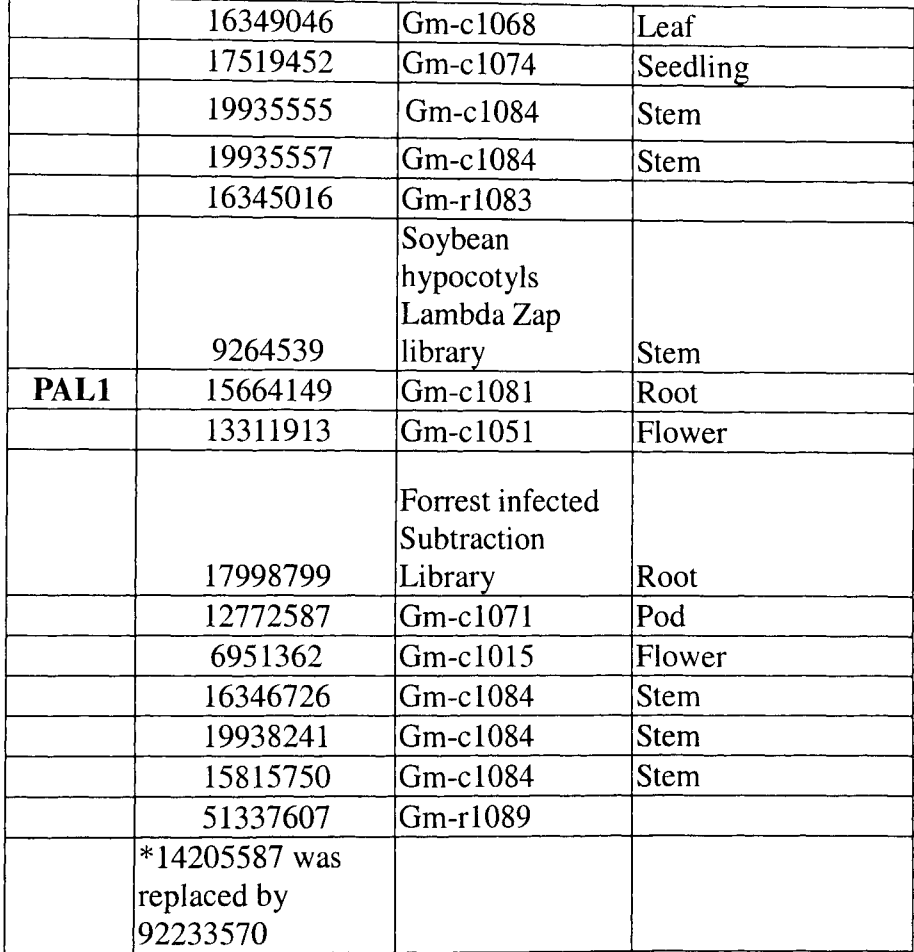

 $\sim 10^{-1}$ 

## **BIBLIOGRAPHY**

- [1] Canadian Food Inspection Agency. "The Biology of Glycine max (L.) Merr. (Soybean)," The Canadian Food Inspection Agency, Health Canada, October 1996. http://www.inspection.gc.ca/english/plaveg/bio/dir/t11096e.shtml, April 2008.
- [2] PLANTS Profile for Glycine max (soybean), http://plants.usda.gov/java/profile? symbol=GLMA4, April 2008.
- [3] Hymowitz, T. "On the domestication of the soybean," Economic Botany, 1970, 24: 408-421.
- [4] Hymowitz, T. and J. R. Harlan. "Introduction of soybeans to North America by Samuel Bowen in 1765," Economic Botany, 1983, 37: 371-379.
- [5] "Why Sequence the Soybean?"- JGI, http://www.jgi.doe.gov/sequencing/why/soybean.html, April 2008.
- [6] National Statistics for Soybeans, http://www.nass.usda.gov/Statistics\_by\_Subject/index.asp, April 2008.
- [7] Singh, Bijay K. Plant Amino Acids: Biochemistry and Biotechnology. New York: Marcel Dekker, Inc, 1999.
- [8] Bohm, Bruce A. Introduction to Flavonoids- Chemistry and Biochemistry of Organic Natural Products, Vol 2. Australia: Hardwood Academic Publishers, 1998.
- [9] Frank, RL and LO Vodkin. "Sequence and structure of a phenylalanine ammonialyase gene from Glycine max," DNA Seq, 1991, 1(5):335-46.
- [10] Nucleotide Home, http://www.ncbi.nlm.nih.gov/sites/entrez?db=nuccore, April 2008.
- [11] Hurles, M. "Gene Duplication: The Genomic Trade in Spare Patts," PLoS Bioi, 2004, 2(7): e206 doi:10.1371/journal.pbio.0020206
- [12] "What are Gene Families?"- Genetics Home Reference, http://ghr.nlm.nih.gov/handbook/howgeneswork/genefamilies, April 2008.
- [ 13] "Programs and Activities" NCBI, http://www.ncbi.nlm.nih.gov/About/glance/programs.html, April 2008.
- [14] "ESTs Factsheet"- A Science Primer at NCBI, http://www.ncbi.nlm.nih.gov/About/ primer/est.html, April 2008.
- [15] Staden, R. "A new computer method for the storage and manipulation of DNA gel reading data," Nucleic Acids Res, 1980, 8, 3673-3694.
- [16] Krane, Dan E. and Michael L Raymer. Fundamental Concepts of Bioinformatics. San Francisco: Benjamin Cummings, 2003.
- [17] "The BLAST Sequence Analysis Tool" NCBI handbook, http://www.ncbi.nlm.nih.gov/books/bv.fcgi?rid=handbook.chapter.ch16, April 2008.
- [18] BLAST: Basic Local Alignment Search Tool, http://www.ncbi.nlm.nih.gov/blast/Blast.cgi, April 2008.
- [19] Hall BG. Phylogenetic trees made easy: A how-to manual for molecular biologists. Sunderland, Massachusetts, Sinauer Associates, Inc, 2001.
- [20] "Phylogenetics Factsheet"- A Science Primer at NCBI, http://www.ncbi.nlm.nih.gov/About/primer/phylo.html, April 2008.
- [21] D. Durand, B. V. Halldorsson, B. Vemot. A Hybrid Micro-Macroevolutionary Approach to Gene Tree Reconstruction. Journal of Computational Biology , 2006, 13(2):320-335.
- [22] B. Vemot, M. Stalzer, A. Goldman, D. Durand. Reconciliation with Non-Binary Species Trees. In Computational Systems Bioinformatics: CSB2007 Conference Proceedings, Imperial College Press, 2007: 441-452.
- [23] D. H. Huson and D. Bryant, Application of Phylogenetic Networks in Evolutionary Studies, Mol. Bioi. Evol., 2006, 23(2):254-267.
- [24] K. T. Huber, M. Langton, D. Penny, V. Moulton and M. Hendy. "Spectronet: A package for computing spectra and median networks," Applied Bioinformatics 1(3), 2002, 159-161.
- [25] Korber B. HIV Signature and Sequence Variation Analysis. Computational Analysis of HIV Molecular Sequences, Chapter 4, pages 55-72. Allen G Rodrigo and Gerald H. Learn, eds. Dordrecht, Netherlands: Kluwer Academic Publishers, 2000.
- [26] SNAP web version, http://hcv.lanl.gov/content/sequence/SNAP/SNAP.html, April 2008.
- [27] Sequencher Gene Codes Corporation [http://www.genecodes.com/]
- [28] AssemblyLIGN Oxford Molecular
- [29] Mac Vector- Mac Vector, Inc. [http://www.macvector.com/index.html]
- [30] Swofford, D. L. PAUP\*. Phylogenetic Analysis Using Parsimony (\*and Other Methods). Version 4. Sinauer Associates, Sunderland, Massachusetts, 2003.
- [31] Page, R. D. M. 1996. TREEVIEW: An application to display phylogenetic trees on personal computers. Computer Applications in the Biosciences 12: 357-358.
- [32] Wojciechowski M. F., Lavin M., Sanderson M. J. "A phylogeny of legumes (Legumenosae) based on analyses of the plastid matK gene resolves many wellsupported subclades within the family," Am. J. Bot, 2004, 91:1846-1862.
- [33] MrBayes, http://mrbayes.csit.fsu.edu/index.php, April 2008.
- [34] Mikita Suyama, David Torrents, and Peer Bork. "PAL2NAL: robust conversion of protein sequence alignments into the corresponding codon alignments," Nucleic Acids Res, 2006, 34, W609-W612.
- [35] "Index of Soybean eDNA (EST) Libraries" Soybean Genomics Initiative , http://soybean.ccgb.umn.edu/documents/soy\_libraries/index\_EST.html, April 2008.
- [36] Granger, C., V. Coryell, A. Khanna, P. Keim, L. Vodkin, and R.C. Shoemaker. "Identification, structure, and differential expression of members of a BURP domain containing protein family in soybean," Genome, August 2002, Volume 45, Number 4, pp. 693-701(9).
- [37] Thompson, J.D., T. J. Gibson, F. Plewniak, F. Jeanmougin, and D.G. Higgins. "The ClustalX windows interface: flexible strategies for multiple sequence alignment aided by quality analysis tools," Nucleic Acids Research, 1997, 24:4876-4882.
- [38] Sequence Manipulation Suite: Reverse Translate, http://www. bioinformatics.org/sms2/rev \_trans.html, April 2008.

 $\begin{array}{c} \begin{array}{c} \end{array} \end{array}$ 

Erin Kathleen Pringle was born in Columbia, Missouri, USA on March 29, 1982. In December of 2005, she received her B.S., magna cum laude, in Biological Sciences from the University of Missouri-Rolla, Rolla, Missouri, USA. In May 2008, she received her M.S. degree in Applied and Environmental Biology from the Missouri University of Science and Technology.